309717.-

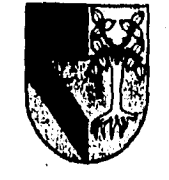

# **UNIVERSIDAD PANAMERICANA**

**ESCUELA DE INGENIERIA** 

**con' medios incorporados a la Universidad Nacional Autónoma de México** 

**Simulación del sistema de inventarlos de una empresa elaboradora y distribuidora de despensas alimenticias** 

> **TESIS que para obtener el titulo de Ingeniero Mecánico Electricista Ares: Ingeniería Industrial**

**PRESENTA: Alejandro José Barba Zozaya** 

**DIRECTOR DE TESIS: Ing. Eduardo De la Vega Segura** 

al de la Região de la Palacea.<br>Alguns finales para la palacea de la California de la Palacea.<br>Alguns finales de la Palacea de la Palacea de la Palacea de la Palacea de la Palacea de la Palacea de la Palac

**México, D.F. 1996**  TESIS CON FALLA DE ORIGEN

 TESIS CON FALLA DE ORIGEN

野菌性成为の防衛が

Ś

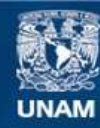

Universidad Nacional Autónoma de México

**UNAM – Dirección General de Bibliotecas Tesis Digitales Restricciones de uso**

# **DERECHOS RESERVADOS © PROHIBIDA SU REPRODUCCIÓN TOTAL O PARCIAL**

Todo el material contenido en esta tesis esta protegido por la Ley Federal del Derecho de Autor (LFDA) de los Estados Unidos Mexicanos (México).

**Biblioteca Central** 

Dirección General de Bibliotecas de la UNAM

El uso de imágenes, fragmentos de videos, y demás material que sea objeto de protección de los derechos de autor, será exclusivamente para fines educativos e informativos y deberá citar la fuente donde la obtuvo mencionando el autor o autores. Cualquier uso distinto como el lucro, reproducción, edición o modificación, será perseguido y sancionado por el respectivo titular de los Derechos de Autor.

A la memoria de mi madre, faltan las palabras para expresar todo lo que has significado en mi vida, siempre te llevaré en mi corazón.

有一般,我们的人

André a Chilean

A mi padre. Gracias por tu total apoyo, por tu inmenso amor y por brindarme las mejores oportunidades de mi vida.

A mis hermanos Ana, Jaime, Luis y Eduardo, y a mis sobrinos Daniel, Juan Carlos y Ana Sofía, Por todo el cariño y todas las alegrías que me han brindado.

A mis amigos, gracias por su invaluable amistad y por su incondicional apoyo.

rêzê ye girê

的过去式和过去分词 计程序通信程序 法法律法庭 医血管内障 医牙

Agradezco profundamente al Sr. Jorge Carlos Fernández y al Sr. Jorge Castellá todo su apoyo y ayuda para la realización del presente estudio.

2012年12月22日,12月22日,12月22日,12月22日,12月22日,12月22日,12月22日,12月22日,12月22日,12月22日,12月22日,12月22日,12月22日,12月2<br>12月22日,12月22日,12月22日,12月22日,12月22日,12月22日,12月22日,12月22日,12月22日,12月22日,12月22日,12月

Mi agradecimiento a mi director de tesis Ing. Eduardo De la Vega por su valiosa colaboración para la realización de este trabajo.

**第七章 经财务的债务** 

# **INDICE**

Í

「このこの「このこのこのこのこのこのこのことが、このこのことを見えることを見えることを見える。このことを見えるか、このことを見えるので、このことを見えるので、このことを見えるので、このこのことに、このこ このことに、このこ

# **INTRODUCCION**

4

> RS. R

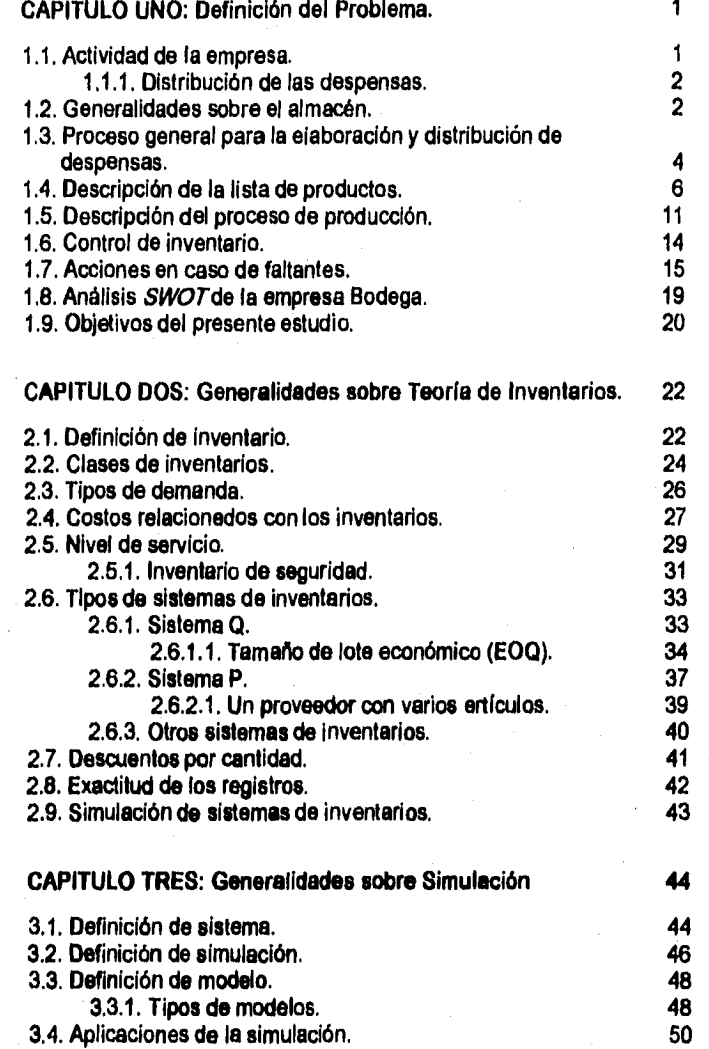

1920a

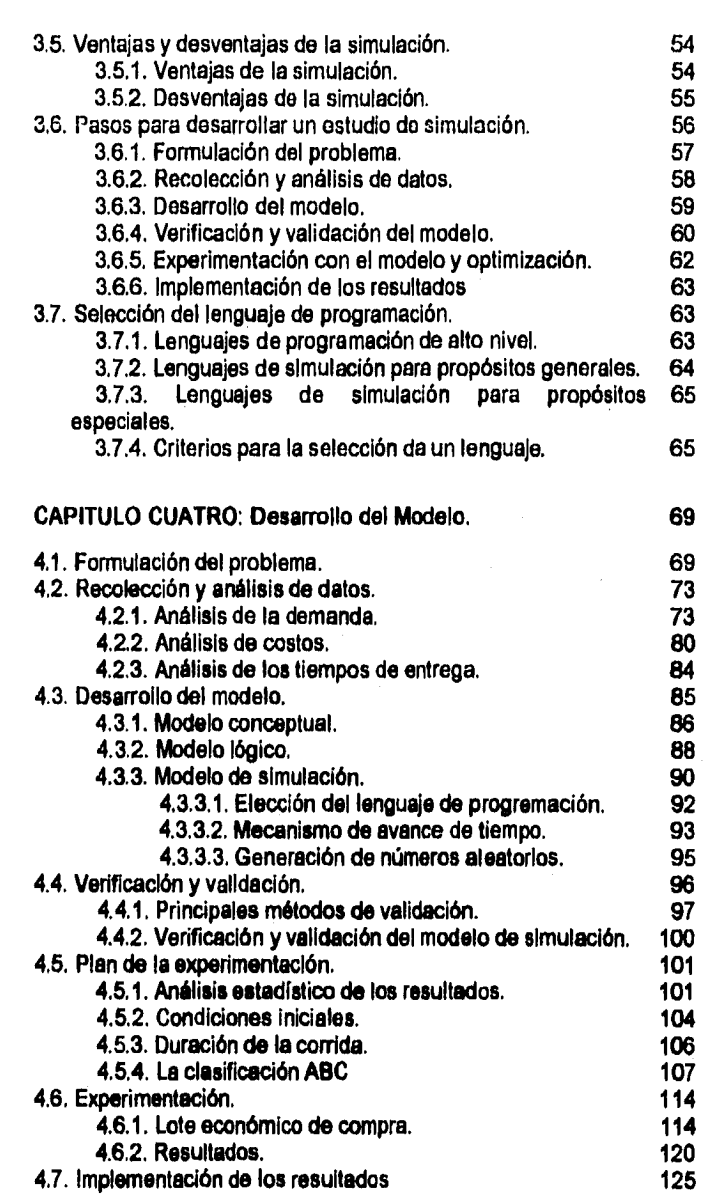

医海绵性腺炎病毒 医肠腔静脉 建铬合金 化最大的 医神经性 医中枢性的 医卡尔氏反应的

,

 $\bullet$ 

# **CONCLUSIONES**

# **RIRLIOGRAFIA**

# **ANEXOS**

...

and the state of the second control of the state of the state of the state of the state of the state of the state of the state of the state of the state of the state of the state of the state of the state of the state of t

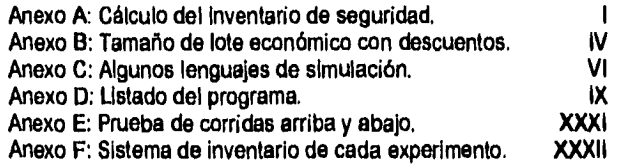

ţχ,

## INTRODUCCION

Las empresas mexicanas enfrentan un gran reto originado por la situación actual del pais. Este reto compromete a las empresas con la búsqueda constante de una mayor eficiencia. Existen varias formas de optimizar las operaciones de una empresa pero todas tienen su base en el manejo eficiente del inventario. Los inventarios, además de ser fundamentales para el logro de los objetivos de la compañía, representan una de las mayores inversiones de capital para la mayoría de las empresas.

Los Inventarlos son costosos debido a los gastos que implica su sostenimiento y que en muchas ocasiones encubre problemas de otras áreas. Pero, no porque el inventario sea costoso, necesariamente es malo. No se debe tener como objetivo eliminar los inventarios, sino resolver los problemas que conducen a su creación.

э

La actividad de la empresa materia de este estudio, origina características muy peculiares en los que se mezclan aspectos de un sistema productivo con los de un sistema de compraventa de artículos. El proceso productivo consiste en surtir los diferentes pedidos de cada usuario del servicio del sistema de compraventa. Por lo anterior, la aplicación directa de los conceptos de la teoría de inventarios y de métodos analíticos resultan insuficientes para abordar satisfactoriamente este problema.

Aunque el empleo de la simulación es costoso y requiere de bastante tiempo para alcanzar loa resultados deseados, la simulación no tiene límites en el desarrollo del modelo o **en** las suposiciones sobre el sistema que se simula, por lo que es una técnica muy poderosa y ha sido empleada ampliamente para la simulación de inventarios.

en de la composició de la propieda de la composición de la composición de la composición de la composición de<br>A composición de la composición de la composición de la composición de la composición de la composición de la

Esta tesis tiene como objetivo principal desarrollar la simulación del modelo de inventarios de la empresa para proponer, en base a la experimentación, un sistema de inventarios que lleve al logro de las metas de la compañía; el mejoramiento del nivel de servicio al cliente. Además, se busca el sistema de inventario más adecuado para su implantación en la empresa desde el punto de vista económico y operativo.

化异硫酸盐 医神经病

naskiji ingl

En el capítulo uno se describe la actividad de la empresa y la definición del problema que enfrenta. Los siguientes dos capítulos, sobre la teoría de inventarios y la simulación, establecen la base teórica general de este estudio. Finalmente, el capítulo cuatro trata sobre el desarrollo y la experimentación con el modelo de simulación, se propone un sistema de inventario y los lineamientos generales para su implementación.

44,

案)·回答:28

## **CAPITULO UNO**

#### **Definición del Problema.**

**1.1. Actividad de la empresa.** 

Por razones de confidencialidad, a la empresa objeto de este estudio se le **denominará Bodega. Por el mismo motivo varios datos no se darán a conocer yen los casos donde sea necesario se cambiarán nombres.** 

**El giro de la empresa Bodega lo comprende la elaboración y distribución de despensas mensuales a los empleados de lo que se llamará Empresa Cliente.** 

**La Empresa Cliente se caracteriza por tener un gran número de empleados distribuidos, prácticamente, en toda la República Mexicana. Este servicio representa una prestación para los empleados y para los jubilados de dicha empresa. Ningún empleado está obligado a solicitar este servicio pero todos los radicados dentro de la República Mexicana tienen derecho a solicitarlo.** 

**La empresa Bodega ha estado operando desde el mes de junio de 1994, aunque anteriormente este servicio lo había estado brindando directamente la Empresa Cliente a sus empleados.** 

**Los productos que se ofrecen para formar una despensa se pueden adquirir fácilmente en cualquier tienda de autoservicio y el precio de estos productos es de mayoreo. De hecho, la empresa no capta ganancias por la compraventa de productos sino por el servicio de la elaboración y distribución de las despensas, por el que se recibe una cuota fija por cada despensa entregada al usuario.** 

e je boznačenih podporazu.<br>Podporazu se najveći podporazu in boja in stanovnika u stanovnika u premija u u stanovnika in prijevljeni podp

Cada empleado de la Empresa Cliente selecciona los productos que desea por lo que el contenido y el monto de cada despensa es diferente. Para poner límites al tamaño de las despensas, se cuenta con un monto mínimo y un máximo mensual. La despensa promedio tiene un valor aproximado de 300 nuevos pesos, un peso de 35 kilogramos y está constituida por cerca de 60 productos diferentes.

2

1.1.1. Distribución de las despensas:

 $\lambda$ 

Las despensas se entregan a domicilio y su distribución es tanto metropolitana como foránea. Para la distribución metropolitana se emplean camionetas de tres y media toneladas, las cuales pertenecen a transportistas independientes quienes trabajan para la empresa Bodega. A los transportistas se les paga una cuota fija por la entrega de cada despensa. La mayoría de estos transportistas llevan varios años prestando sus servicios entregando despensas para la Empresa Cliente y cada uno tiene designadas varias rutas, con lo que se logra un servicio más personal y eficiente.

Para la distribución foránea se cuenta con 22 almacenes en las principales ciudades de la República Mexicana. Las despensas se envían a estos almacenes por medio de líneas de transportes independientes y los almacenes se encargan de redistribuir las despensas por zonas.

1.2. Generalidades sobre el almacén.

La Bodega cuenta con una nave industrial donde se distinguen tres áreas principales: almacén, producción y distribución. En la figura 1.1 se puede observar el diseño general de la planta.

El área total de la nave industrial es de 3,900 metros cuadrados, el área *de*  almacén cuenta con 900 metros cuadrados, a producción le corresponden 1,000 metros cuadrados mientras que el área de distribución es de 400 metros

cuadrados. En el área de almacén no se está tomando en cuenta el espacio designado para el recibo de mercancías, para devoluciones, para el almacenaje del algodón y varios y para las pacas de cartón (o corrugado) que forman las cajas donde se empaquetan las despensas.

J.

· 中国語 · 中国語

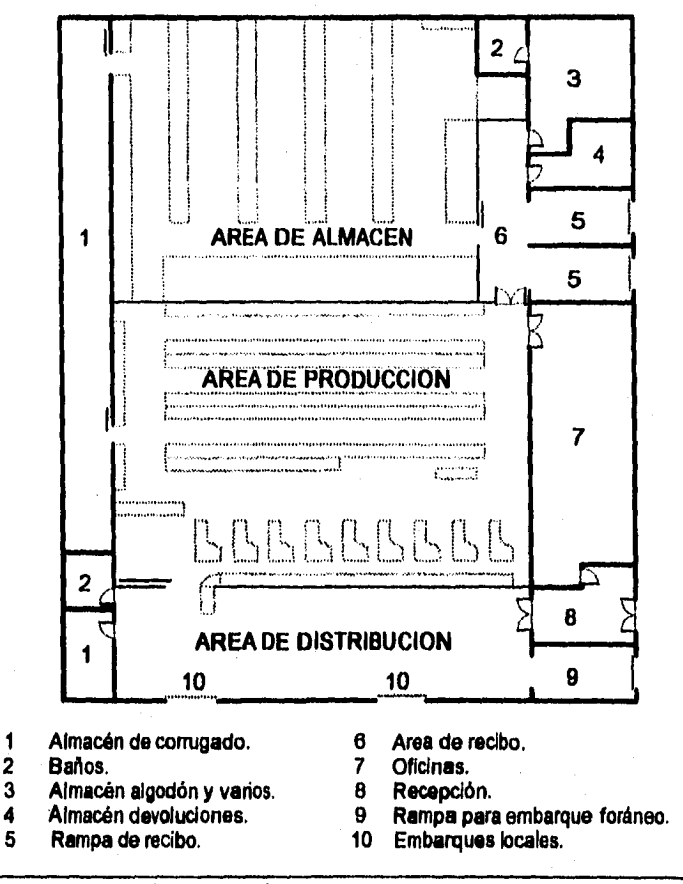

Figura 1.1: Esquema general de la planta.

3

医皮肤粘液 医肠切除术 机磁带

医特拉特氏结核杆菌病 的复数医非洲心腹的 经经济经济经济 经经济

El área de almacén tiene la capacidad suficiente para colocar 266 tarimas directamente sobre el piso. Pero se estiba una tarima sobre otra hasta un máximo de 3 niveles, dando una capacidad total de 798 tarimas.

对某人,这样,我以为什么,

D

4

La empresa Bodega cuenta en total con dos montacargas eléctricos y con siete patines hidráulicos con capacidad de carga de dos toneladas. En el área de almacén y producción se emplean cuatro patines y un montacargas y el equipo restante corresponde al área de distribución. El peso promedio de cada tarima de producto es de 600 kilogramos y el peso máximo por tarima es de 1,400 kilogramos. Los pasillos en el área de almacén y de producción son por lo menos de 2.7 metros de ancho, ya que es el espacio mínimo requerido por los montacargas eléctricos para maniobrar sin dificultades.

Todas las tarimas empleadas en el área de almacén y producción son iguales y tienen 1.20 metros de frente por 1 metro de ancho y un peso de 18 kilogramos,

1.3. Proceso general para la elaboración y distribución de despensas.

Parte del proceso de elaboración y distribución de despensas es realizado por la Empresa Cliente y otra parte por la Bodega (ver figura 1.2). En resumen, el proceso de elaboración de las despensas es el siguiente:

El empleado de la Empresa Cliente llena su solicitud. La solicitud es bimensual y se llena únicamente en los casos de adhesión, modificación de los productos pedidos o cancelación del servicio. En caso de que el usuario esté incorporado y no modifique su selección de artículos de despensa, recibirá lo pedido en la última solicitud. Estas solicitudes son enviadas a la Empresa Cliente, donde son capturadas por computadora. Con estos datos, el monto de la despensa se carga por medio de la nómina a cada empleado. También se imprimen las solicitudes, a estas impresiones se les conoce como remisiones.

a se de la composición de la composición de la composición de la composición de la composición de la composici<br>Nacimientos

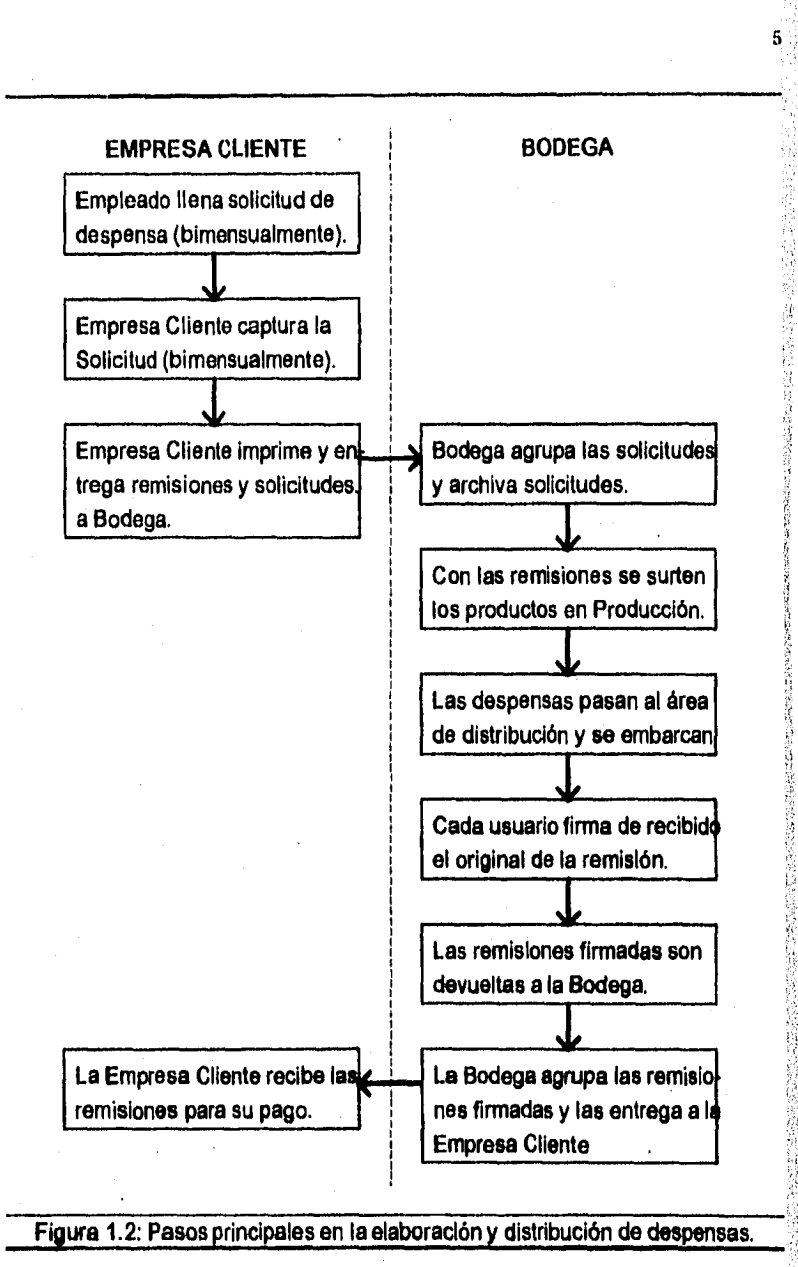

ð

Cada empleado tiene un número *de* expediente fijo y se le asigna un número de remisión que varia cada mes. Además cada remisión es agrupada dentro *de*  una ruta para facilitar la distribución de despensas.

Las remisiones y solicitudes son enviadas a la Bodega, se archivan las solicitudes y las remisiones son entregadas al área de producción. Con las mismas se elaboran las despensas, surtiendo los productos de acuerdo a lo solicitado. Este proceso se detalla más adelante.

Las despensas ya en cajas pasan al área de distribución donde se acomodan por ruta para posteriormente ser embarcadas a su destino.

Junto con la despensa se embarca el original y una copia de la remisión, en el original el usuario firma de recibido y se queda con la copia como comprobante.

Las remisiones originales firmadas por el usuario son enviadas de regreso a la Bodega, donde se recopilan, registran y agrupan para ser entregadas a la Empresa Cliente para su cobro.

1.4. Descripción de la lista de productos.

-3

La empresa se caracteriza por el manejo de un volumen muy alto de mercancía. Mensualmente se desplazan más de 640 toneladas *de* producto y la rotación de inventario es igual a 15.25.

Los productos que se ofrecen son los autorizados por la Empresa Cliente y en muy raras ocasiones se han acordado cambios **en** la lista de productos.

La empresa **Bodega** ofrece 161 artículos diferentes que se caracterizan por ser productos de alto consumo, de marcas reconocidas y por no ser perecederos, aunque algunos tienen fecha de caducidad. Los 161 productos se agrupan de acuerdo a su uso en 13 categorías diferentes (ver tabla 1.1).

a far a shekara ta ta ƙasar Andrew Marin Alaydi a ta ƙasar Andrew Alay a ta ƙasar Andrew Alay Alay Alay Alay

6

(大学) 下环 经通过交货 建基金重复

医肠结肠

医精神病 被告诉诉的 医保护性坏疽病毒 法预定者

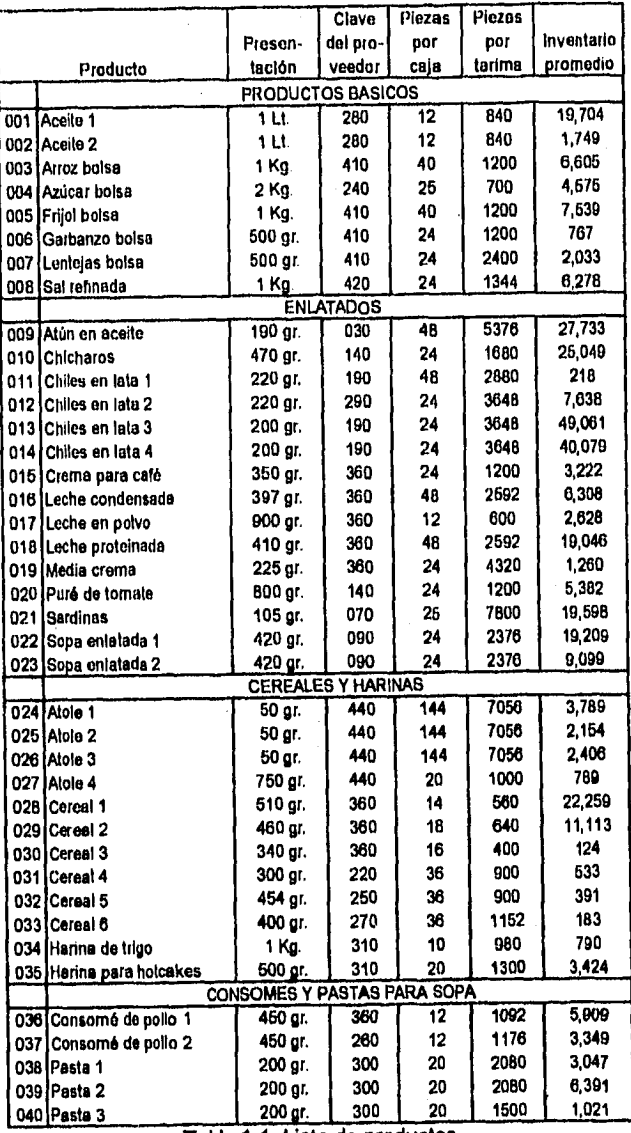

ŧ

 $\frac{\hat{E}_{\mathrm{p}}}{\hat{M}}$ 

ं ३

er by

**Tabla 1.1: Lista de productos.** 

**7** 

一、 海沿岸

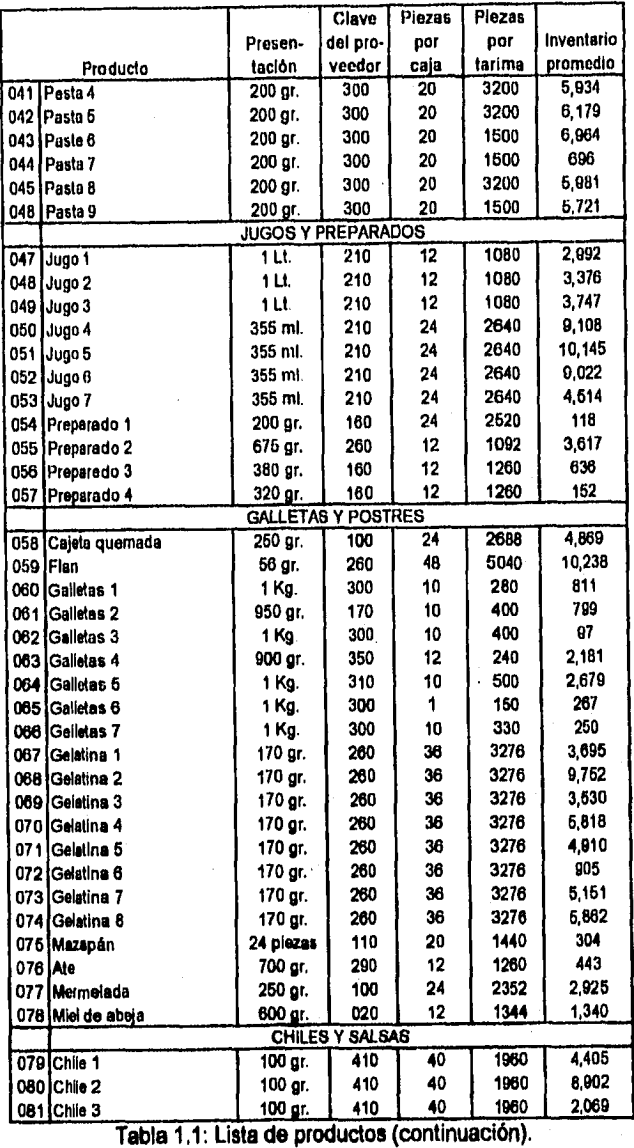

 $\overline{z}$ 

8

(现在以下),就是"PASS",这是"PASS",是在了

(2) 橘内糖 1倍

A.

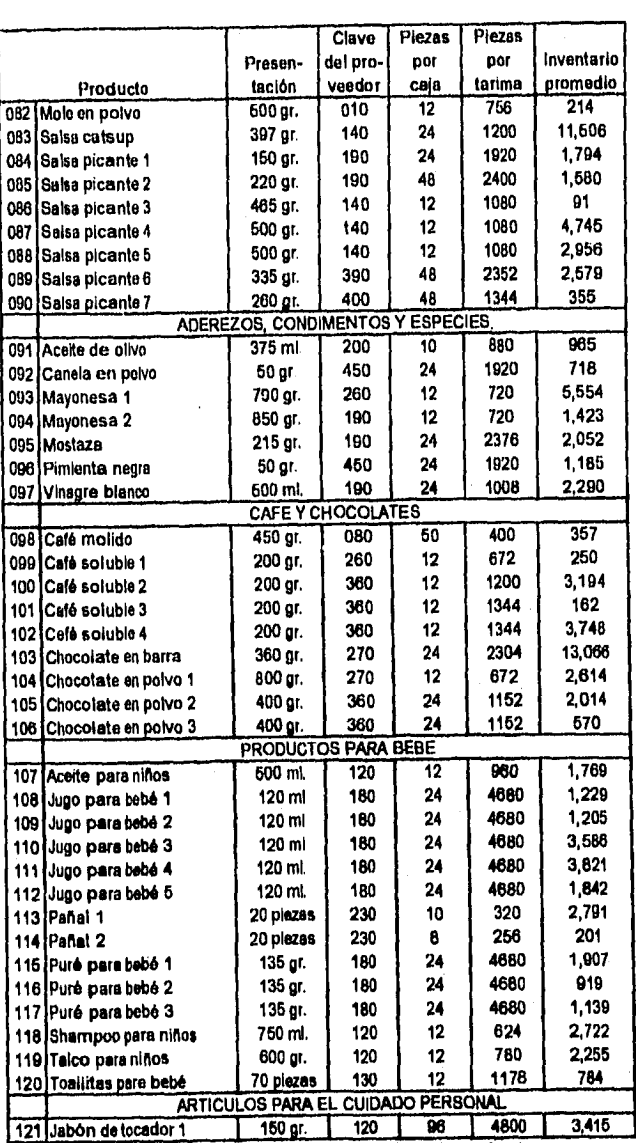

tin.<br>A

Ô

**Tabla 1.1: Liste de productos (continuación**),

 $\ddot{\mathbf{Q}}$ 

经不转让 "我们还可能是我的时候也是我的事情。"

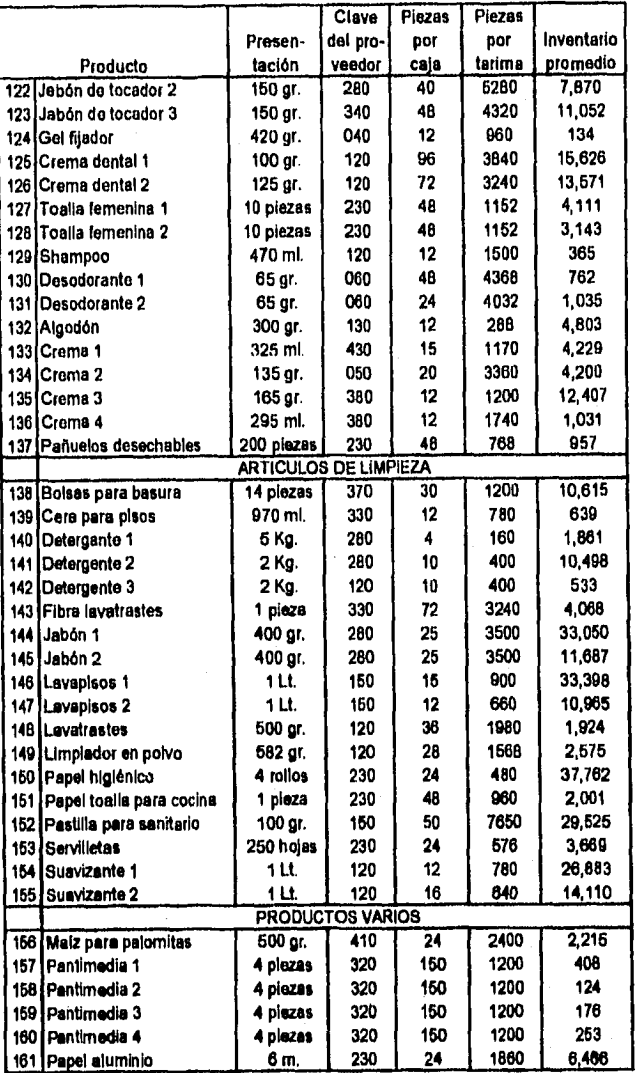

 $\lambda$ 

Š)

i<br>Boliveria

Tabla 1,1: Lista de productos (continuación).

10

医二甲氧烷醇试验检 酸铵梅毒酸盐医毒黄色素

经审核记载网络通过的 医前庭的 的复数的复数形式

die Scheiner

بالأكراد ويبدر

Con el objeto de facilitar este estudio, se les asignó a todos los productos un número de clave consecutivo diferente al empleado por la empresa Bodega.

١

En general, se busca manejar las presentaciones de cada producto más grandes disponibles en el mercado. Los precios oscilan entre los 58 centavos y los 34 pesos, la lista de precios empleada en este estudio es la vigente en el mes de octubre de 1995. Desafortunadamente, por el convenio de confidencialidad, dicha lista de precios no se dará a conocer.

Otro dato importante es el número de piezas por caja, ya que los productos son surtidos por cajas y no por piezas sueltas. Por cajas se entiende la forma en que el proveedor empaqueta a varias unidades de su producto para facilitar su manejo y almacenaje ya sea mediante cajas, charolas, costales o bolsas.

En la misma tabla se muestra la capacidad por tarima de cada producto. En promedio la capacidad por tarima es de 2,050 unidades pero es muy notoria la diferencia entre los diversos artículos manejados, existen productos como las galletas 6 con clave 065 con una capacidad de únicamente 150 piezas por tarima y en el otro extremo están las sardinas clave 023 con una capacidad de 7,800 unidades por tarima.

1.5. Descripción del proceso de producción.

La empresa Bodega opera nueve horas y media al día, cinco días a la semana. En total se cuenta con 20 días (190 horas) de producción mensuales para la elaboración de las despensas.

El proceso de producción es muy similar a un supermercado como se puede apreciar en la figura 1.3: se cuenta con áreas de pasillos, de cajas (verificación) y de empaquetado. En el área de pasillos se localizan todos los productos que pueden formar parte de las despensas, tales productos se encuentran en tarimas

の字をする こうきょう

化分子 经未成本

con las capacidades (en piezas) que se detallan en la tabla 1.1 y dispuestos en el mismo orden de la remisión. A continuación se expone cada paso:

់។

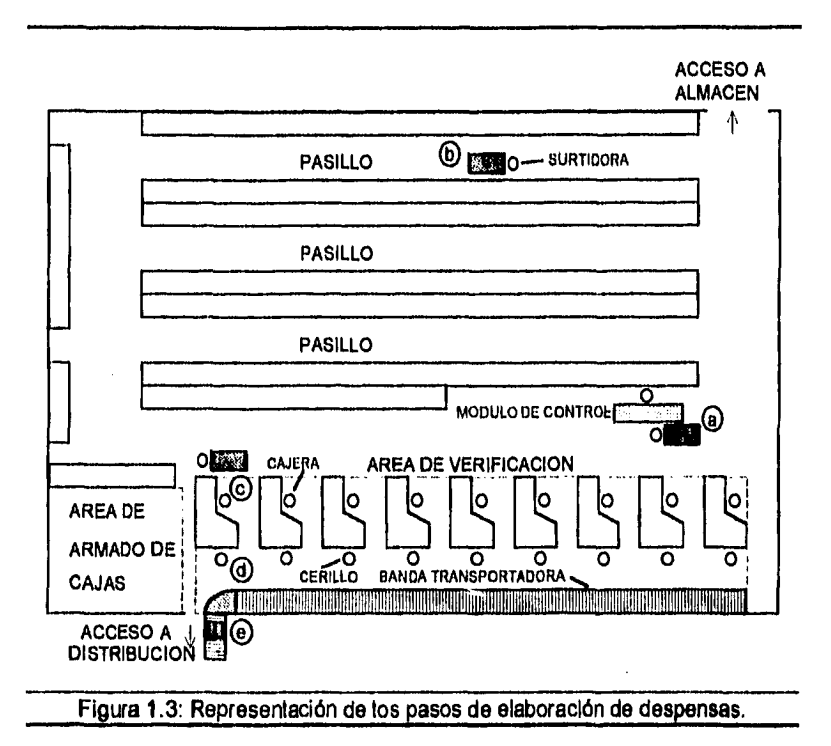

a. Cada "surtidora" (nombre con el que se denomina a las personas encargadas de recolectar los productos de cada despensa) recoge en el módulo de control 14na remisión de acuerdo al programa de producción. En el programa de producción se enlista el orden de las rutas a producir cada día. Para evitar problemas en la distribución de las despensas siempre se producen rutas completas.

en de Sant<br>1970 - Paris de Carlos de Carlos de Carlos de la contrata de Carlos de La Carlos de Carlos de Carlos de Carlo<br>1980 - Carlos de Carlos de Carlos de Carlos de Carlos de Carlos de Carlos de Carlos de Carlos de Carl

12

化乙基甲基苯基苯胺

b. Las "surtidoras" recorren los pasillos dentro del área de producción con carritos de autoservicio donde van depositando los productos de la remisión. En esta área nunca se estiba una tarima sobre otra ni se emplean estibas muy altas ya que imposibilita el acceso a los productos.

En cada pasillo hay un empleado encargado de mantenerlo en orden; abrir las cajas, bolsas y costales, mantener limpio al pasillo, retirar basura (cajas, bolsas o costales vacíos), separar al producto en mal estado, etcétera.

c. Al final del recorrido, las "surtidoras" pasan al área de verificación donde las "cajeras" confirman que los productos surtidos correspondan a lo solicitado (se verifica que tanto el producto como la cantidad sean los **correctos).** 

d. Ya verificado el contenido de la despensa, los "cerillos" empacan los productos en cajas de cartón y anotan los datos necesarios de identificación en las cajas. Estos datos de identificación son: el número de remisión, número de ruta, mes y el número de caja sobre el total de cajas. Para equilibrar la producción, por **cada "cajera" se tienen a tres "surtidoras" y a dos "cerillos".** 

**e. La despensa, ya en caja, es colocada en la banda transportadora, se sella con cinta y pasa al área de distribución.** 

**Todas las cajas de cartón para el empaquetado de las despensas son de las mismas dimensiones y se arman mediante pistolas de grapas neumáticas en el área especial para su armado.** 

**Algunos productos, de bajo consumo y que no requieren mucho espacio para su almacenaje, no requieren más inventario del que se tiene en el área de producción. Pero en general se mantiene inventario de los productos en el área de almacén. Asi cuando en el área de producción un producto está por terminarse, se da aviso al almacén quien surte inmediatamente dicho producto al área de pasillos.** 

ing ang pag-alawang manangkalawang pangkalawan ng Kabupatèn Palawang Palawang Palawang Palawang Palawang Palaw<br>Kabupatèn Palawang Palawang Langsang Palawang Palawang Palawang Palawang Palawang Palawang Palawang Palawang P

13

计可编程序 医牙状的 计分析 医皮膜神经膜炎 医肠静脉瘤 计数据

医内部麻醉 医特罗氏试验检尿糖 医中枢性脑炎 医心包的 医心包的 医阿尔伯氏试验检尿道检查检查检查检查检查检查检查检查检查检查

El algodón clave 132 presenta para su almacenaje el inconveniente **de** estar empaquetado en bolsas de plástico, por lo que no es posible estibarlo en tarimas. En el área de pasillos se amontonan sobre una tarima las bolsas de algodón pero para su almacenaje el algodón se mantienen en una área aparte del almacén como se puede ver en la figura 1.1.

Ocasionalmente se emplea el almacén de algodón para almacenar también las pantimedias claves 157, 158, 159 y 160 ya que, en general, es muy poco el inventario de pantimedias y no amerita ser colocado en el área de almacén.

### 1.6. Control de inventario.

En la empresa Bodega se llevan tres inventarios: el inventario en el área de producción, el inventario en almacén y el inventario de devoluciones. Para llevar el control de estos inventarios, se registran todos los movimientos de entradas o salidas entre ellos. Estos movimientos se originan por: entradas por recibo de mercancía, entradas por despensas devueltas al almacén, entradas del almacén a producción, salidas del almacén a producción, salidas por producción, salidas a devolución, etcétera. Para las salidas por producción se capturan los totales de ruta teóricos fabricados de acuerdo al programa de producción del dia.

La empresa Bodega ha instalado el sistema SAE donde lleva un registro de todos los movimientos y de los niveles de inventario de todos los productos. Por lo regular, el inventario en almacén se lleva con bastante exactitud debido a que se manejan pocos movimientos que se conocen con certidumbre (generalmente son entradas por recibo y salidas al área de producción) y, además, en el almacén se manejan únicamente cajas cerradas y completas de cada producto. El inventario en el área de producción representa un problema a causa de que se manejan salidas teóricas por producción y a la cantidad de movimientos de entradas y salidas a este inventario.

- 「このこのことは、このこのことに、「中である」という意味が、「このことは、「このことは、「このことは、「このことは、「このことは、「このことは、「このことは、「このことは、「このことは、「このこと このことに、「このことは、「このことは、「このことは、「このことは、「このことは、「このことは、「このことは、「このことは、「このことは、「このことは、「このことは、「<br>このことは、「このことは、「このことは、「このことは、「このことは、

Cuando se levanta un pedido a algún proveedor, el departamento de compras captura en el sistema SAE el pedido. Cuando se recibe la mercancía, se verifica lo entregado contra lo especificado en el pedido, se le da entrada al almacén y los productos se disponen en las tarimas de acuerdo a las capacidades que se muestran en la tabla 1.1.

Mensualmente, cuando se termina de producir el programa mensual se realiza un conteo físico del inventario para verificar posibles discrepancias entre el inventario físico y el teórico. Ocasionalmente cuando se sospecha sobre la exactitud de los registros de algún artículo, se realizan conteos físicos de los productos en cuestión,

Actualmente, la empresa Bodega no tiene formalmente definido un sistema de inventarios. Este sistema de Inventarios está basado, principalmente, en la amplia experiencia de su equipo de compras. En general, se realizan pedidos conjuntos de varios productos a los proveedores (25 de los 45 proveedores de la empresa Bodega abastecen más de un producto). Los pedidos de mercancía se realizan periódicamente a cada proveedor, ya sea cada semana, cada dos, tres o hasta cuatro semanas, dependiendo de la demanda de los productos surtidos. El Inventario mínimo empleado es de 7 días promedio de producción para todos los productos. Lamentablemente, este sistema **de** control de inventarlos ha resultado ineficiente en la práctica y ha originado el problema de faltantes, del que se trata a continuación.

1.7. Acciones en caso de faltantes.

El problema de faltantes es grave y surge cuando se agote el inventario de algún producto antes de que llegue el próximo pedido. Existen cuatro posibles acciones que se pueden tomar en caso de faltantes:

and<br>1980 - Samuel School, Amerikaansk politiker († 1980)<br>1980 - Albert School, Frankryk amerikaansk politiker († 1980)<br>1980 - Albert School, Frankryk amerikaansk politiker († 1980)

a. Parar la producción mientras se espera al próximo pedido. Se asegura que ninguna despensa tenga faltantes pero se tienen las siguientes desventajas:

١

- Retrasa la producción y aumenta los costos al tener a los empleados parados indefinidamente y requerir el pago de horas extras o el incrementar el número de trabajadores en producción para compensar el tiempo perdido.
- El retraso afecta, además, al programa de embarques de despensas.
- Impacta la calidad del servicio ya que el usuario puede recibir su despensa fuera del tiempo programado.

b. Una segunda opción consiste en surtir los faltantes con productos sustitutos, ya sea cambiando marca, sabor o presentación. Con las desventajas de que:

- Origina descontento entre los usuarios al no recibir exactamente los productos solicitados. Deteriorando la imagen de la empresa.
- Crea problemas en el control del Inventario ya que es muy complicado determinar la cantidad de artículos intercambiados.
- Afecta los costos, al emplear productos de diferentes marcas o presentaciones, la Bodega puede dar productos de mayor precio (aunque también puede suceder lo contrario, aumentando el enfado de los usuarios).

c. Otra alternativa consiste en no surtir los productos faltantes del mes y enviarlos junto con la despensa del mes siguiente. Aunque también se tienen desventajas:

- Impacta negativamente el nivel de servicio ya que el usuario no recibe su despensa completa (aunque se le cobra en su totalidad).
- Incrementa enormemente el trabajo administrativo al tener que elaborar listados con los expedientes y los productos faltantes, y al mes siguiente agregarlos a las remisiones para que dichos faltantes sean surtidos junto con las despensas del mes.

16

经按规定的经济成绩的经济规范的经济

化甲基苯基

d. Bonificar los faltantes. Que presenta desventajas muy similares a las anteriores:

- Incrementa el trabajo administrativo al tener que enlistar y relacionar los productos faltantes, con el expediente y el monto de la bonificación. Después se envía dicha relación a la Empresa Cliente para que realice las bonificaciones pertinentes.
- Baja el nivel de servicio porque además de que el usuario no recibe su despensa completa, se le cargan todos los productos y después de un tiempo, el necesario para el largo proceso administrativo, recibe su bonificación.

La empresa ha decidido emplear una mezcla entre las opciones a, b y c, dependiendo del porcentaje de las despensas que representen dichos faltantes y si se tienen productos sustitutos. La opción de bonificar los faltantes sólo se aplica en situaciones muy excepcionales, cuando algún producto ya no existe en el mercado, puesto que implica demasiado trabajo administrativo tanto para la Bodega como para la Empresa Cliente.

Para evitar los inconvenientes de productos sustitutos con precios, marcas o contenidos diferentes, el artículo faltante se sustituye con **productos que** sólo cambien **el sabor. No todos los productos tienen sustitutos, en la tabla 1.2 se muestran los productos que tienen sustitutos.** 

**Así cuando se trata de productos con un consumo muy alto se para la producción (opción a), si se trata de productos de bajo consumo con sustitutos se toma la opción b y si no tienen sustitutos se surten al mes siguiente (opción c), y cuando se trata de varios faltantes (cuatro faltantes) de bajo consumo la producción se para (opción a).** 

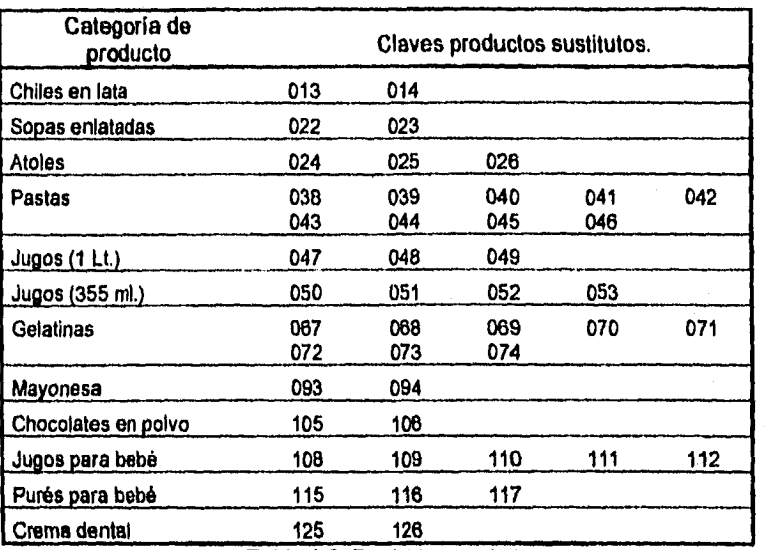

**Tabla 1.2: Productos sustitutos,** 

**Para evitar los paros en producción y las despensas con faltantes, la empresa Bodega cuenta con la opción de realizar compras especiales. Estas compras especiales las realiza uno de los transportistas independientes que trabaja para la compañía y, generalmente, se adquiere el producto faltante necesario para completar la producción del día.** 

**Los productos cuyo agotamiento paran la producción son:** 

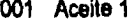

н.

- 
- **004 Azúcar bolsa 142 Detergente 3**
- **007 Lentejas bolsa 146 Lavapisos 1**
- **008 Sal refinada 147 Lavapisos 2**
- **009 Atún en aceite 148 Lavatrastes**
- **017 Leche condensada 150 Papel higiénico**
- 
- **019 Leche proteinada 154 Suavizante 1**
- **001 Aceite 1 100 Café soluble 2**
- **002 Aceite 2 153 Servilletas**
- **003 Arroz bolsa 141 Detergente 2** 
	-
	-
	-
	-
	-
- **018 Leche en polvo 151 Papel toalla para cocina**

このこの時は、そのからのことは、そうに、ここで、そこに

Cuando la empresa Bodega ha operado sin parar por faltantes el resultado ha sido una gran cantidad de despensas con faltantes, alrededor de 9,500 despensas mensuales. Pero cuando la empresa adoptó la política de parar ante cualquier faltante, las horas de paro promedio llegaron a sumar 47.5 horas mensuales, lo que equivale a 5 días de producción. Actualmente, con la mezcla de las opciones a, **b** y c, los paros se redujeron a un promedio de 5 horas mensuales, poco más de medio día de producción.

## 1.8. Análisis SWOTde la empresa Bodega.

la kacamatan ing Kabupatèn Ing

7)

A pesar de que cualquier usuario del servicio de despensas tiene la libertad de cancelarlo o de adherirse a él en cualquier momento, se puede decir que el mercado es cautivo ya que existen muy pocas variaciones en el número de usuarios. De hecho, **en** los últimos 5 bimestres se observó un total de 1,190 adhesiones mientras que las cancelaciones sumaron un total de 805. Aunque, está claro que el nivel de servicio es un factor determinante en el número de usuarios adheridos al servicio de despensa.

Como se vio anteriormente, los precios de venta de los productos son iguales a su precio de adquisición por lo que las fluctuaciones en el precio las absorbe el usuario y no representan una amenaza. El alza en los precios puede provocar que los usuarios reduzcan el tamaño de su despensa, pero la empresa Bodega capta sus ingresos por el servicio no por la compraventa de productos. En cambio, los aumentos de precios en los materiales de empaque (corrugado, grapa y cinte) así como los aumentos en le gasolina impactan enormemente los márgenes de utilidad de la empresa Bodega.

19

计逆定位 医运动性脑炎病毒 医皮肤病毒 医血管神经

医皮囊性脊髓炎 经成本管理的 医呼吸性病毒 经成本 化分子法化学的

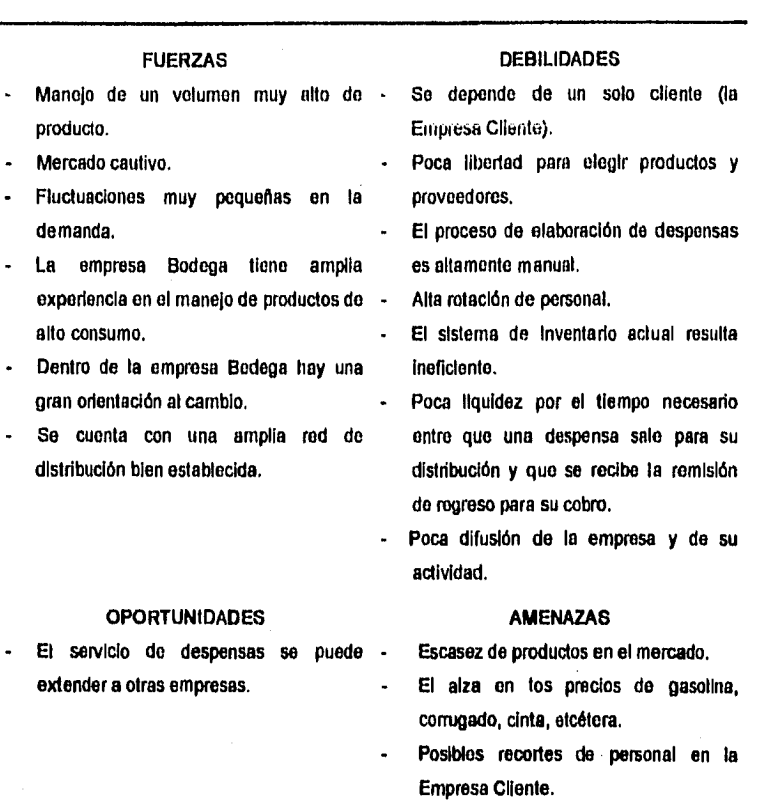

**20** 

网络阿拉伯爱斯特雷德

読み込む.

## Tabla 1.3: Análisis **SWOTde** la empresa Bodega.

1.9. Objetivos del presente estudio.

t

Un punto muy Importante consiste en que la empresa Bodega tiene el gran compromiso con la Empresa Cliente de prestar un servicio de calidad a los usuarios del servicio de despensas. Además se estima que el 0.08 por ciento de los usuarios que reciben su despensa con algún faltante cancelan el servicio **<sup>y</sup>** tomando en cuenta el tiempo promedio que un usuario está adherido al servicio

de despensa (aproximadamente 6 años 8 meses), los faltantes representan para la empresa un riesgo bastante costoso.

**La** Empresa Bodega busca una estrategia de servicio, actualmente se tiene como objetivo lograr cero faltantes, aunque involucre el manejo de productos sustitutos. Por todo lo anterior, es imperativo para la empresa Bodega desarrollar, en primer lugar, las políticas necesarias para el control del inventario y establecer las políticas de paro por faltantes para lograr los siguientes objetivos:

- Asegurar el nivel de servicio meta (cero faltantes).

 $\lambda$ 

- Disminuir los costos relacionados con el inventario.

a katalog ng pagkalang ng pangkalang ng managalang katalog ng managalang na katalog na nagpagayang nagpagayang<br>Tagayang ng managayang nagpagkalang ng managalang ng managayang nagpagkalang nagpagkalang nagpagkalang nagpagk

- Reducir el uso del limitado espacio de almacén.

21

- 18 7677473 の数を送る

2.四段以前是家有

经经济保险公司经济保险公司

医皮肤病 化硫酸铵医硫酸铵医硫酸铵 医精神病 医心房的

## CAPITULO DOS

### Generalidades sobre Teoría de Inventarios.

2.1. Definición de inventario.

-1

Los inventarios representan la mejor alternativa económica para satisfacer los objetivos de servicio al cliente. Todos los tipos **de** compañías, a excepción de las organizaciones dedicadas en extremo al servicio donde ningún producto forma parte del paquete que conforma su servicio, tienen inventarios.

Por "Inventario" se entiende a "las existencias de cualquier artículo o recurso dentro de una organización".' Otra definición añade el concepto de costo, "inventario es un recurso ocioso de cualquier clase, con tal que este recurso tenga valor económico".2

Un "sistema de inventario" es el conjunto de políticas y controles que monitorean los niveles de inventario y determinan que niveles se deben mantener, cuando se debe resurtir y de qué tamaño deben ser las órdenes.

Los motivos fundamentales para mantener inventarios se pueden clasificar de la forma siguiente:3

. Motivo de trámite: para compensar la falta de sincronización entre las entradas y las salidas de la mercancía en cuestión.

a sa bagi ya katika kutanga katika katika 1990. Wakati wa shini wa mwaka wa wakazi wa kutanga wa kutanga masa

<sup>&</sup>lt;sup>2</sup> Cfr CHASE, Richard B., y ALQUILANO, Nicholas J., <u>Production and Operations Management: A</u><br>Life Cycle Approach, Estados Unidos de Norteamérica, Ed. Irwin, 1992, 6° edición, p. 642. **Life Cycie Aoeroach, Estados Unidos de Norteamérica, Ed. Invin, 1992, 6° edición, p. 642.** 

<sup>2</sup> **Cfr STARR, Martin K., y MILLER, David W., Control de Inventarlos: Teoría v Practica, Traducido por José Luis Lepe S., México, 1975,** r **edición, p.18.**  3 **Ibídem p. 35.** 

- · Motivo precautorio: proviene de la incapacidad usual para pronosticar la demanda con exactitud,
- · Motivo especulativo: resulta cuando los precios suben, o si se espera que los costos cambien. Pueden obtenerse ganancias manteniendo inventarlos a un precio inferior hasta obtener el precio más elevado.

La mayoría de las empresas tienen un gran porcentaje de sus bienes capitales invertidos en inventario. Además, es muy caro para estas organizaciones mantener tales inventarios, el costo promedio en el área manufacturera de los Estados Unidos es del 30 al 35 por ciento de su valor.4Lo que indica que el inventario es un activo que debe gestionarse cuidadosamente.

El propósito básico del análisis de inventarlos en sistemas productivos y de servicio de almacenaje es para especificar cuándo se deben ordenar los productos y cuánto se debe ordenar.

Tres de los principales objetivos de la mayoría de las empresas orientadas a la obtención de utilidades son:

- Máximo servicio al cliente.
- Mínima inversión en inventario.
- Operación eficiente de la planta.

El problema básico para alcanzar estos objetivos es que están básicamente en conflicto. En el mundo de los negocios, pocas compañías pueden soportar trabajar por uno de estos objetivos con la exclusión de tos otros, puesto que todos son casi igual de importantes en el logro de un éxito prolongado.

Los inventarios son una fuente de conflictos entre los diferentes directores en las organizaciones. Este conflicto surge porque los directores desempeñan diferentes papeles que involucran el uso del Inventarlo como se muestra en la tabla 2.1. El problema del Inventario no se puede manejar aisladamente, está **4** Cfr CHASE, Op. Cit. n. 1, p. 642

relacionado con los problemas de distribución, almacenaje, manejo de materiales, compras, mercadotecnia y finanzas. El sistema de inventario es parte de un sistema mayor y debe facilitar las metas de la compañía.<sup>5</sup>

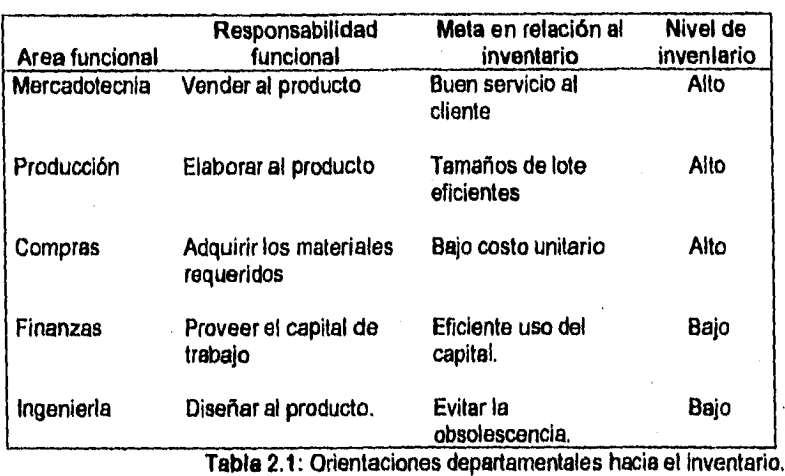

**2.2. Clases de inventarios.** 

 $\mathbf{I}$ 

Y

**Por su condición durante el proceso de producción, el inventario se puede**  clasificar en:<sup>6</sup>

**i. Suministros: Son artículos consumidos en el funcionamiento normal de una organización y no forman parte del producto final.** 

**Materias primas: Son los productos que sufren modificaciones o transformaciones para elaborar los componentes de los productos terminados.** 

ด้นเอริการ<br>นั่นเอริการ เป็นเป็นเอริการ (เป็นเป็นเอริการ) และเป็นเอริการตัวเองเอริการในนั่ง และเรือได้ตามอาหรับเองเมริการ<br>นั่นที่เสริมเป็นเอริการให้เองเอริการ

24

淳

<sup>5</sup> Cfr TERSINE, Richard J., <u>Principles of Inventory and Materials Management,</u> Estados Unidos de<br>2 . Norteamérica, Ed. North Holland, 1988, 3° edición, pp. 17 a 19.<br>2 . . **6** Ibídem p, **4.** 

iii. Materiales en proceso: Son materiales y componentes sobre los que se está efectuando un trabajo o que se encuentran en estado de espera entre una operación y otra.

P.

iv. Productos terminados: Son los artículos terminados listos para su venta, distribución o almacenaje.

La clasificación del inventario en alguna de estas categorías depende de la entidad bajo estudio, puesto que el producto terminado de una entidad puede ser materia prima de otra. Esta clasificación es relevante únicamente para compañías manufactureras y no es aplicable a otros negocios donde no existe una conversión de los materiales.

Además de agruparlos de acuerdo al proceso productivo, los inventarios pueden ser clasificados de acuerdo a su función. La clasificación funcional del inventario es útil para ilustrar los usos del mismo:

a. Inventario en tránsito *(transit stock)*: Depende del tiempo necesario para transportar bienes de un lugar a otro. Se puede alterar modificando el diseño del sistema de distribución. Se argumenta que esta clase de inventarios no deben considerarse como tales debido a que los productos no están disponibles para satisfacer alguna demanda mientras están siendo trasladados.

b. inventario cíclico *(cote stock):* Existe cuando se hacen las órdenes mucho mayores a lo necesario para satisfacer requerimientos inmediatos. Mediante la inversión en inventarios cíclicos, se pueden satisfacer varios períodos de demanda, en lugar de los inmediatos, y mantener así el costo de envio bajo. El tamaño del inventario cíclico depende fuertemente de: loa tiempos entre entregas (reaprovisionamientos), el tamaño del espacio del almacén, los descuentos por cantidades y los costos de mantenimiento del inventario.

c. Inventario de seguridad (safety stock): Brinda protección contra las Irregularidades o incertidumbres en la demanda o *en* la entrega de un artículo. Así

an di Kabupatén Sumah Kabupatén Sumah Jawa Tenggal Propinsi Jawa Sumah Kabupatén Sumah Propinsi Jawa Sumah Pro<br>Propinsi Jawa Sumah Propinsi Jawa Sumah Jawa Sumah Propinsi Jawa Sumah Propinsi Jawa Sumah Propinsi Jawa Sumah<br>

Reviewed Charles Harvington

el inventario de seguridad asegura que la demanda será satisfecha inmediatamente y que los clientes no tendrán que esperar.

d. Inventario de anticipación *(anticipation stock)*: Es necesario para productos con demanda estacional y con entregas uniformes. Existen productos que enfrentan condiciones de demanda pico donde las facilidades de producción no son capaces de satisfacer tal demanda. Por lo tanto, inventarios de anticipación se van formando con antelación a la demanda estacional.

## 2.3. Tipos de demanda.

La naturaleza de la demanda es un factor muy importante a considerar cuando se está decidiendo sobre qué técnica emplear para el control de inventarlos.

a. Demanda dependiente.

Los artículos con demanda dependiente son aquéllos que forman parte de algún producto terminado y su demanda es afectada por factores internos que están dentro del control de la empresa. Los calendarios de producción como el FAS (Calendario de Ensamble Final) y el MPS (Calendario Maestro de Producción) regulan la demanda de tales productos y se controlan con sistemas MRP (Planeación de los Requerimientos de Materiales).

b. Demanda independiente.

Los artículos que no son empleados directamente para fabricar otros productos son conocidos como de demanda independiente, ya que su demanda es influenciada, primordialmente, por factores ajenos a las decisiones de la empresa. Tales factores inducen variaciones aleatorias para esos artículos. Este estudio se va a centrar en los productos con demanda Independiente.

Existen artículos que tienen tanto demanda dependiente como independiente, tal es el caso *de* las refacciones donde parte de su demanda viene dada por un pronóstico de ventas y otra parte proviene del calendario de producción. Para

26

(四音光)和字法的 \$P\$\$P\$ \$P\$后

医性神经炎病医眼镜的 法船舶通过撤销 医白细胞学家

"我们的发展过度的热情的情况"
este tipo de artículos se recomiendan los sistemas de Planeación de los Requerimientos de Materiales MRP.

2.4. Costos relacionados con los inventarios:

El problema en el manejo del inventario consiste en equilibrar costos contrapuestos. En la práctica, los costos relacionados con el inventario se pueden agrupar en las siguientes categorías:

a. Costo de mantener el inventario.

 $\lambda$ 

Este costo es consecuencia del almacenamiento de artículos durante un período de tiempo y son aproximadamente proporcionales a la cantidad de artículos almacenados. Estos costos se pueden agrupar en cuatro clases?

- Costo de espacio: Se deben al uso de un volumen de almacenamiento dentro de un edificio o local. En el caso de inventarios en tránsito, los costos de espacio son irrelevantes en el cálculo de los costos de mantenimiento.
- Costo de capital: Es el más intangible y subjetivo de todos los factores que constituyen el costo de mantener el inventario y se refiere a los costos del dinero invertido en inventario. El costo de capital refleja el costo de oportunidad de la Inversión perdida, es un cargo por un ingreso no recibido.
- Costo de servicios del inventario: Se refiere a los costos derivados por el pago de seguros y de Impuestos relacionados al inventario,
- Costos de riesgo del inventario: Incluye los costos asociados con el deterioro, merma, robo, defectos u obsolescencia de los productos.
- b. Costo de ordenar.

รายเป็นปี เป็นปี 1991 มีนาคม โดยเป็นปี เป็นปี เป็นปี เป็นปี เป็นปี เป็นปี เป็นปี เป็นปี เป็นปี เป็นปี เป็นปี เ<br>เป็นปี เป็นปี เป็นปี เป็นปี เป็นปี เป็นปี เป็นปี เป็นปี เป็นปี เป็นปี เป็นปี เป็นปี เป็นปี เป็นปี เป็นปี เป็นป

El costo de ordenar está asociado con el procesamiento de la orden, el flete y el costo de manejo de materiales a su recibo, Usualmente se asume que este

27

(今天的)的过去式和过去分词 网络小型的复数形式 医皮肤病

医皮肤 经经济

<sup>7</sup>Cfr RALLAU, Ronald H., Loglatica Empresarial. Control y Planeación Traducido por Ramón Peréz M., Espelta, El Diez de Santos, 1091, pp. 404 a 400.

**costo varía directamente con el número de órdenes colocadas y no con el tamaño de la orden.** 

**c. Costo de penalización por faltantes.** 

**También conocido como costo por demanda insatisfecha, costo por agotamiento o costo de rotura de Inventario y ocurre cuando un artículo no está disponible para cubrir su demanda. Este costo intangible es muy dificil de calcular ya que incluye el costo de oportunidad al no cumplir una venta y los efectos negativos en la voluntad de los clientes. Dependiendo de la reacción por parte del cliente, se pueden distinguir dos clases de costos de penalización por faltantes:** 

- **Costo por pérdida de ventas: Tiene lugar cuando el cliente, al encontrar que no hay existencias, prefiere retirar su pedido de producto y el costo es el beneficio que se hubiera obtenido con esa venta y también se incluye el efecto negativo en la voluntad del cliente para posibles ventas futuras,**
- **Costo por retardo: En este caso el cliente espera a que su pedido se satisfaga y así la venta no se pierde, tan soló se demora. Se originan costos adicionales debidos al procesamiento especial de pedidos.**

**Muchas veces, las organizaciones emplean medidas para prevenir, evitar o mitigar los faltantes (agotamientos). Las medidas típicas son embarques de emergencia, manejos especiales, tiempos extras y sustituciones. Estas medidas tienen un costo de prevención que puede ser considerado como costo de penalización por faltantes aunque realmente el faltante no ocurra.** 

**d. Costo de compra.** 

alista estatunitatum

**Es el costo de la adquisición del artículo. A pesar de ser de gran Importancia para la organización, en muchos casos se omite de los análisis ya que este costo no varía con la posible solución. Unicamente se incluye el costo de compra en el análisis, cuando se cuenta con descuentos por volumen.** 

28

Cada costo específico aparece en algunas clases de problemas de inventarlos, pero generalmente no todos los diferentes costos son relevantes simultáneamente. Se *debe* realizar un análisis cuidadoso para determinar los costos que se deben considerar en la evaluación de los resultados de un sistema de Inventarios. Dos reglas básicas son útiles en el establecimiento de los costos relevantes .8

- Los costos deben ser realmente costos en efectivo, no costos estándar de contabilidad.
- Deben ser costos que se vean afectados realmente por la decisión específica que se está tomando.

Los costos en el sentido contable no son siempre los que se necesitan para el análisis de un problema de decisión ya que los procedimientos contables están formados con la intención de proporcionar una especie de costos fijos promedios de todo el conjunto de decisiones administrativas.9

El análisis de inventario típico no es exageradamente sensible a errores razonables que se cometan en la medida de los costos. Por lo que las conclusiones de estos análisis serán esencialmente correctas, aun cuando la medición de los costos no sea precisa.'0

2.5. Nivel de servicio.

٦

Como se vio anteriormente, maximizar el nivel de servicio es uno de los objetivos principales de la dirección. La fijación de este nivel influye dramáticamente en el nivel del inventario de seguridad a mantener.

ดในประเทศไทย (2012)<br>ในประเทศไทย (2013) ในประเทศไทย (2014) สำหรับประเทศไทย ในประเทศไทย (สำหรับไทยเป็นประเทศไทย สร้างประโทศไทย<br>ในประเทศไทย (2014) ในประเทศไทย (2014)

**29** 

化分子器 医皮肤皮肤 医阴道 医脑膜炎 网络海洋

º Cfr PLOSSL, George W., <u>Control de la Producción y de Inventarios, Principios y Técnicas.</u><br>Traducido por Alcántara Erick, México, Ed. Prentico-Hall, 1987, 2° edición, p. 24.<br><sup>9</sup> Cfr STARR, Op. Cit. n. 2, p. 25. **lo Ibidem p. 31.** 

El servicio al cliente es un tema complejo y poco comprendido, se sabe muy poco de cómo afecta este nivel de servicio a las ventas de la empresa, por lo que frecuentemente se define superficialmente. El problema principal respecto el nivel del servicio es, precisamente, su definición. Hay muchas definiciones posibles y la estrategia de inventarios y los niveles de inventario resultantes son muy sensibles a cada definición en particular.

El establecimiento del nivel de servicio es una elección subjetiva de la dirección, puesto que su base es la conveniencia de cada definición en lugar de una justificación científica. Cuatro de las definiciones do nivel de servicio más empleadas son:11

#### a. Frecuencia de servicio por ciclo de orden.

Indica la probabilidad de llegar a agotar al Inventario durante el tiempo de entrega (reabastecimiento).

### nivel de servicio =1 - número de periodos sin faltantes . número total de períodos

#### b. Frecuencia de servicio oor año.

Bajo el criterio anterior, los niveles de servicio de diferentes productos no son comparables puesto que cada articulo puede tener un tiempo de entrega diferente. La frecuencia de servicio por año es la probabilidad de agotarse el inventario durante el periodo de un año.

nivel de servicio = (frecuencia de servicio por ciclo de orden)<sup>número</sup> de órdenes anuales c. Fracción de unidades demandadas,

Es el porcentaje de unidades demandadas y surtidas instantáneamente. Debe medirse sobre algún periodo de tiempo, como una semana, un mes, un año o la duración del tiempo de entrega.

ha fail agus seo an dhearrachta ann an a-chaidh an cuid a bha ann an a-chaidh an a-chaidh an a-chaidh an a-chai

II Cfr. TERSINE, Op. Cit. n. 5, pp. 212 **a** 224.

30

医急匆性有淋巴球杆 医静脉切除结肠

## nivel de servicio = número de unidades surtidas . total de unidades demandadas.

# d. Fracción de días operativos.

Otra medida es la duración (tiempo) en la que el agotamiento existe. Este criterio se define como la fracción de días sin agotamientos en el inventario.

# nivel de servicio =  $n$ úmero de días operativos sin faltantes. total de días operativos.

En la literatura sobre el tema generalmente se habla, aunque con distintas denominaciones, de los enfoques de la frecuencia de servicio por ciclo de orden, o por año, y de la fracción de unidades demandadas. Pero la frecuencia de servicio por ciclo de orden o por año no miden la cantidad de unidades faltantes ni la duración de los agotamientos.

Aunque el criterio de fracción de unidades demandadas asume que las órdenes son pequeñas y distribuidas aleatoriamente, es el más realista y más práctico al proporcionar el porcentaje de cobertura de la demanda total.

#### 2.5.1. Inventario de seguridad.

Como se mencionó anteriormente, existe una estrecha relación entre el nivel de servicio y el inventario de seguridad. El inventario de seguridad es mantenido para "asegurar' que se alcanza el nivel de servicio deseado. Conforme se aumenta el Inventario de seguridad, mediante mayores inversiones en inventario, se incrementa el nivel de servicio.

Los inventarlos de seguridad existen como protección contra alguna de las siguientes contingencias:

a sa mga kalawang mga kalawang mga kalawang ng kalawang ng mga kalawang ng mga kalawang ng mga kalawang ng mga<br>Mga kalawang ng mga kalawang ng mga kalawang ng mga kalawang ng mga kalawang ng mga kalawang ng mga kalawang n

- Una demanda mayor a la pronosticada, y/o
- Un retraso en la entrega de los artículos.

El inventario de artículos con demanda dependiente se puede dividir en inventario de trabajo e inventarlo de seguridad, El Inventario de trabajo es el que se planea emplear durante cierto periodo mientras que los inventarios de seguridad son mantenidos no porque se espera emplearlos sino porque se podría llegar a usarlos. De hecho, se pueden considerar a los inventarios de seguridad como una inversión permanente en el inventario.12

Los inventarios de seguridad tienen dos efectos en los costos: decrecen el costo de penalización por faltantes, pero aumentan el costo de mantener al inventario. Hay quienes sugieren balancear el costo de tener inventario (costo de mantener el inventario) contra el costo de no tenerlo (costo de penalización por faltantes).13Aunque este criterio casi no se emplea debido a la renuencia de los directores a calcular el costo de penalización por faltantes y a la complicación resultante en los modelos de Inventarios. En cambio, el concepto de nivel de servicio es preferido por los directores.<sup>14</sup>

Algunas organizaciones emplean un número especifico de días o semanas de suministro como el criterio para determinar el nivel del inventario de seguridad. El problema consiste en que el inventario **de seguridad se establece en función del nivel de demanda en lugar de establecerlo en función de la variabilidad de la demanda. Como consecuencia, este criterio proporciona demasiada protección contra artículos de alto desplazamiento con demanda relativamente predecible y brinda muy poca protección a artículos con poco desplazamiento y demandas más variables.15** 

 $\lambda$ 

Ù

<sup>12</sup> **Cfr TERSINE, Op. Cit. n. 5, pp. 164 a 158** 

<sup>&</sup>lt;sup>13</sup> Cfr KILLEEN, Louis M., <u>Techniques of Inventory Management</u>, Estados Unidos de **Norteamérica, Ed. American Management Association, 1989, p. 51.** 

<sup>&</sup>lt;sup>14</sup> Cfr SALVENDY, Gavriel, Handbook of Industrial Engineering, Estados Unidos de Norteamérica, Ed. Wiley-Interscience, 1982, p. 11.4.17.<br><sup>15</sup> Cfr TERSiNE, Op. Cit. n. 5, p. 222.

A pesar de que no existe alguna fórmula o procedimiento especifico para determinar el tamaño del inventario de seguridad,<sup>16</sup> en el anexo A se presenta una forma para calcular el inventario de seguridad en base al criterio de la fracción de unidades demandas como definición del nivel de servicio.

### 2.6. Tipos de sistemas de inventarios.

Los requerimientos de inventario para los productos con demanda independiente no están determinados por la demanda de los artículos de más alto nivel de los que forman parte, por lo que existen varios tipos de sistemas de inventarios, los tipos principales son el sistema Q y el sistema P.

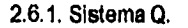

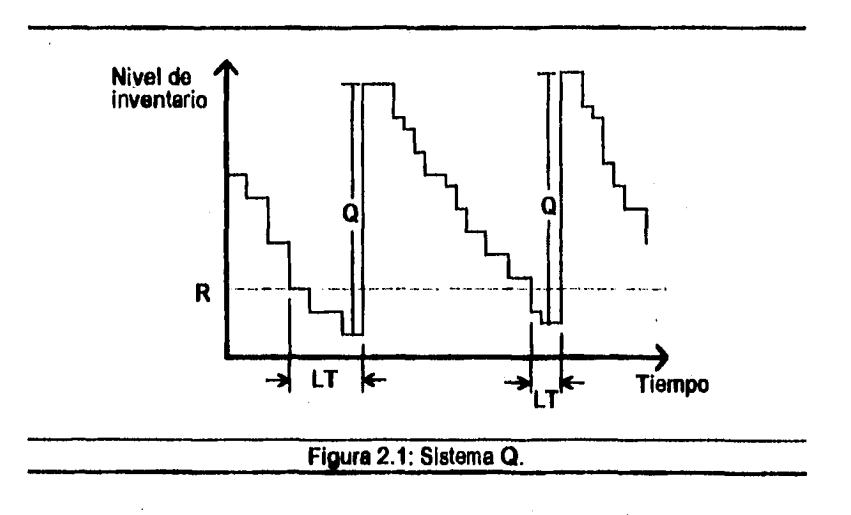

Bajo este sistema se realiza una revisión continua de los niveles de inventario, de modo que cuando el nivel de inventario del artículo baja de una cantidad • **16 ibldem p. 189.** 

计计算状态 化聚苯胺聚羟胺医胺甲胺 经投资货币 使自然的复数 医急性发生的复数

preestablecida, conocido como punto de pedido o nivel de reorden (R), se lanza un pedido de reaprovisionamiento por una cantidad fila (0). Como se puede ver en la figura 2.1. el intervalo entre pedidos varía al igual que los tiempos de entrega (LT), pero la cantidad de pedido es fija.17

El nivel de reorden (R) puede definirse como la suma de la demanda promedio durante el tiempo de entrega y el inventario de seguridad.

El sistema Q es más efectivo cuando la demanda es relativamente constante y tiene pequeños incrementos. Se puede tener complicaciones cuando se requieren lotes grandes e intermitentes.<sup>18</sup>

Este sistema se ha usado en la práctica durante mucho tiempo y con frecuencia se le ha llamado el sistema de dos silos, ya que una manera muy conveniente de operar este sistema es manteniendo dos silos (o recipientes) para cada artículo. En el segundo silo se mantiene el nivel mínimo (nivel de reorden) y el resto del producto se pone en el primero. Cuando se vacía el primer silo es una señal automática para realizar el segundo pedido.<sup>19</sup> En artículos con poco valor de uso se equilibra el gasto de inventarios más altos con la reducción del costo en un control detallado del inventario.<sup>20</sup> Además, este sistema puede ser ilevado por **operarios que tengan poco o ningún conocimiento del fondo matemático de esta estrategia.** 

**2.6.1.1. Tamaño de lote económico (E0Q).** 

**Cerca de 1915, Ford Harris, de Westinghouse Electric Company, desarrolló lo que se conocerla como fórmula de Wilson. Y es que éste hizo más publicidad a su obra que el propio Harris. Aunque se basa en un gran número de hipótesis,** 

**Cfr MIAU, Op. Cit. n. 4, p.413 le Cfr KILLEEN, Op. Cit. n. 13, p. 55. Cfr STARR, Op. Cit. n. 2, pp 151 a 152. Cfr KILLEEN, Op. Cit. n. 13, p. 50.** 

ù

**34** 

在学生的学生的作家的思想是在社会的基础的学习的

化苯甲酰胺 医盐酸盐 医前置 经经济的 计可分布的

todavía representa el punto típico de inicio para el desarrollo de modelos de inventarios. Actualmente se le conoce como tamaño de lote económico EOQ.<sup>21</sup>

Las suposiciones en las que se basa el modelo clásico del tamaño de lote económico son:22

- La demanda es constante y conocida.

ា

 $\label{eq:2.1} \mathcal{L}(\frac{1}{2}\mathcal{A}^2) = \mathcal{L}(\frac{1}{2}\mathcal{A}^2) + \mathcal{L}(\frac{1}{2}\mathcal{A}^2) = \mathcal{L}(\frac{1}{2}\mathcal{A}^2) + \mathcal{L}(\frac{1}{2}\mathcal{A}^2)$ 

- El tiempo de entrega (abastecimiento) es conocido y constante.
- El pedido completo es entregado al mismo tiempo, no por partes.
- La estructura de los costos es fija.
- Hay suficiente espacio, capacidad y capital para soportar la cantidad deseada.

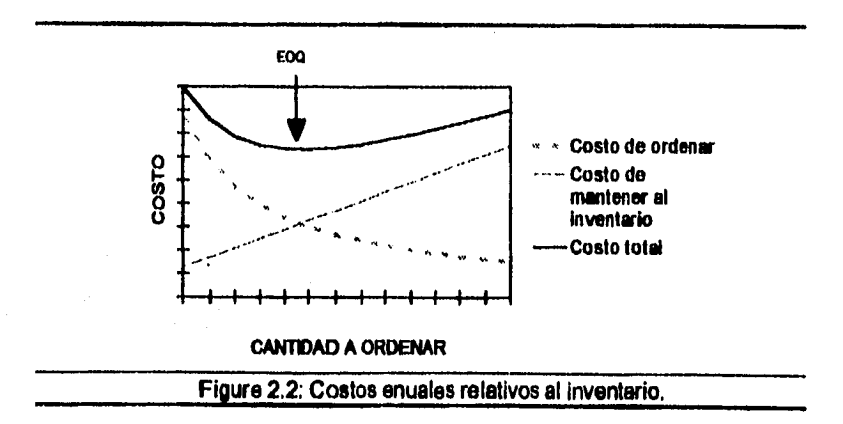

El artículo no interactúa con algún otro artículo del inventario.

**La cantidad correcta a pedir es aquella que mejor equilibra los costos relacionados con el número de pedidos colocados y los costos relacionados con el tamaño de estos pedidos. Cuando se han equilibrado estos costos, se minimiza** 

on de la conservación de la conservación de la comunicación de la comunicación de la proposición de la comunic<br>Comunicación

35

计介绍地址字段 電話 法警惕的诉讼 医肾经衰弱

Ä

길

**<sup>21</sup> Cfr BALLAU, Op. CH. n. 7, p.413. <sup>22</sup>Cfr TERSINE, Op. CH. n. 5, p. 94.** 

**el costo total. En la figura 2.2. se pueden observar los costos de ordenar, los costos de mantener al inventario y los costos totales anuales.** 

**Así, la ecuación de costos totales para un periodo anual, se puede expresar como:** 

$$
\text{CT}(\mathbf{Q}) = \frac{\mathbf{D}}{\mathbf{Q}} \cdot \mathbf{S} + \frac{\mathbf{I} \cdot \mathbf{C} \cdot \mathbf{Q}}{2}
$$

**donde:** 

٠

**CT(Q) = costos totales anuales del Inventario.** 

**Q = tamaño de cada pedido de reabastecimiento.** 

**D = demanda anual (en unidades).** 

**S = costo de ordenar (pesos / pedido).** 

**C = valor de cada unidad mantenida en Inventario (pesos / unidad)** 

**I = costo de mantener al inventario, como porcentaje anual sobre el valor de cada unidad C (%).** 

**Mediante el cálculo diferencial, se obtiene el tamaño óptimo de pedido conocido como el tamaño de lote económico EOQ** *(Economic Oidor Quimil).*  Solution by the set of  $\ln \ln \ln \frac{2 \cdot 5 \cdot 5}{1 \cdot 5}$ 

$$
EOQ = \sqrt{\frac{2 \cdot D \cdot S}{1 \cdot C}}
$$

**El número de pedidos por año es Igual a la demanda anual entre el tamaño de lote económico EOQ y el nivel de reorden (R) es Igual a la demanda diaria promedio por el tiempo de entrega (reabastecimiento) en días.** 

**Aunque raramente se da una situación en que la demanda y el tiempo de abastecimiento sean constantes y conocidos con certeza, y en que los costos sean conocidos con precisión, el modelo del tamaño de lote económico es relativamente insensible en relación al nivel exacto de los valores de entrada. Por lo que este modelo puede ser aplicado en muchas situaciones prácticas.»** 

23 **Cfr BALLAU, Op. CIL n. 7, p. 419.** 

Como se puede ver en la figura 2.2, la curva del costo total es plana en un rango bastante amplio a cada lado del tamaño de lote económico EOQ. Esto significa que se pueden hacer ajustes, como redondeos, a la cantidad de pedido a la que se llegó por medio de la fórmula sin sacrificar ahorros significativos.<sup>24</sup>

Además, la fórmula del tamaño de lote económico se puede modificar para encuadrar muchas situaciones, Unicamente se requiere crear la ecuación correcta del costo total CT(Q), tomar la primera derivada de CT(Q) con respecto a Q, establecer la derivada igual a cero y solucionar para Q.

# 2.6.2. Sistema P.

体地名 医抗血管病

En este sistema, los niveles de inventario se revisan a Intervalos fijos de tiempo (T) y se lanzan pedidos de reaprovisionamiento por la diferencia entre un nivel máximo fijado **(M) y** la cantidad (q) en inventario en el momento de la revisión.

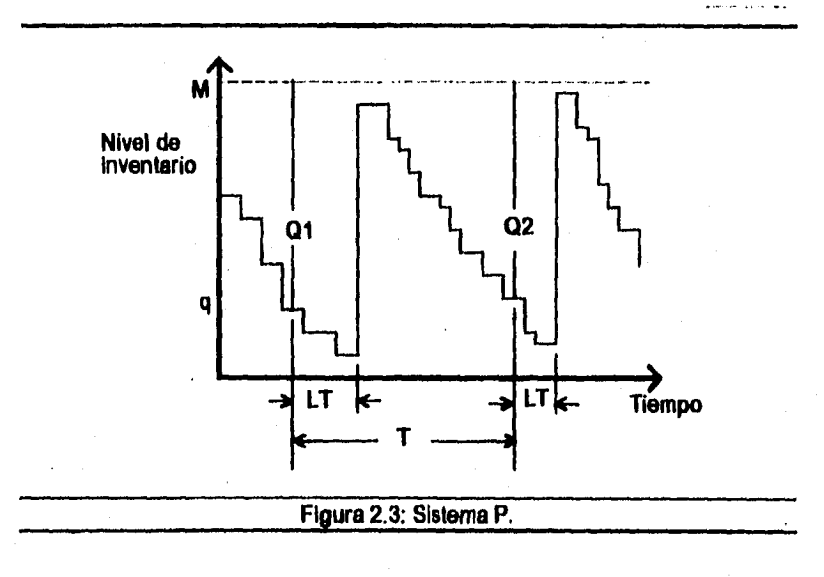

a<br>1994: Paris Antonio Parti de Paris de la Paris de la composició de la contradició de la Paris Antonio Paris de<br>1995: Paris de la contradició de la contradició de la contradició de la contradició de la contradició de la c

**24 Cfr PLOSSL, Op. Cit. n. 8, p. 41.** 

**37** 

(1) 法受益者的法的债券

El nivel máximo fijado es la suma de las demandas anticipadas durante el tiempo de entrega (LT) y durante el período de revisión, más el inventarlo de seguridad. El tiempo de entrega total es Igual al tiempo de entrega, más el período de revisión.

El sistema P, también conocido como técnica de revisión periódica, encuentra gran aplicación en situaciones donde existen multitud de salidas de pequeños artículos del inventario, en forma tal que la colocación de registros para cada salida es impráctica.<sup>25</sup>

El intervalo óptimo entre pedidos se puede obtener a partir de la formulación del tamaño de lote económico EOQ básico y se le conoce como E01 (Intervalo de Orden Económico). De tal forma que el intervalo entre pedidos (T•) es:26

$$
T^* = \frac{EOQ}{D}
$$

Este sistema de control tiene varias ventajas sobre el sistema Q. La revisión de los niveles de inventario se realiza con menos frecuencia y puede planificarse de modo que coordinen los tiempos de revisión de otros artículos, con lo que se puede realizar pedidos conjuntos. Así, se pueden conseguir descuentos en las compras y menores costos de transporte. La principal desventaja es que este sistema induce unos niveles medios de inventario ligeramente superiores a los del sistema Q.27

En le práctica se usen fundamentalmente estos dos sistemas. Son típicos de la máxima sencillez administrativa. La distinción básica entre estos dos métodos es que uno es disparado por el acontecimiento de un evento (alcanzar un inventario

ma and the substance of the problem and suit

38

"我们的一个人,我们的一起的。"这种说法,我们的人的人的人的人的人

网络小样 毒性偏等 经经济的债务 经经济经济的债务 经应付

<sup>&</sup>lt;sup>25</sup> Ibidem, p. 138,

<sup>26</sup>Cfr. BALLAU, Op. CH. n. 7, p. 441.

<sup>22</sup>lbidem, p.413.

**mínimo) y el otro es disparado por el paso de un periodo de tiempo. En la tabla 2.2. se detallan las diferencias generales entre los dos sistemas.28** 

医特里氏征 地名美国巴比亚 医心包

Â

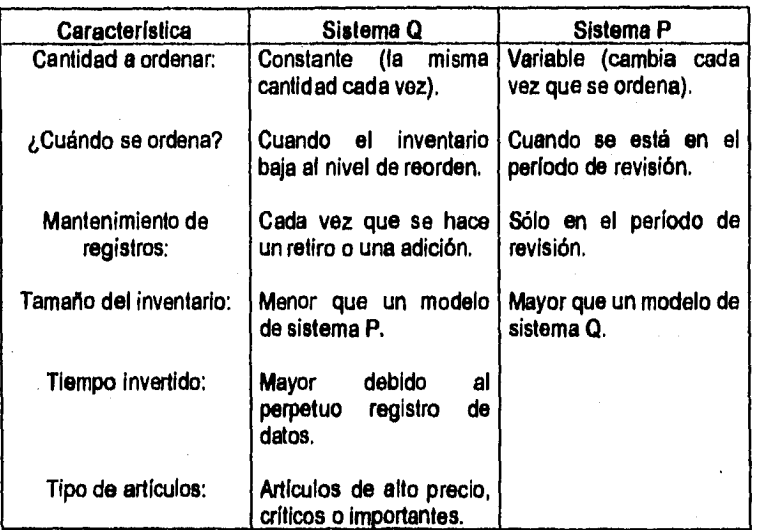

**Tabla 2.2: Diferencias principales entre los sistemas Q y P.** 

**El sistema P requiere mayores inventarios debido a que se debe proteger también contra agotamientos del inventario durante el período de revisión. Por lo que el sistema Q es favorecido para los productos más valiosos (su inventario promedio es menor) además, el monitoreo ea más conciso y se tiene una respuesta más rápida. Para mantener ese nivel de monitoreo, el sistema O requiere mayor tiempo ya que todo movimiento debe ser registrado.** 

## **2.6.2.1. Un proveedor con varios artículos.**

**Frecuentemente, un proveedor maneja numerosos productos y es más económico colocar órdenes conjuntas. El periodo de revisión del nivel del 28Cfr CHASE, Op. Cit. n. 1, p.648.** 

39

- 2.5mg/shop of the Control of Section 2.5mg/shop of the Section 2.5mg/shop of the Control of The Control of T<br>- 2.5mg/shop of the Control of The Control of The Control of The Control of The Control of The Control of The

225-01-25-25-2012 经计算管理等等的指令部分的

inventario se puede coordinar, únicamente so requiere determinar el intervalo de tiempo T que minimiza el costo total para el conjunto total de artículos.

El intervalo óptimo entre pedidos se puede obtener en base a la fórmula de costo total:

$$
CT(T) = \frac{S + n \cdot s}{T} + \frac{T \cdot 1}{2} \cdot \sum_{i=1}^{n} D_i \cdot C_i
$$

donde:

**Carl Co** 

医脑膜内细胞病毒

 $CT(T) = \text{costos}$  totales anuales del inventario.

 $T =$  intervalo entre pedidos (en años).

**Di =** demanda anual para el artículo i (en unidades).

S = costo de ordenar para la orden conjunta (pesos / pedido).

s = costo de ordenar asociado con cada artículo individual.

Ci = valor de la unidad **i** mantenida en Inventario (pesos / unidad)

 $n =$  número total de artículos en la orden conjunta.

costo de mantener al inventario, como porcentaje anual sobre  $I =$ el valor de cada unidad C (%).

**El** intervalo entre pedidos óptimo **se obtiene tomando la primera derivada con respecto a T y se obtiene:** 

$$
T^* = \sqrt{\frac{2 \cdot (S + n \cdot s)}{1 \cdot \sum_{i=1}^{n} D_i \cdot C_i}}
$$

**2.6.3. Otros sistemas de inventarios.** 

**Una variación del sistema Q, es el llamado sistema R-M o Min-Máx. En este sistema se realiza una revisión continua del nivel del Inventario y se lanza un pedido de reaprovislonamiento cuando la cantidad disponible alcanza o baja del nivel de reorden (R), La Idea en que se basa el sistema Q es que la demanda tiene lugar en pequeñas cantidades y por tanto el inventario se irá reduciendo** 

医心包 医心室 医发育性 医心包

(法)管理公司经营管理

经自身的过去式和过去分词的现在分词 医阿拉伯氏试验检白细胞

hasta igualar el punto de pedido. Pero sí la demanda suele ser en grandes cantidades, con frecuencia pasaremos de estar por encima a estar por debajo del punto de reorden, sin igualarlo. Para tener en cuenta esto, se aumenta la cantidad de reaprovisionamiento en la diferencia entre el punto de reorden (R), y la cantidad disponible (q), en el momento de lanzar el pedido. Por tanto, la **cantidad**  de pedido no es constante y es igual al nivel máximo fijado menos la cantidad disponible.

Este sistema es el menos elegante para optimizar al inventario y hoy en día muy rara vez se emplea.29

Otra opción es el sistema T-R-M que combina las características de los sistemas P y Min-Máx. El nivel de inventario se revisa cada T unidades de tiempo **para ver** si la cantidad disponible ha bajado del **punto** de reorden (R). SI es así, se lanza un pedido de reaprovisionamiento por una cantidad igual a la diferencia entre el nivel máximo fijado y la cantidad disponible.

# 2.7. Descuentos por cantidad.

Los proveedores tratan a menudo de controlar las cantidades de los pedidos de los compradores, mediante la cuantía de los descuentos ofrecidos o Imponiendo cantidades mínimas a los pedidos.

En general, existen dos formas de otorgar descuentos:

a. Descuento retroactivo: Donde, una vez alcanzada la cantidad límite, el precio reducido se aplica a todas las unidades solicitadas, incluso a aquéllas de intervalos de precios anteriores.

b. Descuento secuencia' o "por exceso": Donde un precio afecta a las unidades comprendidas entre cero y cierta cantidad límite, y a las unidades que excedan de ese límite se les aplica un precio reducido,

29Cfr KILLEEN, Op. Cit. a. 13, p. 50.

医特鲁氏征 医精神病 医神经病 医神经性皮肤病

**En el anexo B se detallan los métodos para calcular el tamaño de lote económico cuando se aplica alguno de estos dos descuentos.** 

**Las ventajas de comprar con descuentos por cantidad son: Un menor precio unitario, menor costo anual de ordenar, menores agotamientos de inventario y se forma una protección contra incrementos en los precios. Las desventajas son: Un mayor inventario, se incrementa el riesgo de obsolescencia y se manejan**  inventarios más "viejos".<sup>30</sup>

**2.8. Exactitud de los registros de inventarios.** 

 $\mathbf{I}$ 

**Es muy importante que la cantidad señalada en el registro de Inventario**  corresponda realmente con el inventario físico en el almacén. La información de **estos registros es la base para programar la producción, realizar ventas y levantar pedidos. Si la información es incorrecta, se puede conducir al agotamiento de productos, ineficiencias en producción y hasta a excesos de inventario.** 

**Existen muchas razones por las cuales hay discrepancias entre los registros y el inventario físico. Algunas veces se registran recibos de mercancía que nunca ocurrieron, otras, registran salidas que no fueron realizadas. También, es posible**  realizar salidas de mercancía sin registrarias y en ocasiones los productos **simplemente no se colocan en sus lugares establecidos o se colocan en varios lugares provocando errores en los registros.** 

**Por lo anterior, regularmente los niveles del inventario real deben verificarse contra los registros. Una exactitud del 100 por ciento debería buscarse, pero difícilmente puede establecerse como una meta realista. En cambio, un nivel de**  exactitud del 95 al 98 por ciento debe establecerse como meta.<sup>31</sup>

**Cfr. TERSINE, Op. Cit, n. 5, p.** 10e. **si Cfr SALVENDY, Op. Cit.** n. **14, p. 11.4.27.**  医后侧 计编译设施的过渡数 医棘

在我们的人们的人们的人们的人们的人们的人们的人们,我们们的人们的人们,我们们的人们的人们的人们的人们,我们们的人们的人们的人们,我们也不能在我们的人们的人们的人们,我们的人们的人们的人们,我们的人们的

2.9. Simulación de sistemas *de* inventarios.

Los sistemas de inventarios frecuentemente contienen varios componentes estocásticos que interactúan entre si. Cuando estos componentes son Importantes, su consideración en el modelo matemático lo hace a éste considerablemente complejo. El modelo de inventarlos determinísticos asume *demanda* conocida y constante; un tiempo de producción o de entrega conocido y fijo; una razón de producción infinita; no se permite faltante; y los costos de mantener el inventario y de ordenar tienen un comportamiento lineal, Si estas asunciones no se pueden aplicar al sistema de inventarlos que se está analizando, el desarrollo de *un* modelo matemático que represente al sistema podría resultar significativamente complejo. Sin embargo, un modelo de simulación podría ser más fácil, más confiable y más efectivo.<sup>32</sup>

Además, con el empleo de la simulación por computadora, se puede descubrir el comportamiento de rendimiento de un sistema elegible de inventarlos, junto con sus políticas correspondientes, antes de llegar a aplicarlo en un medio industrial *real,* minimizando con ello los riesgos.33

<sup>42</sup> Cfr COSS, Raúi, <u>Simulación, Un Enfoque Práctico,</u> México, Ed. Limusa, 1992, 7ª edición, p. 85.<br><sup>33</sup> Cfr HICKS, Philip E., <u>Introducción a la Ingeniería Industrial y Clencia de la Administración.</u><br>México, Ed. Compañía

a Kabupatén Tanggal Propinsi Jawa Barat,

43

医双心室 经预算的 经无限转让人的现在分词的经营的

的复数医学的 医心包的 医心包的 医阿尔伯氏试验检尿道 医心包 医心包 医心包的

# **CAPITULO TRES**

#### **Generalidades sobre Simulación.**

**3.1 Definición de sistema.** 

f

**Antes de definir "simulación", es necesario establecer lo que significa un "sistema". Por sistema se entiende un conjunto de elementos interrelacionados que funcionan con un propósito determinado.** 

다.<br>대학<br>대학

人数在内容的复数形式的最高级数据的数据数据数据数据数据数据数据数据标准项目数据数据数据数据数据数据

**Dentro de un sistema existen ciertos objetos, cada uno de los cuales tiene propiedades de interés. Existen también ciertas interacciones en el sistema que le causan cambios. Estos objetos, propiedades e interacciones se conocen como:** 

**- Entidad: Denota un objeto, artículo o componente de interés dentro del sistema.** 

**- Atributo: Es la propiedad de una entidad. Puede haber varios atributos para la misma entidad.** 

**- Actividad: Es cualquier proceso que causa cambios en el sistema.** 

**El término "estado" del sistema se emplea para describir cómo están todos los atributos, entidades y actividades en un cierto punto en el tiempo. "Evento", es un punto particular en el tiempo donde el estado del sistema cambia.** 

**La frontera del sistema se escoge de tal forma que separe conceptualmente al sistema de su entorno (ver figura 3.1). Las influencias que actúan en el sistema desde afuera, y que no son afectadas por lo que pasa dentro de él son llamadas entradas, también conocidas como variables exógenas. Existen dos tipos de variables de entrada: aquéllas que se pueden controlar o cambiar a voluntad, y aquéllas sobre las que no se tiene control. A este último tipo se le denomine** 

disturbio. La propiedad del sistema que resulta de la influencia de las entradas al sistema son las salidas, también llamadas variables endógenas. Las variables de salida son cantidades observables y medibles. En un sistema dinámico las variables cambian con el tiempo'.

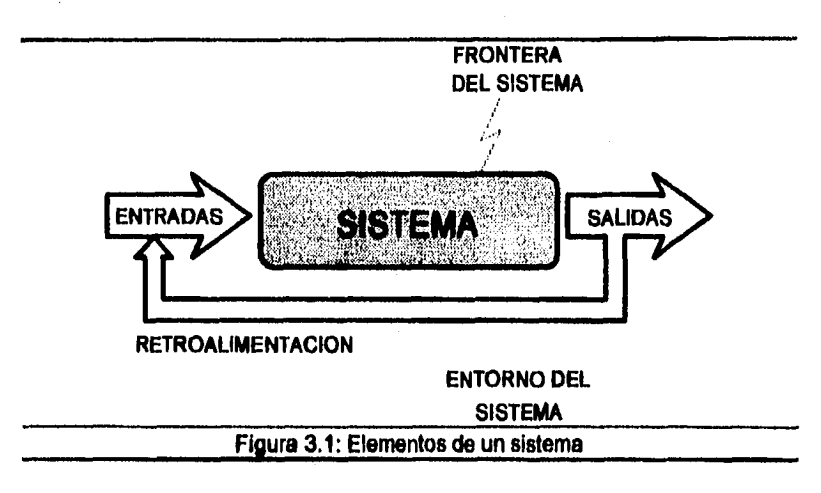

**La retroalimentación consiste en que parte de la salida del sistema es introducida al sistema como entrada para Influenciar futuros estados.** 

**Establecer la frontera del sistema para su modelado no es tarea fácil. Esto se debe a que la mayoría de loe sistemas están formados por muchos subsistemas. En muchas ocasiones los sistemas son a su vez subsistemas de sistemas más grandes, además los sistemas tienden a interactuar y a sobreponerse con otros sistemas, y por último aun cuando se he establecido la frontera del sistema, éste todavía está ligado al entorno.** 

**I Cfr KHEIR, Nalm A., Systems Modellino and CoMDuter Simulatio, Estados Unidos de Norteamérica, Marcel Dekker, 1988, p. 7.** 

**45** 

被告我们的复数形式 计数据数据 化氢化 医麦克尔氏试验检尿病毒 机分子 的复数的复数形式

3.2. Definición de simulación.

En el amplio sentido de la palabra, por "simulación" se entiende la representación imitativa del funcionamiento de un sistema o proceso por medio del funcionamiento de otro. Debido al tremendo crecimiento del poder de la computadora, actualmente por el término "simulación" se entiende lo siguiente:

"Simulación es el proceso de diseñar y desarrollar un modelo computarizado de un sistema o proceso y conducir experimentos con este modelo, con el propósito de entender el comportamiento del sistema o evaluar varias estrategias con las cuales se puede operar el sistema".2

A lo largo de este estudio, cada vez que se hable de simulación se estará haciendo referencia a la simulación por medio de computadora.

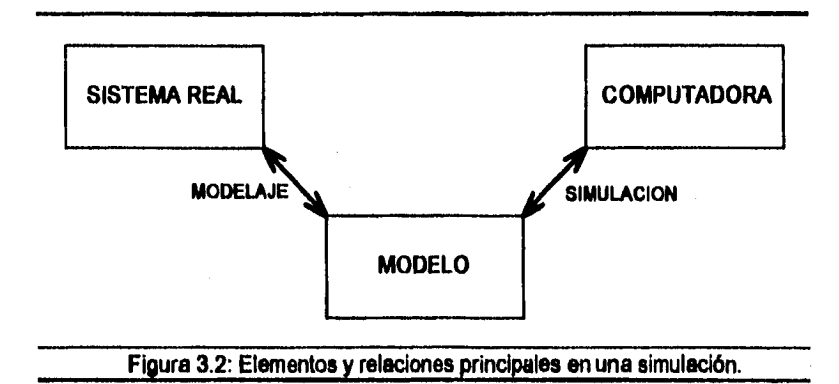

**En la definición es evidente que se está trabajando con tres elementos principales; el sistema real, el modelo y la computadora, y dos relaciones; el modelaje y la simulación. Como se puede apreciar en la figuia 3.2, el modelaje** 

<sup>2</sup>**Vid COSS, Raúl, Simulación. Un Enfoque Practico México, Editora, Umusa,1992,** r **edición, p.12** 

a politica de la produzione della contra della condendazione della della condendazione della condendazione del

46

sistemas complejos, sujetos a fluctuaciones aleatorias y con relaciones si no imposibles, muy difíciles *de* analizar matemáticamente. Por complejidad se entiende que el sistema es muy extenso en cuanto a su número de variables, parámetros, relaciones y eventos.

3.3. Definición de modelo.

Como se planteaba anteriormente, se requiere en primer lugar de un modelo. Podemos definir un "modelo" como el cuerpo de información reunido con el propósito de estudiar al sistema. Pero en la simulación se requiere, adicionalmente, hacer pasar al modelo a través del tiempo. La simulación le da "vida" al modelo.

Para los objetivos de la mayoría de los estudios no es necesario considerar todos los detalles del sistema real; así que el modelo no sólo es un substituto del sistema sino también una simplificación del mismo. La habilidad de desarrollar un buen modelo es fundamental para lograr cualquier análisis por medio de la simulación. Este modelo, además, debe expresarse eficiente y efectivamente como un programa de computación.

La tarea de desarrollar el modelo de un sistema se compone de dos subtareas: establecer la estructura del modelo y obtener la Información. Al establecer la estructura del modelo se determina le frontera del sistema y se identifican las entidades, atributos y actividades del sistema. La Información establece los valores que los atributos pueden tomar y define las relaciones entre las actividades.

3.3.1. Tipos de modelos.

Hay una gran variedad de modelos. Por su forma se pueden clasificar en:

a a ngatalog ng palawating pangawantan na mananang ang ang ang panganganang na mga taong tinang ng pangang

- a. Modelos icónicos: Son aquéllos que se asemejan al sistema real físicamente, los globos terráqueos son un ejemplo de este tipo de modelos.
- b. Modelos analógicos: Son aquéllos cuyo comportamiento asemeja al sistema real, como el flujo de agua *en* tuberías modela al flujo de electricidad en cables.
- c. Modelos simbólicos: No tienen relación física o analógica con el sistema real, sino más bien una relación lógica. Varían desde los modelos intuitivos hasta los matemáticos.

Debido a que el análisis por medio de la simulación requiere que el modelo sea capaz de ser implementado en una computadora, el tipo de modelo empleado es el simbólico. Hay varios tipos de modelos simbólicos y éstos se pueden clasificar bajo los siguientes criterios5:

- Prescriptivo / Descriptivo: Un modelo prescriptivo es empleado para formular y optimizar un problema, dando como resultado la mejor solución. Los modelos descriptivos, como su nombre lo dice, describen meramente el comportamiento del sistema y dejan el proceso de optimización totalmente en las manos del analista.
- Discreto / Continuo: Si las alteraciones al modelo ocurren continuamente conforme pasa el tiempo, se clasifica al modelo como continuo, y si los cambios ocurren únicamente en puntos discretos en el tiempo, el modelo **es** discreto.
	- **Para** la simulación de los modelos continuos se **emplean ecuaciones diferenciales, ya que las variables cambian continuamente conforme transcurre el tiempo.**
- **Probabillstico (Estocásticol / Deterministico: Si están presentes variables aleatorias, el modelo se clasifica como probabilistico o estocástico, por el**

**49** 

<sup>&</sup>lt;sup>5</sup> Cfr HOOVER, Stewart V., y PERRY, Ronald F., Simulation, A Problem Solving Approach, **Estados Unidos de Norteamérica, Addison-Wesley Publishing Company, 1990, 2° edición, pp. 8 a8.** 

contrario, si los valores de las variables pueden determinarse con certidumbre y son suficientes para describir el funcionamiento del sistema, el modelo es deterministico.

- Estático / Dinámico: Los modelos se clasifican como dinámicos o estáticos, dependiendo de que las variables del modelo cambien o no con el tiempo.
- Circuito Abierto / Circuito Cerrado (Open Loop | Closed Loop): Los modelos de circuito abierto, que constituyen la mayoría **de los modelos, no retroalimentan los resultados de la simulación del modelo como entrada para modificar subsecuentes resultados. En el caso de un modelo de circuito cerrado, el resultado de la simulación es retroalimentado y comparado con un nivel deseado o meta para alterar el sistema, de tal forma, que logre la mayor aproximación al valor deseado.**

#### **3.4. Aplicaciones de la Simulación.**

ÿP)

**Actualmente, la simulación es una técnica muy poderosa para la resolución de problemas, con ella se determina una buena solución, si no la óptima, mediante la modificación de la representación de la estructura del sistema o de los parámetros de entrada y la observación de las diferentes salidas hasta descubrir la más deseable.** 

**El avance continuo en la tecnología de las computadoras, en términos de su precisión, velocidad, capacidad y confianza, aunado con su reducción de costos, ha contribuido a un mayor uso de la simulación por medio de servidores de alto rendimiento, supercomputadoras y hasta computadoras personales.** 

**Una de las aplicaciones más famosas del muestreo aleatorio ocurrió durante la Segunda Guerra Mundial cuando la simulación fue empleada para estudiar la difusión aleatoria de neutrones en conexión con el desarrollo de la bomba atómica. Debido al gran secreto que involucraba esta investigación, se le dio el** 

a kale mata katika mata ya katika mata wa mata ya mata ya mata ya mata ya mata ya mata ya mata ya mata ya mata<br>Mata wa mata ya mata ya mata ya mata ya mata ya mata ya mata ya mata ya mata ya mata ya mata ya mata ya mata y

1999年10月20日,1999年10月20日,1999年10月20日,1999年10月20日,1999年10月20日,1999年10月20日,1999年10月20日,1999年10月20日,1999年10月 10月20日,10月20日,10月20日,10月20日,10月20日,10月20日,10月20日,10月20日

nombre de Monte Carlo, en referencia al mundialmente famoso casino. El nombre persistió, y por un tiempo fue empleado para referirse a cualquier esfuerzo de simulación. Pero el método Monte Carlo se refiere a un conjunto de procedimientos que se emplean para obtener aleatoriamente muestras de valores de las distribuciones de probabilidad. Estos valores de las muestras se emplean entonces en un modelo para su simulación. La simulación cubre una técnica de análisis más pragmática.

Las aplicaciones de la simulación se pueden encontrar históricamente en el sector productivo, pero al uso de esta técnica se ha incrementado fructiferamente a una amplia gama de contextos gracias a su gran adaptabilidad. Incluso se ha llegado a hablar de la simulación como la rama experimental de la investigación de operaciones<sup>6</sup>. Algunos ejemplos de aplicaciones en las siguientes áreas Incluyen:

• Area técnica / Ingeniería: Programación de mantenimiento a equipo, diseño de aeropuertos y de aeronaves, localización y envío de ambulancias, simulación de vuelos espaciales, diseño de circuitos eléctricos, diseño de sistemas de comunicaciones, diseño de fuentes **de** energía, sistemas de control de inventarios, robótica, ingeniería auxiliada por computadora (CAE), diseño auxiliado por computadora (CAD), control de tráfico aéreo, lineas de producción, sistemas de manejo de materiales, programación de órdenes en talleres, programación de lineas de ensamble, diseño de sistemas de distribución, diseño de sistemas de información, diseño de estacionamientos, programación de trenes, programación de semáforos, predicción de evaluaciones financieras, diseño de un sistema de tráfico urbano, etcétera.

 $\pmb{6}$ Cfr HILLIER, Frederick S., y LIEBERMAN, Gerald J., Introducción a la Investigación de Ooeraclonee, México, Ed. McGraw-Hill, 1990, 2° edición, p. 811.

51

特別線 医特拉克氏试验检尿病

- Area cientifica: Sistema visual humano, crecimiento de células cerebrales, sistema nervioso, drogas contra el cáncer, control de enfermedades, física de la atmósfera, sistemas planetarios, etcétera.

- Area de humanidades y ciencias sociales: Crecimiento de la población, comportamiento humano, inmigración en sistemas urbanos **y** regionales, predicción del comportamiento del mercado, estudios sociológicos de comunicación intergrupal, predicciones de elecciones políticas, etcétera.

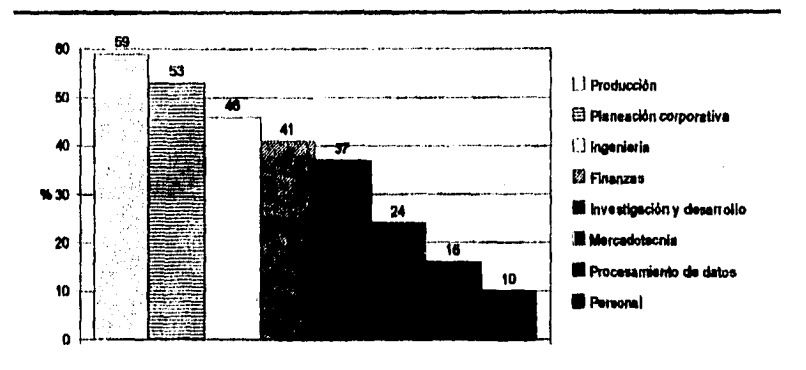

**• Los encuestados podían responder a más de una área de aplicación. Figura 3.3: Arcas funcionales donde se emplea la simulación.** 

**La flexibilidad de la simulación permite aplicaciones en todas las áreas funcionales de un negocio, como se puede ver en la figura 3.3, que es resultado de una investigación llevada a cabo** en **1982 por miembros de The Institude of Management Sciences (TIMS) y The Operations Research Society of America (ORSA).7** 

**<sup>7</sup>Cfr CHASE, Richard B., y ALQUILANO, Nicholas J., Mudar:80n orld 0138rations Management: A**  Life Cycle Approach, Estados Unidos de Norteamérica, Ed. Irwin, 1992, 6° edición, p. 788.

ğ

经特定转让额 计算法 医腹膜膜 经保险的经保险帐户

La simulación por computadora es un método de análisis ampliamente empleado, como lo demuestra otro resultado del mismo estudio en la tabla 3.1.8

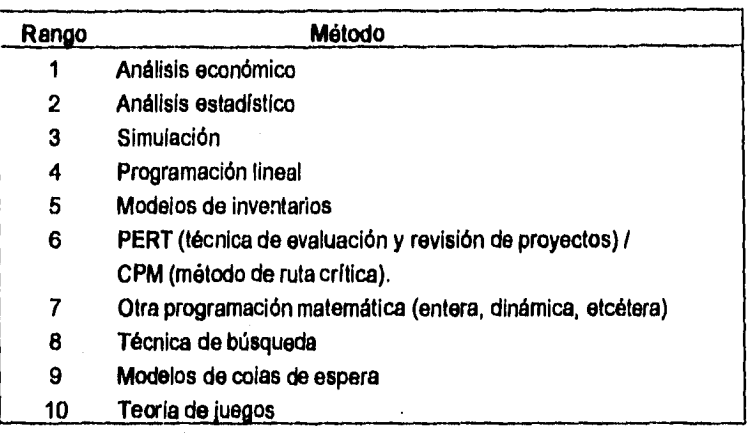

**Tabla 3.1: Frecuencia de uso de varios métodos gerenciales.** 

**Una aplicación muy especial de la simulación está en el área del juego para el entrenamiento de gerentes de empresas, con los juegos de negocios o simulación de negocios, y hasta de estrategas militares (se debe tener cuidado de no confundir estos juegos con los populares video juegos). Un ejemplo del alcance en este campo lo constituyen los estudiantes de medicina que pueden aprender el arte de prescribir medicamentos interactuando con un modelo computarizado en vez de hacerlo con pacientes reales. En este tipo de juegos a los participantes se les da información sobre una situación dada y deben tomar una serie de decisiones, que se alimentan al modelo y cuya salida es retroalimentada a los participantes, generalmente los participantes vuelven a tomar decisiones en base** 

8 Cfr WATSON, Hugh J., y BLACKSTONE, John H., Computer Simulation, Singapore, John Wiley **Sons, ina, 1969, r edición, p.14.** 

**a la retroalimentación varias veces durante el juego. En general el propósito de estos juegos es mejorar las habilidades de toma de decisiones.** 

**Existe controversia sobre si este tipo de juegos deben ser considerados o no como simulaciones. Según la opinión de algunos, es el elemento de 'juego' el que distingue a éstos de una simulación verdadera a pesar de que el modelo puede representar o no a un sistema real. A mi parecer, la finalidad de este tipo de juegos no es el entretenimiento, sino obtener una serie de habilidades que de alguna otra forma tornarla mucho (o demasiado) tiempo adquirir y el elemento de juego, que tanto incomoda a los críticos de esta aplicación, es únicamente un medio muy eficiente para la capacitación.** 

**3.5. Ventajas y desventajas de la simulación.** 

计可变的 医心包 化聚氰酸 医骨盆病

J

**A pesar de que la simulación es una de las técnicas más sencillas de comprender, es también una de las más mal aplicadas. Algunos aseguran que es la más grande técnica para entender problemas y sistemas; otros dicen que es demasiado cara y que consume mucho tiempo como para poder ser empleada eficientemente, y hay opiniones de que es útil únicamente como último recurso para la solución de problemas.** 

**Lo cierto es que como cualquier otra técnica, la simulación tiene sus ventajas y sus desventajas que se deben tomar en cuenta cuando se le quiere emplear en la resolución de un problema.** 

**3.5.1. Ventajas de la simulación.** 

**El desarrollo de un modelo del sistema frecuentemente lleva a un mejor entendimiento del sistema real. Se puede estudiar el efecto de cambios Internos y externos del sistema. Esta ventaja es de vital importancia cuando se trata de sistemas complejos.** 

54

(本部成绩),建设了1979年12月18日

医感觉感觉的 医水杨酸盐 化乙酸二甲酸 计数据 计数据 计同步 医下颌 医小脑下颌 医内部的 医中枢 计可变 医心包 计数字 人名 人名卡尔 人名英格兰人姓氏沃尔德的变体 医心包的 医心包性 医心包性 医心包 医心包的 医心包的 医心包的 医心包的 医心包的 医心包的 医心包的

- Es más fácil controlar las condiciones experimentales en un modelo de simulación que en el sistema real. Además, las simulaciones son totalmente repetibles y no son destructivas.
- La técnica de simulación puede ser utilizada para experimentar con nuevas situaciones, sobre las cuales se tiene poca o ninguna información.
- El tiempo se puede comprimir en la simulación. Años de experiencia en el sistema real pueden reducirse a segundos o minutos.
- Gracias a la simulación es posible experimentar en un sistema sin exponer a su contraparte real a cualquier peligro.
- La simulación brinda una réplica más realista de un sistema que un modelo matemático.
- La simulación se puede emplear como un juego para obtener experiencia en la toma de decisiones, como se vio anteriormente.
- Actualmente existen en el mercado muchos lenguajes de simulación que cubren una amplia gama de tópicos.

#### 3.5.2. Desventajas de la simulación.

Los procesos de simulación presentan las siguientes desventajas.

- No hay garantías de que el modelo aportará buenos resultados, ya que no puede comprobarse el resultado de una simulación.
- Dependiendo del sistema a simular, construir un modelo de simulación puede tomar demasiado tiempo realizada.
- La simulación puede ser menos exacta que los métodos analíticos al estar basada en entradas aleatorias.
- Los resultados de modelos del mismo sistema realizados por diferentes *persones* pueden diferir demasiado debido a la falta de una estandarización en el enfoque de la simulación.

2. 小时的一个时候,我的话,我的话,我的话,我的话就是我的话,我们也不是一个问题,我的话,我的话,我的话,我

就会被打破的做法,经过全部的数据的外部的数据的经过的设计的,会可以会可以会可以的机构,

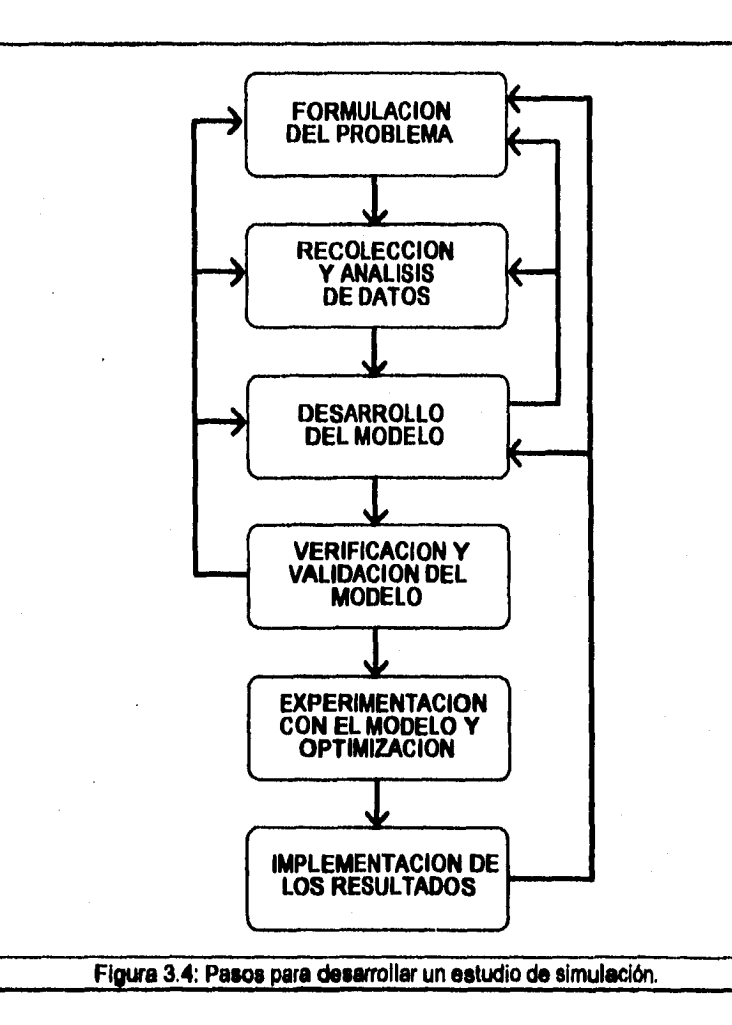

# **3.6. Pasos para desarrollar un estudio de simulación.**

**La simulación es una técnica que no posee la formulación explícita del problema ni pasos preestablecidos para llegar a una solución tal como la** 

保全なものは3000

自然在海岸市 网络德国印度德国德国德国德国德国德国德国德国德国德国德国德国德国德国

经经营基础 电多磁的化电路

**programación lineal. Existe una gran variedad de formas para realizar una simulación debido a su aplicación en diferentes tipos de estudios y de sistemas. A pesar de lo anterior, se pueden identificar una serie de pasos básicos que se**  presentan a continuación<sup>9</sup> (ver figura 3.4). Cabe notar que a pesar de que estos **pasos se presentan subsecuentemente, este proceso es iterativo.** 

**3.6.1. Formulación del problema.** 

**La formulación del problema es el paso más importante en el análisis por medio de la simulación. No se pueden lograr resultados apropiados a problemas mal formulados. Pero antes de formular el problema éste debe ser encontrado o identificado.** 

**El paso de definir al problema para la simulación difiere un poco de cualquier otra herramienta de análisis. Aqui se va más allá, se especifican los objetivos y se Identifican las variables controlables y las no-controlables del sistema a ser estudiado.** 

**Para evaluar la efectividad de un sistema, debemos identificar una medida (o medidas) de su comportamiento. Las medidas del comportamiento del sistema se seleccionan de entre las variables de salida. Tales medidas son elegidas para ser maximizadas o minimizadas y se conocen como función objetivo.** 

**Cuando se seleccionan medidas de comportamiento múltiples, frecuentemente se afronta el problema de no poder optimizarlas todas simultáneamente. Con**  suerte, un objetivo dominante puede visualizarse entre los múltiples objetivos. **Desafortunadamente, en la mayoría de los casos esto no es así.** 

9Cfr HOOVER, Op. Cit. n. 5, pp. 15 a 32.

57

医皮膜肌皮质周围静脉结膜炎 经国际保障赔偿 化碳酸硫酸硫酸钠 化硫酸铜医硫酸钠医硫酸 医无口的 医毛细 网络阿斯特斯维尔阿斯特斯维尔斯维尔 医前列腺 计二十二进制 医中心性下颌骨 医前列腺 医白细胞

## **3,6.2. Recolección y análisis de datos.**

**En este paso el cúmulo de información es recolectado, reducido y analizado**  para hacer al modelo más explícito. Los métodos de recolección de datos son tan **variados como los problemas a los cuales se aplican, hay desde métodos manuales hasta técnicas altamente sofisticadas. La observación directa y el registro manual de datos tienen los siguientes inconvenientes: su alto costo y los errores que cometen los observadores, El costo de los observadores es muchas veces mayor a las alternativas semi-automatizadas o automatizadas como el uso de relojes checadores, computadoras, grabaciones en video, sensores de luz o de presión, etcétera.** 

**En la elección del método adecuado se deben considerar los siguientes puntos: la habilidad de registrar la información con la velocidad suficiente para alcanzar el nivel de exactitud deseado, el impacto del proceso de la recolección de datos en el comportamiento del sistema, la facilidad de conversión de la información a una forma procesable por la computadora y el costo del método.** 

**Otra decisión Importante consiste en definir el tamaño de la muestra; se debe buscar un equilibrio entre los criterios de costo y exactitud.** 

**Algunos datos que definen al sistema son determ inísticos, pero la mayoría son probabilisticos. Con un conjunto dado de datos se pueden tomar dos enfoques diferentes: el primero consiste en usar los datos adquiridos del muestreo para representar la distribución de probabilidad, el segundo se hace determinando una distribución de probabilidad teórica similar a la muestra, y usándola en el modelo. Esta última alternativa es muy eficiente en la ejecución del modelo y frecuentemente arroja luz sobre el comportamiento del sistema.** 

an an<br>Sainte and the said of the same of the second and the same of the same of the same of the same of the same of

58

(1) Control Control Service Service Service Service Service Service

医急性性 经有限额的 医白色病 医精神病 的复数计划 医心包的 医心包的 医阿拉伯氏综合征 医心包 医心包的 医心包的 医中间的 医小脑的 医心包的 医心包的 医心包的

3.6,3. Desarrollo del modelo.

Una de las tareas más difíciles en la simulación es adquirir el suficiente entendimiento del sistema para desarrollar un modelo apropiado. A través de este paso se realiza una descripción explícita del sistema cuantificando las relaciones entre todas las variables y las medidas de su comportamiento.

Comenzando con el sistema real, se forma primeramente un modelo conceptual que debe contener todos los elementos convenientes para la adecuada representación de dicho sistema (ver figura 15). A partir de esta conceptualización del sistema se forma un modelo lógico que contiene las relaciones lógicas entre los elementos del sistema y las variables de entrada que lo afectan, Este segundo modelo se conoce frecuentemente como diagrama de flujo. Empleando a este modelo lógico se desarrolla entonces un modelo de simulación (también conocido como modelo de computadora), el cual ejecutará la lógica contenida en el diagrama de flujo<sup>10</sup>.

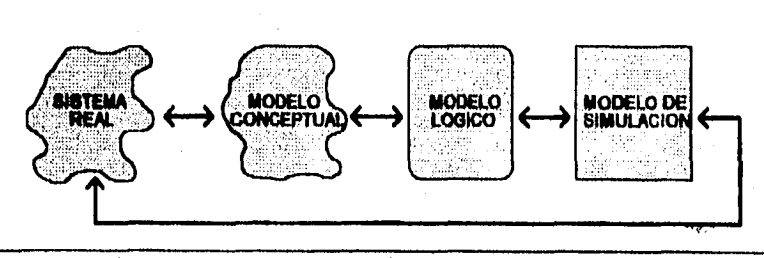

**Figura 3.5: Los tres modelos desarrollados en una simulación.** 

**El desarrollo de un modelo es un proceso iterativo. En este proceso se verifica y valida cada modelo cuestionando la veracidad de los modelos desarrollados** 

io **IbideM p. 278,** 

裕艳萍

技能基层体质量运输转移技能增强整流能力数量转换

经应出现货物的现在分词 医心理学 经成本的 医心理学

**anteriormente. El proceso de verificación y validación es el siguiente paso en el desarrollo de una simulación.** 

**La construcción del modelo de simulación incluye, además, las siguientes tareas:** 

- **Seleccionar el lenguaje de programación, (más adelante se profundiza sobre este tema).**
- **Elaborar un diagrama de flujo para la computadora,**
- **Desarrollar generadores de números aleatorios, y**
- **Escribir el código del programa.**

ì

żη

**3.6.4. Verificación y validación del modelo.** 

**La verificación se centra en la consistencia interna del modelo, mientras que la validación está relacionada con la correspondencia entre el modelo y la realidad (ver figura 3.6). La verificación se debe realizar antes de la validación para evitar confundir fallas en el programa con fallas en el modelo.** 

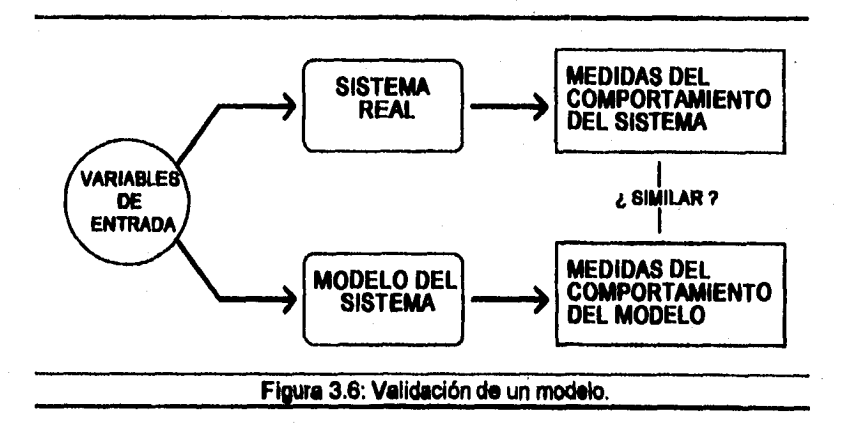

「このこと」ということは、今年の大きなのであれて、その時間では、1970年間の国際には「中国の原発は安全なのでは実現を持ちます。それでは、そのことは、そのことが、今年の国際のことが、1970年の10月

我们的学校的学校的学校,我们的学校的学校,我们的学校,我们的学校的学校,我们的学校的学校,我们的学校,我们的学校的学校,我们的学校,我们的学校,我们的学校,我们的学校,我们的学校,我们的学校,我们的学

Para verificar y validar un modelo es necesario establecer un conjunto de criterios para juzgar si el diagrama de flujo del modelo y la lógica interna son las correctas, y si el modelo conceptual es una representación válida del sistema real.

Algunos autores distinguen grados en la validez del modelo" de modo replicativo, predictivo y estructural (replicatively, predictively and structurally valid) dependiendo de la habilidad del modelo para representar el pasado, el presente y el posible comportamiento futuro del sistema real. El criterio anterior no es muy útil y en algunos casos no es apropiado para juzgar un modelo, ya que los modelos de simulación excluyen aspectos del sistema real que no afectan directamente las cuestiones del sistema sometidas a estudio. No existe un conjunto de criterios universales para evaluar un modelo de simulación, ya que éste debe reflejar el propósito del modelo y las preguntas que se quieren responder con la simulación<sup>12</sup>. Se debe tener en mente la naturaleza del sistema como gula en la definición del rango de exactitud requerido por el modelo de computadora.13

Como resumen de los papeles que juegan la verificación y la validación de un modelo se presenta la tabla 3.2:14

Si el modelo demuestra no ser válido, es necesario regresar algunos pasos en el desarrollo del modelo o retroceder hasta la definición del problema, para realizar revisiones que produzcan un sistema válido. Una vez que el modelo del sistema real ha sido validado, el siguiente paso es considerar cómo loa resultados de tales modelos deberán ser interpretados.

61

在海军中的第三人称单数 医阿尔特氏细胞 医白色性白细胞 医心包 医阿尔伯氏试验检尿道检查检尿道检查检尿道检查检尿道

<sup>11</sup>Cfr ZEIGLER, Op. Cit. n. 3, P. 5.

<sup>12</sup> Cfr HOOVER, Op. Cit. n. 5, p.279.

<sup>13</sup>Cfr KHEIR, Op. Cit. n.1, p. 5.

<sup>14</sup>Cfr **HOOVER,** Op. Cit. n. 5, p. 281.

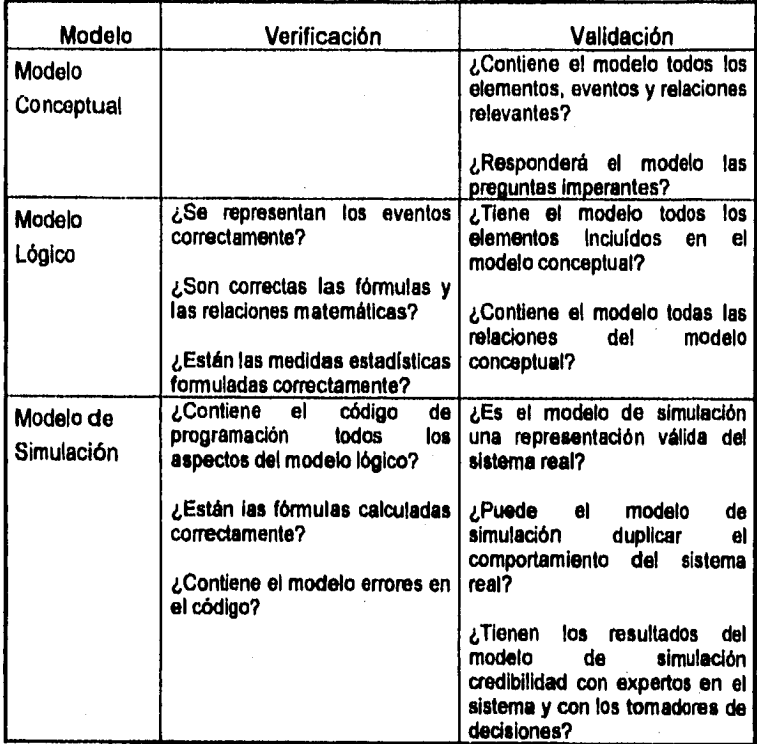

**Tabla 3.2: Tópicos principales en la verificación y validación de un modelo.** 

**3.6.5. Experimentación con el modelo y optimización.** 

**En esta fase se comienza a dar respuestas a las preguntas cuestionadas en la formulación del problema. La simulación de modelos sustentan estimaciones que están sujetas a error de muestreo. Debido a que los resultados de la simulación son muestras, se requiere de métodos estadísticos para analizar esos resultados. Los puntos más importantes en la obtención de estimados útiles son que la muestra sea representativa del comportamiento típico del sistema y que el tamaño de la muestra sea lo suficientemente grande para brindar cierto nivel de precisión,** 

**3.6.6. Implementación de los resultados.** 

ï

**Los beneficios de un análisis tan largo y costoso no se alcanzarán sin su adecuada implementación y sin su aceptación por los usuarios finales.** 

**Los motivos por los cuales no se alcanza una implementación exitosa incluyen: brechas en la comunicación, falta de entendimiento de los directores y usuarios**  finales de la jerga técnica del analista, implementación muy tardia en el proceso **de análisis, resistencia al cambio, incompatibilidad entre los objetivos personales y los organizacionales.** 

**3.7. Selección del lenguaje de programación.** 

**La selección de un lenguaje de programación, en el cual codificar el modelo a simular, tiene gran impacto en el éxito o fracaso de la simulación. Les simulaciones se pueden desarrollar empleando una de las tres opciones siguientes:** 

**3,7.1. Lenguajes de programación de alto nivel.** 

**Fortran, Pascal, Ada y C son lenguajes de alto nivel que fueron desarrollados para una amplia gama de aplicaciones computacionales. Fortran es el más antiguo de éstos (fue desarrollado en 1956) y ha sido ampliamente empleado como lenguaje base en la simulación. Lo anterior se debe principalmente a su popularidad y a su disponibilidad pare casi cualquier computadora. El crecimiento de microcomputadoras más pequeñas ha conducido a un mayor uso del lenguaje Pascal dentro de la simulación, y la creciente popularidad del sistema operativo Unix ha llevado a un mayor uso del lenguaje C.** 

**Entre las ventajas de los lenguajes de programación de alto nivel se encuentran:** 

en en.<br>1980 - Samuel II. (1981), septimber et provincia participat et en el vice a politici de mella format (1993).<br>1980 - Participat et estat est en el politici de l'altres est est en el politici de l'altres est est est e

63

计特别式磁带的复数形式
- Máxima flexibilidad al describir matemáticamente el modelo del sistema, No hay estructuras limitantes.
- Máxima flexibilidad en términos del tipo *de* experimentos que se pueden realizar en el sistema modelado.
- El programador puede seleccionar el tipo y formato de los reportes de salida. Unicamente el tiempo y su habilidad de programación limitan los reportes que pueden ser generados.

- Típicamente el analista está familiarizado en el uso del lenguaje, lo cual difícilmente sucede con los lenguajes de simulación.

# 3.7.2, Lenguajes de simulación para propósitos generales.

Su finalidad especifica es la simulación. Esencialmente, en estos programas se cuenta con un lenguaje en el cual se describe al sistema y se cuenta con un sistema de programación que establece una imagen del sistema y que ejecute el algoritmo de simulación. Cada lenguaje está basado en un conjunto de conceptos empleados en la descripción del sistema. La mayoría de estos lenguajes requieren menor tiempo de programación.

GPSS *(General-Puipose Systems Stmutelev)* desarrollado en 1962, es el primer lenguaje de simulación y se centra en colas *de* espera. Entre los primeros lenguajes de simulación para propósitos generales también se encuentran el GASP, DYNAMO y SIMULA En el anexo C se exponen las características principales de estos lenguajes.

Las ventajas de lenguajes de simulación para propósitos generales son:

- Reducción en el tiempo y el esfuerzo de programación.
- La descripción del modelo es sencilla.
- *El* movimiento del modelo a través del tiempo es automático.
- La elaboración de reportes estadísticos es automático.

64

医肝活体扩散器 医横形畸形 短期间的经过的医传输的 计记忆程序 医空气流出性

- Guía conceptual para formular un modelo y para describir y analizar al sistema.
- Fácil generación de procesos probabilisticos.
- Capacidad de diagnóstico que verifica errores *de* lógica y de sintaxis.

3.7.3. Lenguajes de simulación para propósitos especiales.

Estos fueron diseñados para facilitar la simulación en una área de aplicación altamente especializada. Su sintaxis está diseñada para corresponder a los parámetros bajo los cuales el problema será definido por usuarios con los conocimientos suficientes en esa área de aplicación. Como ejemplos de estos lenguajes podemos nombrar a GEMS que se concentra en el flujo de materiales en una fábrica y PASAMS que fue desarrollado para brindar un paquete de simulación basado en Pascal para aplicaciones en el área de la manufactura. En el área de la planeación financiera se encuentran el IFPS y el SIMPLAN.

Las ventajas de lenguajes de simulación para propósitos espaciales son:

- Reducen el tiempo de programación.
- Ofrecen una mayor detección de errores.
- Su construcción de bloques básicos es más relevante *para* la simulación.
- Brindan un almacenaje dinámico de datos durante la ejecución.
- El modelo se puede cambiar fácilmente.

3.7.4. Criterios para la selección de un lenguaje.

Se han hecho varios intentos para comparar programas de simulación escritos en diferentes lenguajes, pero es muy difícil distinguir comparaciones debido a que los resultados dependen mucho de la naturaleza del modelo y de las habilidades del programador. Además, no existe un lenguaje que sea el mejor para todas las aplicaciones, cada aplicación debe ser evaluada independientemente.

an di sebagai kecamatan kecamatan di kecamatan di kecamatan di kecamatan di sebagai kecamatan di sebagai di ke<br>Kecamatan di sebagai kecamatan di kecamatan di kecamatan di kecamatan di kecamatan di kecamatan di kecamatan d

化光谱线 医不能性神经病毒病毒 医慢性皮肤性脊髓膜炎 医水肿

经债务管理人员 医精神病的 医阿拉伯氏试验检试验检 经原本

ç,

**Aunque en el mercado hay disponibles muchos lenguajes de simulación, muchos estudios de simulación se realizan sin emplear dichos paquetes. Hay casos donde la persona que lleva a cabo el estudio de simulación siente que el modelo es muy complicado para ser programado en un lenguaje de simulación, o, que de ser programado, resultaría ineficiente.** 

**Al mismo tiempo la naturaleza del propósito general de los lenguajes de simulación, causa cierta pérdida de eficiencia en el tiempo de ejecución y en el empleo del espacio de almacenamiento de datos. Además, cuando el modelo se va a correr varias veces y éste permanecerá esencialmente sin cambios a través del estudio, el ahorro en tiempo que se puede obtener justifica el esfuerzo de escribir un programa en un lenguaje que no sea de simulación.15** 

**En general, los lenguajes de simulación para propósitos especiales no se han difundido ampliamente, simplemente por la razón de que los analistas prefieren las herramientas de simulación que les brinden mayor flexibilidad en un rango más amplio de aplicaciones. Además, se corre el peligro de que conforme el modelo crece, éste pueda superar la capacidad del lenguaje y seria necesario reprogramario en un lenguaje más poderoso.** 

**En la figura 3.7 se muestra el resultado de un estudio llevado a cabo en 1982 por miembros de The Instituto of Management Sciences (TIMS) y The Operations Research Society of America (ORSA). En este estudio se pidió a los entrevistados indicar qué lenguajes son empleados en sus organizaciones en el área de la simulación. Como se puede observar, los lenguajes de programación de alto nivel como Fortran, Basic, PlJ1 y Cobol son empleados en gran medida. El GPSS encabeza la lista de los lenguajes de simulación para propósito general y dentro** 

Andrew Construction of the construction of the state of the construction of the state of the state of the state of the state of the state of the state of the state of the state of the state of the state of the state of the

15 **Cfr GORDON, Op. Cft. n. 4,** *pp.* **141 e 142.** 

Ĵ.

66

1. 使吃杯1样, 是怪道是

医肠后肾机能 医防风湿性的 医传感性的 医阴道性血管 的复数 计二次

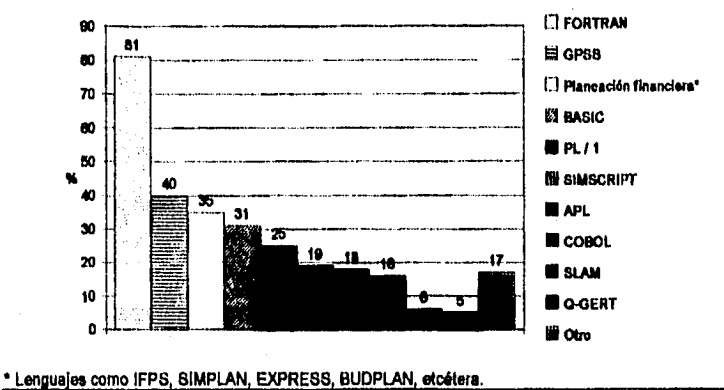

de los lenguajes de simulación para propósitos especiales, se encuentran los enfocados a la planeación financiera.<sup>16</sup>

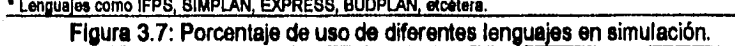

**Las hojas de cálculo (como Lotus, Quattro y Excel) representan una opción interesante, aunque no son paquetes de simulación, se pueden emplear de dicha forma. Son muy útiles para las aplicaciones donde una representación en una hoja de cálculo es necesaria, tales como las simulaciones financieras. Los generadores de números aleatorios en estas hojas de cálculo soportan dichas simulaciones y la simplicidad en su uso puede compensar una posible reducción en la complejidad del modelo.** 

**En resumen, los criterios más relevantes bajos los cuales se selecciona un lenguaje para simulación son los siguientes17:** 

- **Tipo de sistema a ser simulado.**
- **Flexibilidad y poder del lenguaje.**

**16Cfr WATSON, Op. CH. n. 7, pp. 200 a 201. 17Cfr KHEIR, Op. Cit. n. 1, p. 691.** 

医中间性视觉 的复数医学能力使

法直肠的诉讼法的 网络服务协会法院

- Familiaridad con el lenguaje,
- Documentación del lenguaje, su facilidad de aprendizaje y *de* uso,
- Eficiencia en tiempo de computadora del lenguaje,
- Requerimientos *de* almacenaje en la computadora.
- Portabilidad (habilidad del lenguaje de *ser* ejecutado en diferentes computadoras).

Costo de instalar y mantener al lenguaje.

**像背景的发展的地方的比较级的发展的发展的变化的地方的过程。这些地方的是我们的地方的地方的地方的,也就是很快的不是我们的人们的人们。** 

# CAPITULO CUATRO

## Elaboración del Modelo y Experimentación.

医发热性假皮炎性脑膜炎 经现金成本 网络的复数复数医动物 计数据分析

4.1 Formulación del problema.

En el primer capítulo del presente estudio ya se plantearon las bases del problema que se busca solucionar: el manejo del inventario para lograr el nivel meta de servicio (cero faltantes) y, además, reducir los costos y optimizar el uso del almacén.

A pesar de que la demanda de cada articulo depende de lo solicitado en las remisiones y que dentro de la empresa Bodega se lleva un proceso de producción y un programa de producción por rutas, los productos se consideraron como de demanda independiente puesto que todas las despensas son diferentes y el proceso de producción consiste básicamente en surtir cada pedido (solicitud).

**La empresa Bodega presenta ciertas características peculiares que tienen**  gran impacto en la resolución del problema de inventario y estas son:

- **La posibilidad de emplear productos sustitutos.**
- **El hecho de surtir la demanda no satisfecha del mes junto a la del mes siguiente.**
- **Los posibles paros en producción por artículos faltantes.**
- **La empresa capte sus ganancias por el servicio y no por la compraventa.**
- **Y como se verá más adelante, la definición de servicio al cliente.**

Debido a este conjunto de características y a otros factores (como la incertidumbre en la demanda y en los tiempos de entrega) se imposibilita el empleo de técnicas analíticas para la resolución de este problema por lo que se optó por hacer uso de la simulación.

f,

Para lograr los objetivos de este estudio, la atención se centró en el área de almacén yen el área de pasillos. La frontera del sistema se puede esquematizar como se muestra en la figura 4.1. Se seleccionó la frontera de forma que dentro del sistema se consideren únicamente al almacén y a la zona de pasillos del área de producción.

Un producto entra al sistema cuando es recibido al área de almacén y lo abandona cuando es tomado para elaborar una despensa o cuando se le da salida por estar en mal estado (merma).

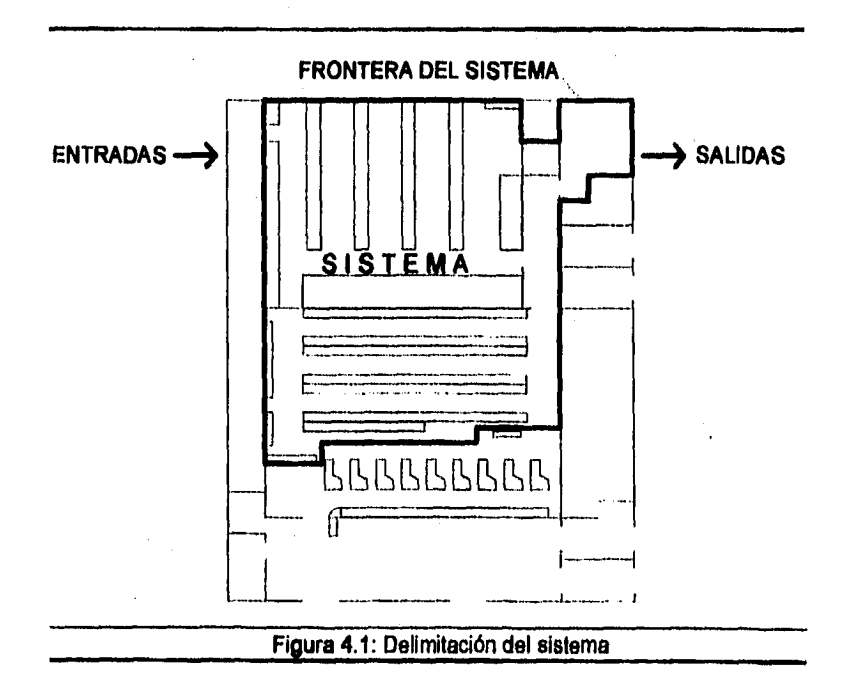

71)

 $\label{eq:R1} \mathcal{P}_{\mathcal{P}_{\mathcal{P}_{\mathcal{P}_{\mathcal{P}_{\mathcal{P}}}}}^{(n)}}\mathcal{P}_{\mathcal{P}_{\mathcal{P}_{\mathcal{P}_{\mathcal{P}}}}}^{(n)}}\mathcal{P}_{\mathcal{P}_{\mathcal{P}_{\mathcal{P}}}}^{(n)}}\mathcal{P}_{\mathcal{P}_{\mathcal{P}_{\mathcal{P}}}}^{(n)}}\mathcal{P}_{\mathcal{P}_{\mathcal{P}_{\mathcal{P}}}}^{(n)}}\mathcal{P}_{\mathcal{P}_{\mathcal{P}_{\mathcal{P}}}}^{(n)}}\mathcal{P}_{\mathcal{P}_{\mathcal{P}}}}^{$ 

「STATES STATES STATES STATES STATES STATES STATES STATES STATES STATES STATES STATES STATES STATES STATES STATES

**No se van a considerar como parte del sistema a las actividades de verificación y empaquetado de despensas así como a la distribución de las mismas, ya que estas actividades no tienen ningún impacto en la materia de estudio.** 

71

现代

**Dentro del sistema tampoco se va a considerar el tiempo requerido en el recibo de la mercancía ni al sistema de colas que esto involucra puesto que no son determinantes en el modelo y únicamente lo complicarían demasiado. Además, en la realidad, cuando llega un envio de un producto faltante, se le da prioridad de descarga y si se da el caso de que las dos rampas de descarga estén ocupadas, se recibe la mercancía por el área de distribución.** 

**El modelo que se requiere desarrollar se puede clasificar dentro de las siguientes categorías:** 

- **Prescriptivo; se desea analizar personalmente las diferentes opciones.**
- **Discreto; las variables cambian en puntos discretos en el tiempo.**
- **Probabilistico; existe incertidumbre en cuanto al contenido de cada despensa yen los tiempos de entrega.**
- **Dinámico; se requiere que el modelo cambie con el paso del tiempo.**
- **Circuito abierto, no hay retroalimentación entre las diferentes corridas.**

**Las variables requeridas por el modelo son las siguientes:** 

### Entradas no controlables,

- **La demanda de productos (reflejada en el contenido de las remisiones)**
- **Los tiempos de entrega de los proveedores**

### **Entradas controlables.**

- **El sistema de inventario de cada producto**
- **La política de paros por faltantes**

# **Salidas.**

- **Inventario máximo de cada producto**
- **Tiempo que producción estuvo parada**
- **Número de despensas elaboradas**
- **Número de despensas completas**
- **Número de despensas con productos sustitutos**
- **Nivel de servicio**
- **Costo total**
- **Ocupación del almacén**

**De entre las variables de salida, la función objetivo principal es el nivel de servicio. El criterio de nivel de servicio que se va a adoptar en este estudio es una modificación del concepto de fracción de unidades demandadas. En lugar de expresar las unidades faltantes entre la demanda total se busca la fracción de despensas incompletas (con faltantes) entre las despensas totales:** 

> **Nivel de servicio 1 =1 - Número de despensas con faltantes . Número de despensas totales**

**Esta modificación sigue la lógica de que les unidades faltantes no reflejan la cantidad de despensas incompletas y, por tanto, tampoco mide el número de usuarios insatisfechos. Generalmente, un usuario está satisfecho con el servicio si recibe su despensa completa y a tiempo pero no lo está si encuentra faltantes en su despensa, sea uno o sean varios los productos menos.** 

**Aunque se permite emplear productos sustitutos, se considera que este factor también se debería reflejar en el nivel de servicio, por lo que también se va a**  emplear otra definición del nivel de servicio junto con la anterior:

> Nivel de servicio 2 = Número de despensas completas. **Número de despensas totales**

a.<br>Saat of Edgard and Alton Algae (1947), the Charles of Edgard Charles of the Charles and the Charles of the Cha

Por despensas completas se entiende las despensas que no tienen faltantes ni productos sustitutos. El nivel de servicio 2 siempre será menor o igual al nivel de servicio 1. Cabe aclarar que existen otros puntos que forman parte del nivel de servicio, pero que no dependen del sistema de Inventario, como son: el tiempo de entrega de la despensa, la atención dada al usuario y las condiciones en las que el usuario recibe su despensa. La búsqueda de un nivel de servicio elevado implica elevar excesivamente los inventarios con su consecuente repercusión en los costos y en la ocupación del almacén. Las otras dos funciones objetivo son los costos totales y la ocupación del almacén. Así, mientras se busca elevar el nivel de servicio al 100 por ciento, se debe mantener las otras dos funciones objetivos (el costo total y la ocupación del almacén) lo más bajo posible.

## 4.2. Recolección y análisis de datos.

La mayoría de los datos requeridos para realizar este estudio forman parte de los datos estadísticos y registros que se llevan dentro de la empresa de tal forma que no fue necesario el empleo de alguna técnica especial para su recolección. Algunos de los datos relevantes, como información sobre cada producto y sobre el almacén, ya fueron planteados anteriormente en el primer capítulo.

#### 4.2.1. Análisis de la demanda.

En la figura 4.2 se muestra el número de despensas totales incorporados al servicio de despensas. Se tomaron únicamente los últimos 5 bimestres debido a un notorio decremento en el número de usuarios causado por la situación económica del país a principios del presente año. En la línea continua se aprecian los datos históricos y en la línea punteada el pronóstico del número de

น<br>เพื่อนี้เป็นความ เพื่อนั้นเป็นความ เพื่อนั้นเป็นความส่วนเป็นความ เพื่อนอย่าง เพื่อนั้นเป็นความส่วนในเพื่อนั้นค<br>เพื่อนี้เป็นความส่วนเป็นความ เพื่อนั้นเป็นความส่วนเพื่อนั้นเป็นความส่วนเพื่อนั้นเป็นความส่วนเพื่อนั้นความส่ว

73

"大家",在有"我们的"的"我们"的指示,"我们的"的话,"我们的"的话,"我们的"的话,"我们的"的话,我们的话都是我们的事情,我们的一个人,我们的人们的话,我们的人们的话,我们的话,我们的话,我们

电流电话速度振荡器 医连接链球菌脂肪酸 蛋白细胞的 经未经收益 网络中国 医分裂

**Bimestre Histórico Bimestre Pronóstico 17,830 6. enero febrero 96 18,285 17,930 7. marzo abril 96 18,372 18,058 8. mayo junio 96 18,459 9. julio agosto 96 18,154 10. sept. octubre 96 18,633 Figura 4.2: Demanda de despensas por bimestre. Bimestre 1. marzo abril 95 2. mayo junio 95**  3. julio **agosto 95 4, sept. octubre 95 5. nov. diciembre 95 19000 18500 1- 18000 17500 17000 16500**  16000 <del>| | | | | | | | | |</del> | <sup>1</sup>2 **3 4 5 6 7 8 9 10** 

usuarios empleando el método de mínimos cuadrados, En el modelo de simulación se tomaron en cuente tales pronósticos **para** el año de 1996.

ï

**Para establecer la demanda de cada producto se tomó aleatoriamente una muestra de 250 remisiones, con las mismas se elaboró una tabla de probabilidades para la demanda de n unidades de cada producto (ver tabla 4.1). Cabe notar que la distribución de la demanda de algunos productos llene ciertas peculiaridades. Por ejemplo: el aceite 1 clave 001 cuya probabilidad de pedir dos unidades es el doble que la de pedir un solo aceite y se observa un Incremento de la demanda de una caja completa a 3 por ciento.** 

**Para elaborar la tabla 4.1 se supuso que la demanda de los distintos productos es independiente, aunque en la realidad no es así. Un usuario que** 

an di kacamatan di kacamatan ing kacamatan sa masa sa kacamatan sa masa sa sanggunian.<br>Kacamatan ing kacamatan sa masa sa masa sa masa sa masa sa masa sa masa sa masa sa masa sa masa sa masa sa mas

清洁,但是是"原始风靡健康县"

医根骨盆 医静态性 的现在分词的过去式和过去分词使使使成的过去分词 小手

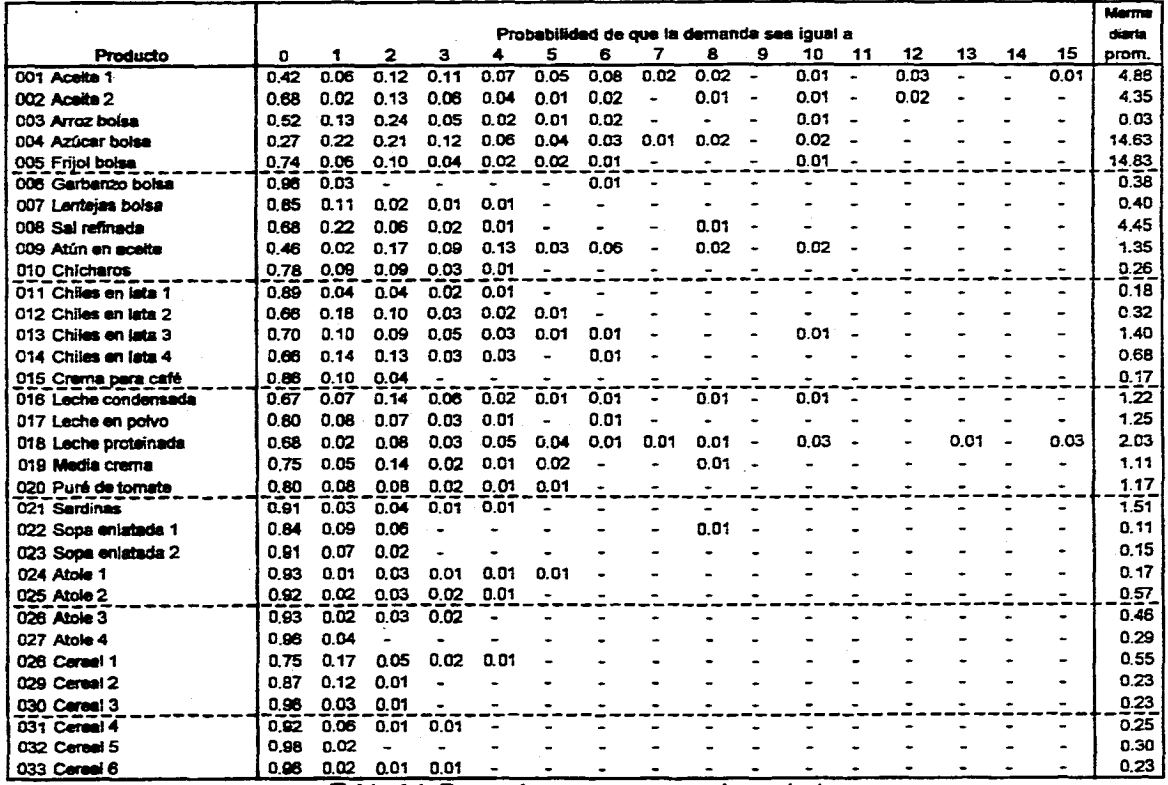

 $\mathcal{A}$ 

223 ķ.

 $\sim$   $\sim$ 

und (1920) - Panggungunan den Anton Ange

**Massimopard** 

**Tabla 4.1: Demanda y merma para cada producto.** 

 $\mathfrak{L}$ 

ישין בבטיגוריה ווייסוגראל איז אגליז ומאיימאימא בעמי

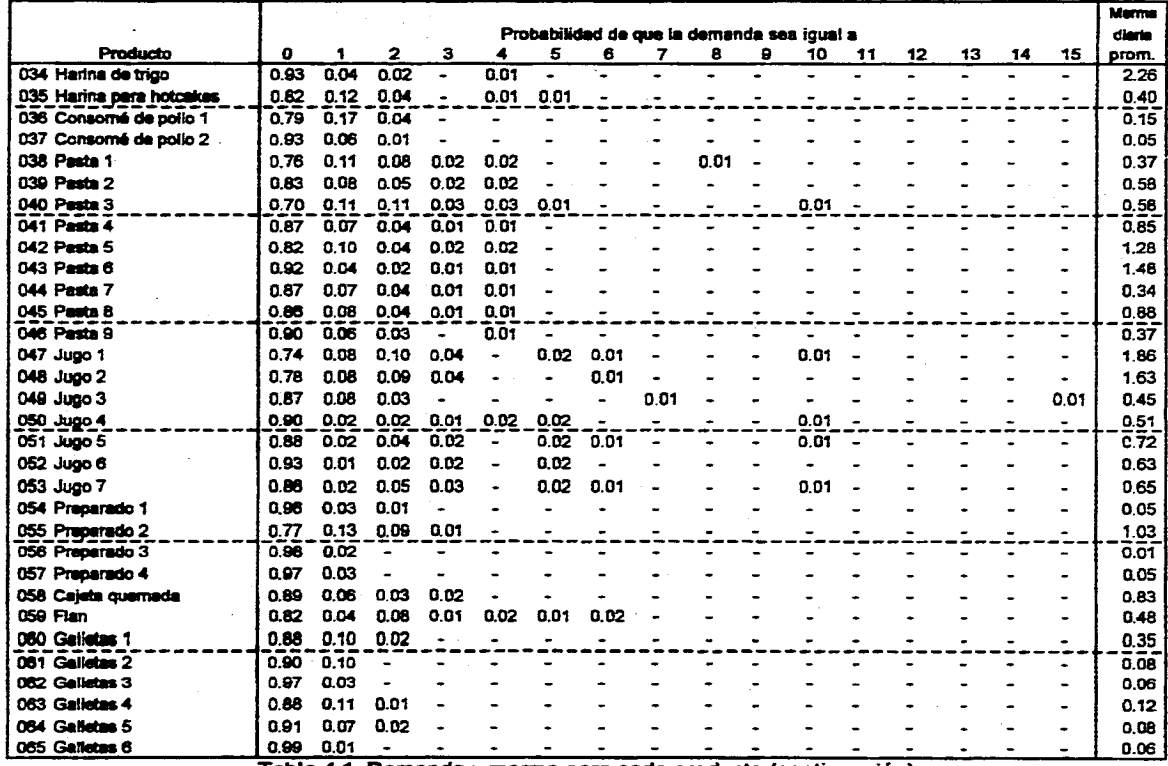

الموارد الموارد المتحدة والمواردة والمستحيلة والمواطن المعاونة والمعاونة والمعارض والمستحقق والمرابع

المحصة محمد المستردة الحاجا الحدار متحفظين المراتب والرابي

 $\mathbb{E} \left[ \mathbb{E} \left[ \mathbb{E} \left[ \mathbb{E} \left[ \mathcal{F}^{\mathcal{A}}_{\mathcal{A}} \right] \mathcal{F}^{\mathcal{A}}_{\mathcal{A}} \right] \mathcal{F}^{\mathcal{A}}_{\mathcal{A}} \mathcal{F}^{\mathcal{A}}_{\mathcal{A}} \mathcal{F}^{\mathcal{A}}_{\mathcal{A}} \mathcal{F}^{\mathcal{A}}_{\mathcal{A}} \mathcal{F}^{\mathcal{A}}_{\mathcal{A}} \mathcal{F}^{\mathcal{A}}_{\mathcal{A}} \mathcal{F}^{\mathcal{A}}_{\mathcal{$ 

数据现代

1、 李家 1

¥, y.

용 문

ś

 $\frac{1}{\sqrt{2}}$ 

**Tabla 4.1: Demanda y merma para cada producto (continuación)** 

uppert as the product of the complete the complete of the complete of the complete of the control of the second state of the second state of the second of the second of the second state of the second state of the second st

 $\gtrsim$ 

 $\gamma_{\rm c}$ 

٠.

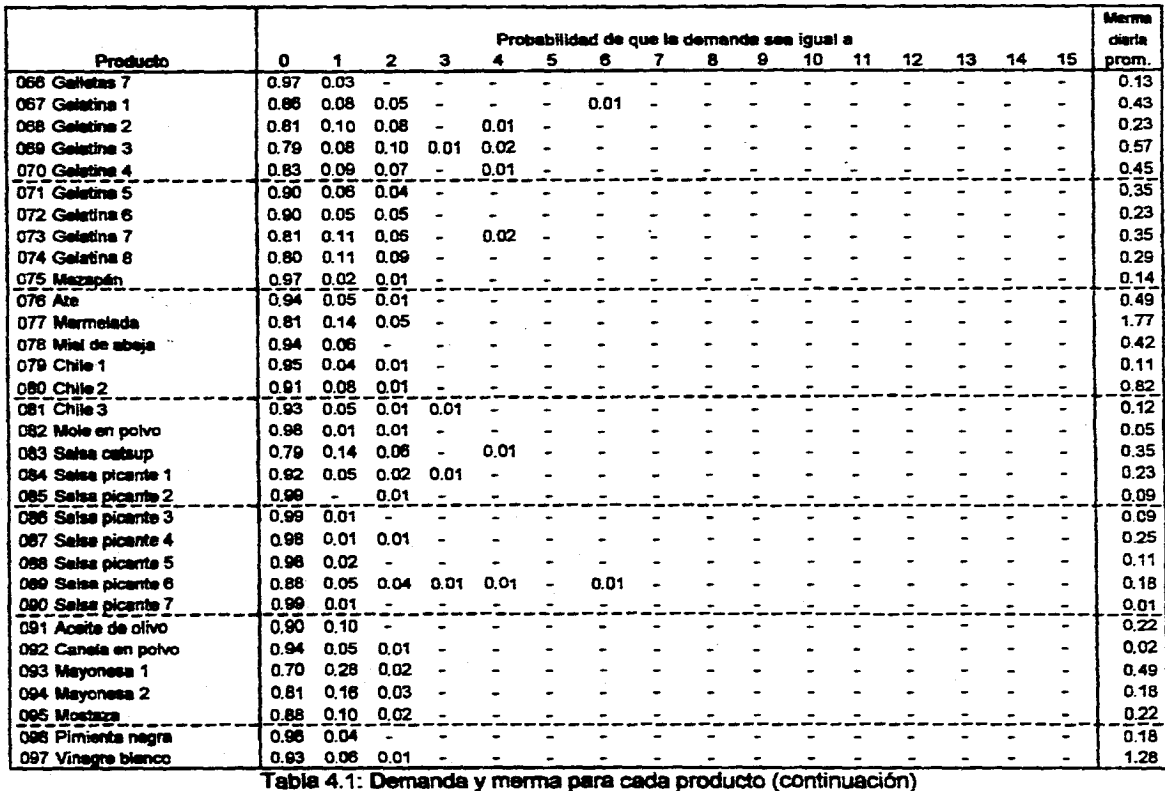

المحاورة المعاصر المواطن

 $\mu$  , and the contract of the comparison of the contract of  $\mu$ 

the control of the control of the

والملاحية المعارض والمراوية والمتحدث والمتعاون والمتحدث بالمتواطف والمتحدث والمتحدث والمحالة

 $\lambda$ r Pagis

不能被发现 医子宫

AC.  $\mathbb{R}^{n_{\text{max}}}$ 

 $\gamma_{\rm in}$ 

我的话

**Tabla 4.1: Demanda y merma para cada producto (continuación)** 

us of the second provided and contract the construction of the community of the construction of the second of the second of the second of the second of the second of the second of the second of the second of the second of

 $\mathbb Z$ 

 $\ddot{\phantom{a}}$ 

 $\ddot{\phantom{a}}$ 

 $\mathcal{F}(\mathcal{F})$  , and  $\mathcal{F}(\mathcal{F})$  , where  $\mathcal{F}(\mathcal{F})$ 

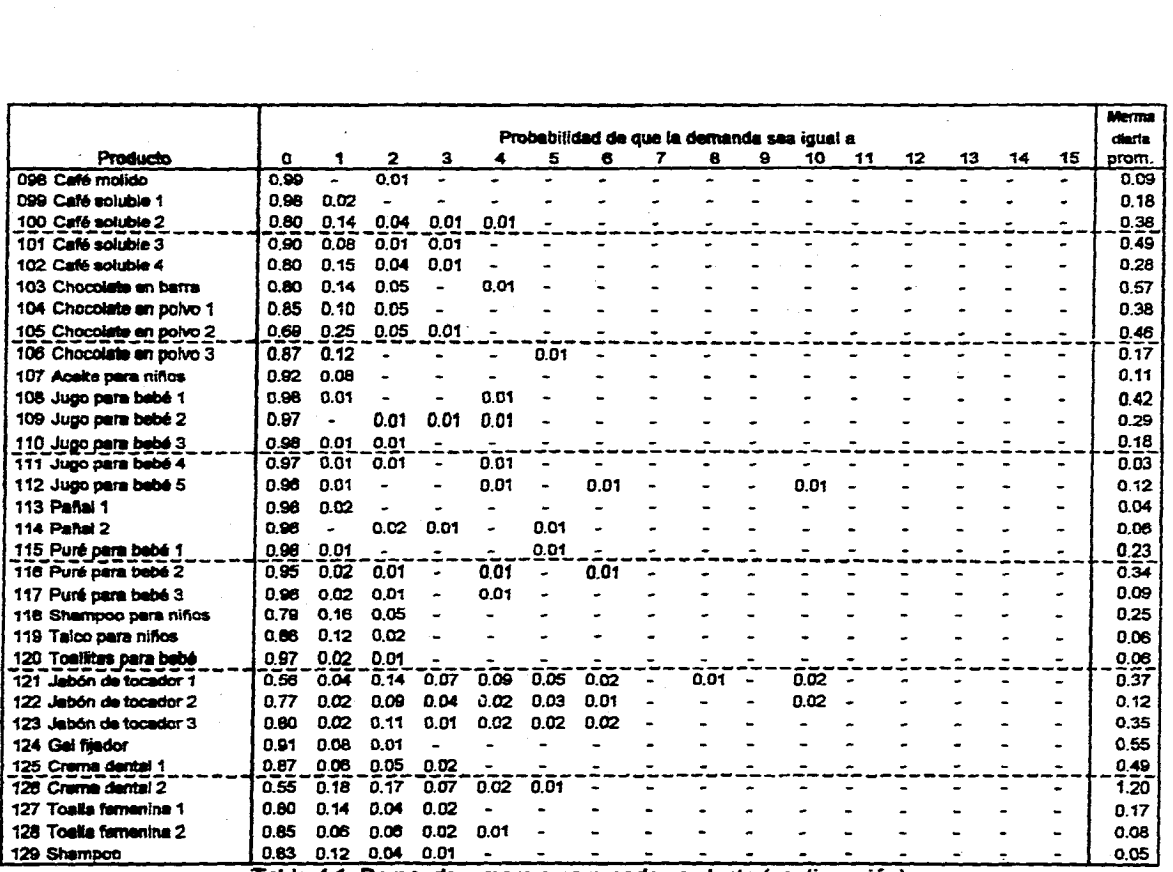

 $\omega = \omega_{\rm c} + \epsilon$ 

 $\sim 5\%$ 

 $\mathcal{L}^{\text{c}}$  , we can be a set of

 $\sim 1000$   $\sim$ 

 $\rightarrow$ 

 $\mathbb{R}^2$ 

12.

A.

 $\gamma_{\rm{g}}$ 

 $\sim$  $\frac{1}{2}$  . Ĥ,

 $\sim 10^{11}$  km  $^{-1}$ 

**Tabla 4.1: Demanda y merma para cada producto (continuación)** 

u juliana katenarkan <del>lapatan di kara tanan yana ya kata ya kara ya kara ya kata</del> ya kata ya kata ya kata ya ka

 $\mathcal{L}_{\text{max}}$  and  $\mathcal{L}_{\text{max}}$ 

 $\boldsymbol{\mathsf{z}}$ 

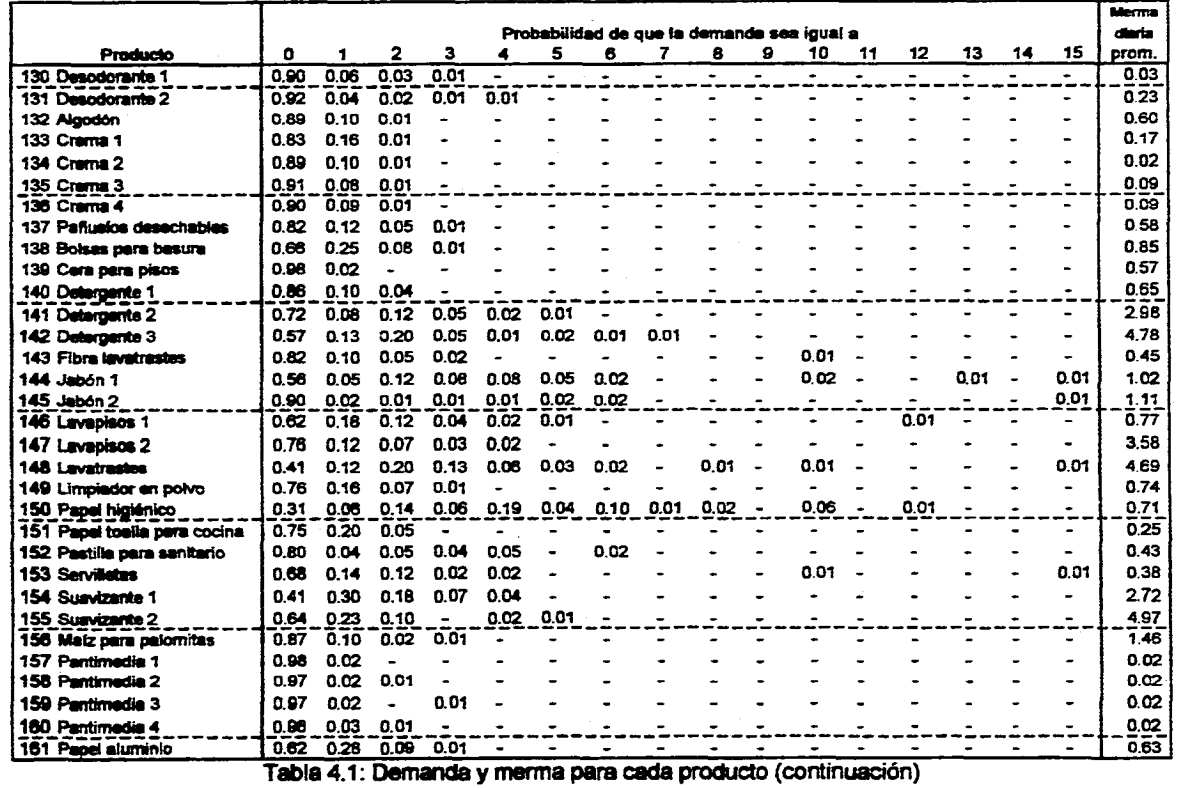

<mark>que de la presidencia de la componeción de la contrada de la contrada de la contrada de la componeción de la c</mark>o

.<br>Nadari ing kabupatèn Sumatra Pangalang K

 $\left\langle \mathcal{F}(\omega)\right\rangle$ 

医高压 医体积

A MARINA CONTRACTOR PERMIT AND ARREST

**HIRE**<br>NIST Ã NE EST **MELICA**<br>BELLEN

 $\mathfrak{B}$ 

**pida, por ejemplo, pañales es más probable que pida algún otro producto para bebé, La suposición anterior se hizo en base a que tal relación de demandas no contribuye significativamente al comportamiento del sistema y complicaría al modelo inútilmente.** 

**4,2,2. Análisis de los costos.** 

**a. Costo de mantener el inventario: A continuación se calcula cada uno de los componentes de este costo:** 

- **Costo de espacio:. Este costo se determinó en base a la renta de la nave industrial que le corresponde a cada espacio disponible en el almacén. No se consideró los costos de espacio por el concepto del área de producción. Considerando la utilización del espacio del almacén en función de la renta mensual por metro cuadrado, el costo es de 20.24 pesos al mes por cada tarima en almacén.**
- Costo de capital: Este es el factor más subjetivo y el más dominante en el **costo de mantener el inventario, la dirección de la empresa Bodega estima su valor en 52.54 por ciento anual del capital invertido en el inventario. El porcentaje anterior es Igual al CPP más 5 puntos y refleja los sacrificios hechos por la compañía al invertir su capital en el Inventario.**
- Costo de servicios del inventario: El impuesto al activo es igual a 1.80 por **ciento anual y por concepto de inventarios se aplica sobre el promedio entre el inventario inicial y el final del período contable. Como el modelo puede simular períodos de tiempo menores a un año, se aplicó el 1.80 por**  ciento sobre el inventario promedio y para expresarlo como porcentaje del **tiempo simulado se dividió entre los 260 días laborales en un año y se multiplicó por la duración de la simulación.**

**so** 

は、信仰さらは?

**Por materia de seguros, la empresa Bodega paga una prima anual por concepto de abarrotes y mercancías mixtas igual a 2.45 pesos al millar. Para aplicarlo al modelo se tomó el inventario máximo (en costo) durante la simulación, se multiplicó por el factor de la prima y nuevamente se dividió entre 260 por el número de días simulados.** 

١

**- Costos de riesgo del inventario: Los costos que se incluyen en éste son los derivados por el deterioro, merma y robo. En la tabla 4.1 bajo la columna con el nombre de merma se enlista el promedio diario en unidades de cada producto por concepto de deterioro, merme y robo.** 

**b. Costo de ordenar: Ningún proveedor de la empresa Impone un cargo por cada pedido o por su entrega (flete). Aunque sí se puede cargar un costo por la expedición y rastreo de órdenes y por la descarga del pedido.** 

**Tomando el sueldo del personal encargado de expedir y capturar órdenes dividido entre el tiempo requerido para este efecto se tiene un costo de 1.754 pesos por orden y de 0.877 por cada producto en el pedido. Además se tiene un costo del supervisor de compras para el rastreo y supervisión de las entregas y es igual a 11.667 pesos por cada orden (resultado de la división de su sueldo mensual entre el número de órdenes totales). De igual forma para calcular el costo de la descarga se tomó el sueldo del personal de recibo entre el número de recibos mensuales lo que resulta en 6.667 pesos por cada orden recibida. Se tiene un costo de ordenar total igual a 20.087 por cada pedido.** 

**c. Costo de penalización por faltantes: Dadas las características tan especiales de este servicio, no se pueden desarrollar estos costos de acuerdo a los conceptos de costo por pérdida de ventas o por retardo. El primer costo en que se Incurre es por el concepto del trabajo administrativo. Este costo es igual a 0.35 pesos y resulta de la suma de los costos por el tiempo empleado de los** 

میں اور اس کے بعد کے مطابق میں اس کے اس کے اس کے اس کے اس کے اس کے معاملے کی اس کے اس کے اس کے اس کے اس کے اس<br>اس کے مطابق اس کے بعد کی اس کے اس کے اس کے اس کے اس کے اس کے اس کے اس کے اس کے اس کے اس کے اس کے اس کے اس کے

**81** 

医发展的 化特种酸盐 医中心性脑炎 医中枢性脑炎 医心脏性 经分配收款 化对称医分子检验 计可编码的计算机 医前面 医心脏病 化二乙烯

diferentes departamentos para procesar las despensas con faltantes, más los costos de papelería.

Cuando hay faltantes el usuario puede cancelar el servicio en el futuro, el costo que se le puede asignar a este factor son los ingresos promedio esperados por cada usuario por la probabilidad de que un usuario que reciba sus despensas con faltantes cancele (el 0.08 por ciento), el resultado es de 3.20 pesos por cada despensa con faltantes.

Otro costo derivado por los faltantes son los creados por los paros en producción. El costo asignado a este factor es sencillamente el costo del personal del área de producción por el tiempo improductivo y es Igual a 184.21 pesos por hora.

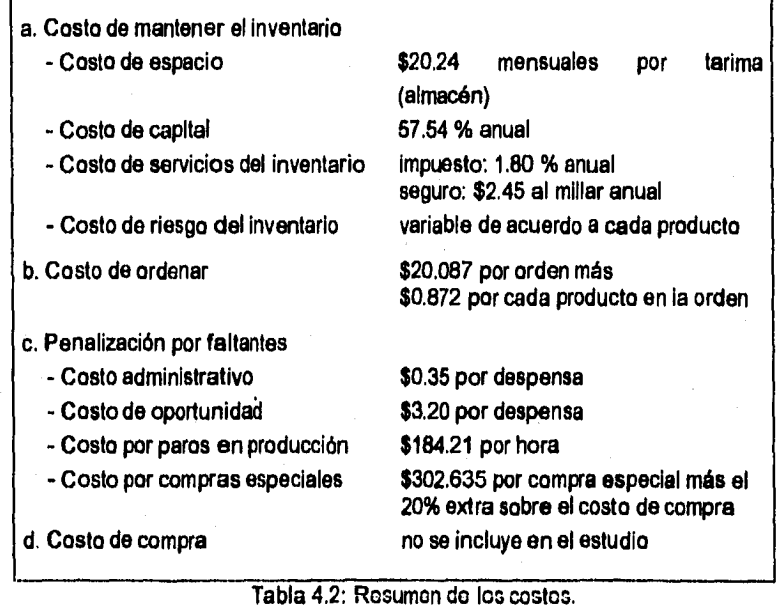

 $\label{eq:qthm:exp} \widehat{q} \widehat{\phi}_{\text{L}1\text{R}}^{\text{L}} \widehat{q} \left( \widehat{\xi}_{\text{L}1\text{R}} \right) = \gamma \, \widehat{\phi}_{\text{L}1\text{R}}^{\text{L}}$ 

makakada kisi kedua dan keta masa ke kata 2000 mendadi dan bawah pengangkan dan pengangkan dan terbe

La medida de prevención de faltantes consistente en compras especiales, provoca los siguientes costos: se paga al transportista 300 pesos por viaje, y por concepto de expedición y rastreo se carga 2,635 pesos por orden. Además, los precios de estas compras de emergencia son superiores a los manejados por la empresa Bodega y en promedio se incrementan los precios de compra de cada producto en un 20 por ciento.

d. Costo de comara: Cuando se ofrecen descuentos por volumen, los costos de compra son relevantes. Pero la empresa Bodega no recibe ningún beneficio por la compraventa de los productos, por lo que los costos de compra no son relevantes en los costos. Aunque los precios de compra se toman en cuenta en el desarrollo de varios cálculos del presente estudio.

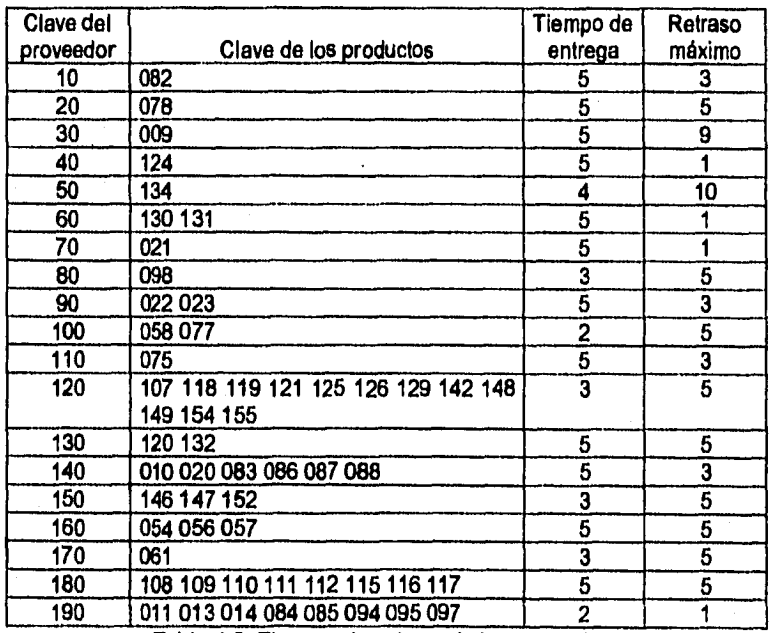

Tabla 4.3: Tiempos de entrega de los proveedores.

医生物的 医无线性的 医心脏性的 化硫酸盐 医假性骨折 医前缀 医硫酸盐 化硫酸盐 医神经性脊髓炎 医神经病毒

高雅特氏 化化合物

1、"我是跟我的是我们的时候,我是我们的是我是我们,我们一定的我的我们的事情,是多么多多多,是我有一定的事情,你们的人是不了。" 计行为 "一个人,我们的人,我们的人都是我们的人,我们的人都是我们的人

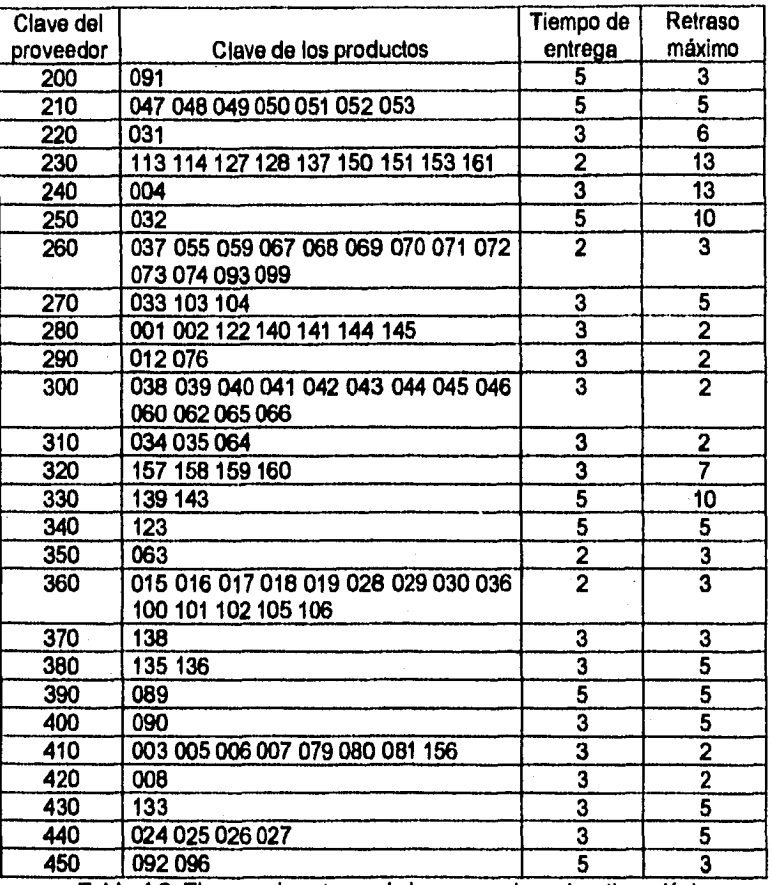

**Tabla 4.3: Tiempos de entrega de los proveedores (continuación).** 

# **4.2.3. Análisis de los tiempo de entrega.**

j

**• 2.5. Analisis de los rempo de entrega.**<br>●<br>La empresa Bodega no tiene un sistema para monitorear los tiempos de **entrega reales de sus proveedores y los pocos datos disponibles resultan insuficientes para realizar un análisis la forma en que se determinaron estos tiempos fue recurriendo al personal del departamento de compras para** 

a di pedagog fango dan menasa salah sebelah sebelu membahkan kemasan menganakan pendangkan sebagai sebagai pe

84

一个时间,不过,其实的人的男人,就是不是怎么会发生了我的。我的话就是我的人的话,他就是我的是我的话都是一个人的话,我们的人们说的是我的话,我们的人的女子们的人的女子们的人的人的人的人

在这里的是是有重要的方法都被我的时候的时候我们的感觉的感情的,你们的时候我们的感觉的感觉的,你们的心中,你们的心中,可以一个一个

determinar los tiempos de entrega minimos y los retrasos máximos de cada proveedor que se muestran en la tabla 4.3. Las semanas se consideran de cinco días. Para el modelo de simulación se supuso que los tiempos de entrega están uniformemente distribuidos entre el tiempo de entrega y el retraso máximo. Las compras especiales tienen un tiempo de entrega que oscila entre tres y cuatro horas.

4.3. Desarrollo del modelo.

No existen reglas fijas para desarrollar un modelo aunque se cuenta con algunos principios que sirven como gulas en la elección de la información que se debe incluir en el modelo. Tales principios son los siguientesi:

a. Creación de bloques: La descripción del sistema debe estar organizado en una serie de bloques o subsistemas con el objetivo de simplificar las especificaciones de interacciones dentro del sistema. Cada bloque describe una parte del sistema que depende de pocas variables de entrada y que resulta en pocas variables de salida. Entonces, el sistema como un todo puede ser descrito como la interconexión entre estos bloques.

b. Relevancia: El modelo deberá contener únicamente los aspectos del sistema que son relevantes para los objetivos del estudio. Los modelos *deben*  contener los aspectos esenciales del sistema real. Se excluyen aquellos aspectos del sistema que no contribuyen significativamente a su comportamiento y que pueden oscurecer las relaciones entre las entradas y las salidas.

c. Exactitud: La exactitud de la información debe ir relacionada con el impacto que ésta tiene sobre las variables sujetas a estudio.

85

ÿ,

Cfr **GORDON,** Geoffrey, System Simulation, Estados Unidos de Norteamérica, *Ed.* Prentice-Hall, 1969, pp. 12 a 14

d. Agregación: Otro factor a ser considerado es hasta donde el número de **entidades individuales puede ser agrupado en entidades más grandes, Este concepto también se aplica a la representación de actividades.** 

**4,3,1. Modelo conceptual.** 

Ĺ

**Como se vio en el capitulo anterior, el primer paso en el desarrollo del modelo es la conceptualización del sistema real. En la tabla 4.4 se detallan los elementos que forman parte del modelo de inventarios:** 

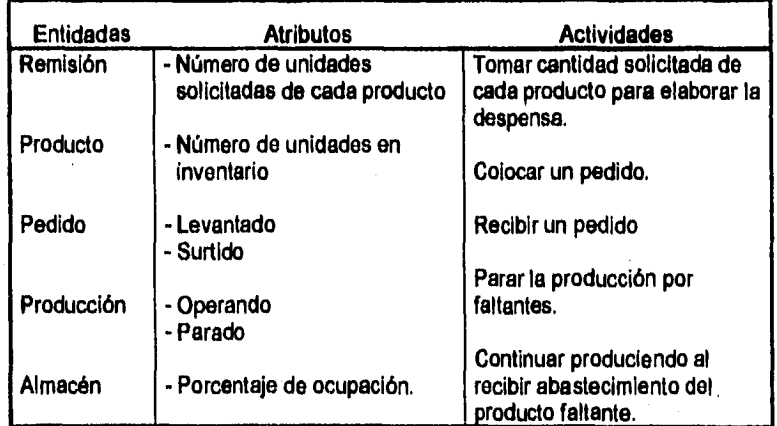

**Tabla 4.4. Entidades, atributos y actividades del sistema de inventarlos,** 

**Las reglas operacionales que se establecieron para desarrollar al modelo fueron las siguientes:** 

- **El registro del inventario se realiza al final del dia.**   $\ddot{\phantom{0}}$
- **Los pedidos siempre se redondean a número de cajas completas.**   $\overline{a}$
- **Los pedidos de mercancía son recibidos en una sola entrega.**

**Los faltantes del mes anterior se surten al final de cada dia del mes en**   $\ddot{ }$ **curso y en proporción directa al número de despensas producidas ese mismo** 

a and basic of all t

TATURA ANG KA

86

アール ハーングル はいしねっしい ちょうしゅ 海外の海外の海外の海外の海外の

día. La merma también se descuenta al final del día y en proporción a la producción diaria.

5

ે

- Los pedidos conjuntos se aplican para aquellos productos provenientes del mismo proveedor y que estén bajo el sistema P con el mismo intervalo entre pedidos T.

- Las compras de emergencia se originan al inicio de cada día y se realizan para los productos cuyo inventario es menor al necesario para terminar la producción del día y se compra únicamente el requerido para completar la producción diaria.

Los aspectos del sistema real que no se incluyeron en el modelo son:

- No se tomó en cuenta la división del inventario en tres (inventario en almacén, en producción y merma). En esto modelo de simulación se trabaja con un inventario total resultado de la suma de los inventarios de almacén y producción. Lo anterior evito tener que tomar en cuenta los movimientos entre los dos inventarlos. No se lleva un control del inventario de las mermas, pero si se toma en cuenta las salidas de producto por merma y su repercusión en los costos.

- Como se mencionó anteriormente, se supuso que la capacidad de recibo de la empresa Bodega es ilimitada, los pedidos se reciben en el momento.

- Se simplifico al proceso de producción (no se Incluyó la verificación y el empaquetado de despensas).

Se supuso que todos los artículos que forman una despensa son tomados al mismo tiempo, no se tomó en cuenta el desfasamiento entre que la surtidora toma un producto y otro.

- No se contempló posibles errores en la elaboración y verificación de las despensas.

an sa mga kalawigan.<br>Tagang panganigan ng Kalupatèn Kabupatèn Sang Tanggal Kabupatèn Si Milaya Kang Ing Ing Kabupatèn Ing Ka

87

「これ」ということに、この日本についていることにした。「地域の国内の地域の地域の地域の最大の地域の地域の最大の自分を見る。」ということに、「これは、この内容に「3」では、そのこの地域の地域の地域の地域

建设设备建筑设施设备模式经建设的设施设施设施设施设施

医隐囊 医肾

- Se omitió del estudio el proceso y el tiempo requerido para que la surtidora recoja una remisión en el modulo de control, aunque está implícito en el tiempo de producción entre despensas.

- No se tomó en cuenta alguna disposición especial de los productos dentro del área de almacén, a excepción del algodón y las pantimedias. Se supuso, además, que las tarimas en el área de pasillos siempre están a su máxima capacidad y los productos sobrantes se encuentran en el almacén. Además, cuando se recibe algún producto se completan posibles tarimas incompletas en almacén y producción, antes de emplear tarimas nuevas.

- En el presente estudio se supuso que los proveedores no tienen problemas de capacidad para el envío de los pedidos y se descartó la posibilidad de escasez de algún producto en el mercado, puesto que es una situación muy excepcional cuyo pronóstico es muy difícil y que únicamente oscurecería los resultados de este estudio.

### 4.3.2. Modelo lógico.

a

En la figura 4.3 se muestra el diagrama de flujo del modelo. Debido a que el centro de interés es el inventario, el diagrama de flujo se centra en los movimientos de cada producto en lugar de las actividades de la elaboración de las despensas. En este caso se habla del producto j por generalizar a cada uno de los 161 productos manejados por la Bodega.

.<br>1983: Paul Barbon (1993), de la provincia de la campanía de la facta de la provincia de la facta de la facta d<br>1993: Paul Barbon (1993), de la facta de la facta de la facta de la facta de la facta de la facta de la facta

88

"一个一个人,我们的人们的行为,我们的人们的人们的人们的人们的人们的人们的人们的人们的人们的人们的人们

美国有某种经济的过去式和过去分词 医法院的 经预先的 经公司通知 网络海葵属 医精神病 化硫酸盐 医阿德特氏试验检胆囊

网络海绵属 网络男子女子

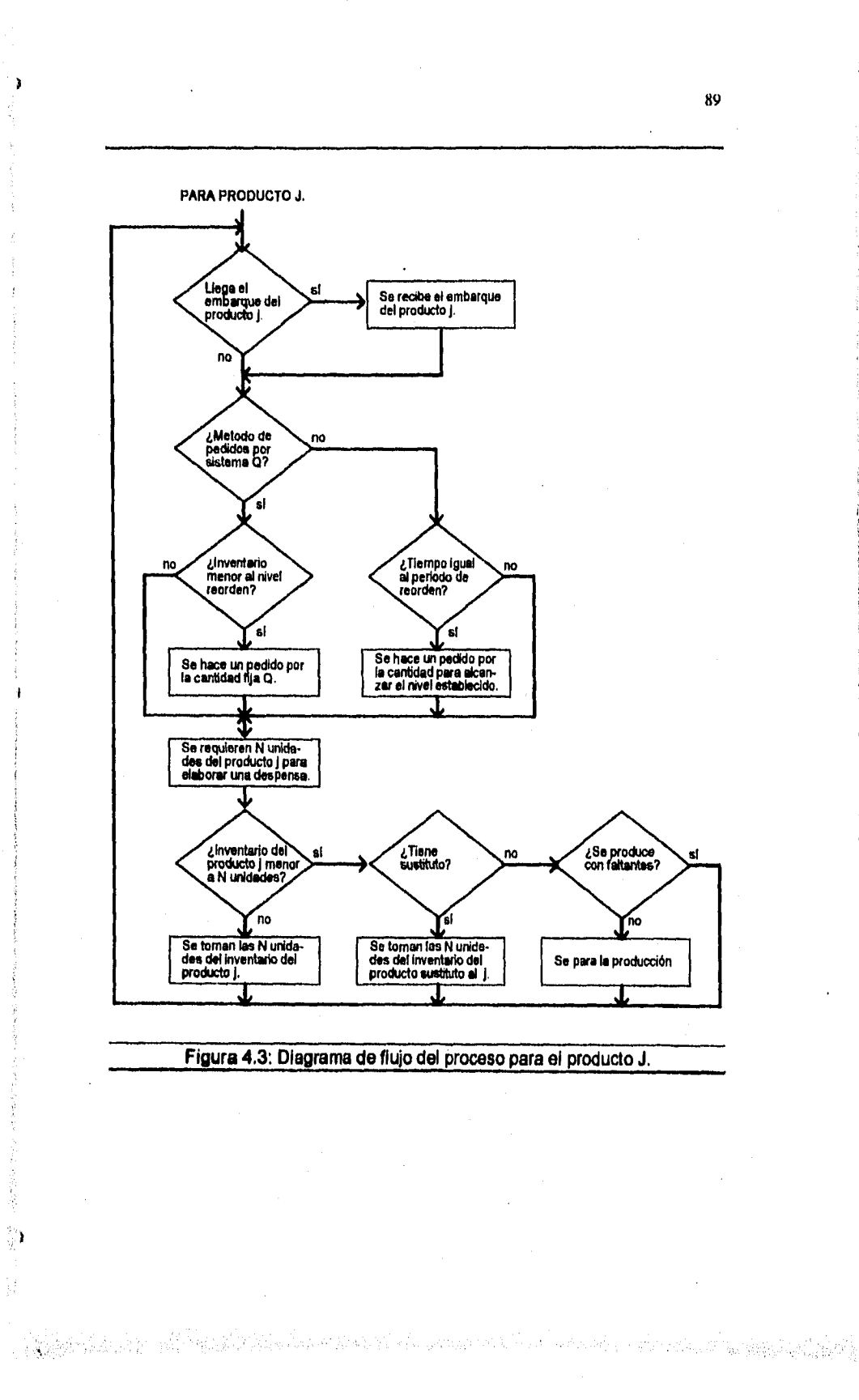

# **4.3,3. Modelo de simulación.**

**Existen tres tareas principales en la elaboración del modelo de simulación (o programa de simulación). La primera tarea consiste en generar al modelo e inicializarlo. A partir de la descripción del sistema, un conjunto de números deben crearse para representar al estado del sistema. A este conjunto de números se le denomina "imagen del sistema" debido a que su propósito es representar en todo momento al estado del sistema. Las actividades del sistema deben representarse como rutinas que llevan a cabo los cambios en la imagen del sistema.** 

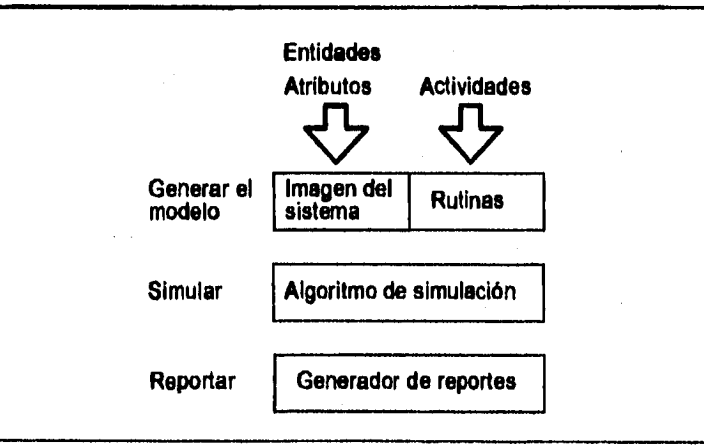

**Figura 4.4: Tareas en la elaboración del modelo de simulación.** 

**La segunda tarea es programar el procedimiento que ejecute el ciclo de acciones necesarias para llevar a cabo la simulación. Este procedimiento se conoce como el "algoritmo de simulación". Mientras que las rutinas que**  representan las actividades del sistema son especificas al sistema que se simula, el algoritmo de simulación no necesita serlo. La tercer tarea

90

经法律收益 的复数精神性

法自杀 安慰金属免疫法名 麻田縣 封行

يَّةً مِنْ يَوْمِيْنَ فِي مَنْ يُوسِيقُونَ وَأَنْتَظِيمَ الْأَرْبَعَةِ مِنْ الْأَرْبَعَةِ \* وَالْمَسَ والأمراء والأمراء والأمر

**corresponde a la generación de los reportes de salida donde se especifican las estadísticas reunidas durante la simulación.2** 

**4** 

§}

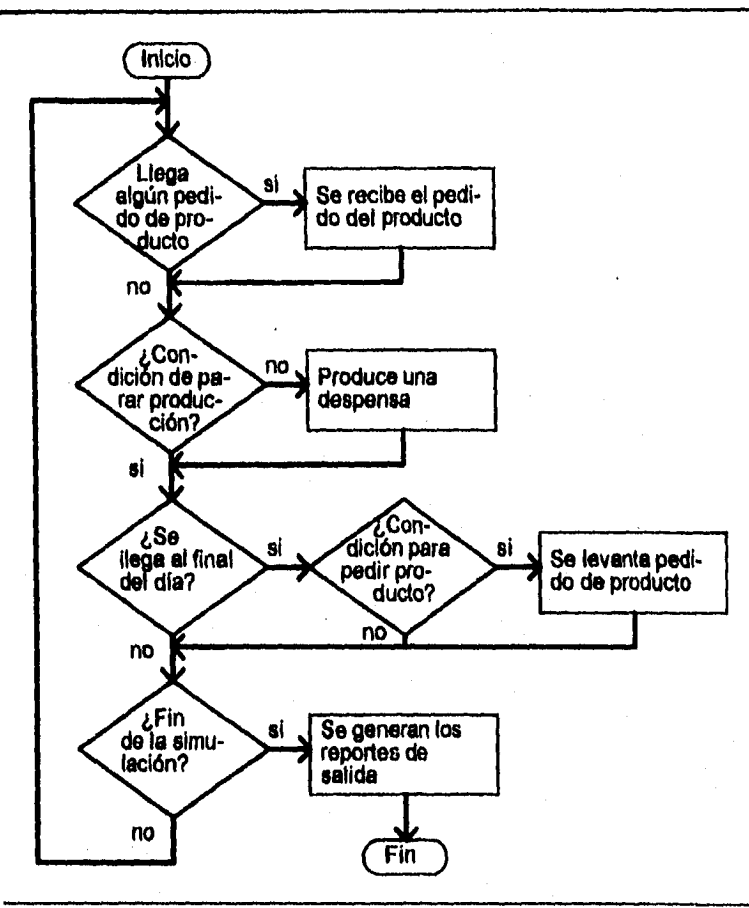

**Figura 4.5: Diagrama de flujo general del modelo de simulación.** 

**La programación del modelo de simulación se realizó en base al diagrama de flujo Ilustrado en la figura 4.5 donde se esquematiza la lógica general del**  2 1bidem p. 130.

91

2、大小小时间的,是我们的"这么好的"的权力和对方的意思,最大的解释,我们也解释的解释的感觉的感觉对哪些问题的是一个世界上的"我们的情况"的。他的比较级的问题是我们的最高级的人员的解决的"我们的解释的

ã

おおさん こうせいせい

**REAL PROPERTY** 

programa. Se desarrollaron rutinas para realizar las actividades de generar la demanda para cada remisión, verificar y realizar recibos de mercancía y para levantar pedidos de reabastecimiento.

ł

Cuando se termina el inventario de alguno de los productos que detienen la producción o cuando hay cuatro productos faltantes son las condiciones necesarias para parar la producción. Las condiciones para levantar un pedido dependen del sistema Q o P que se asignen y de que se cumplan las condiciones de tal sistema. En la figura 4.3 se muestra esta lógica con más detalle.

Para evitar el tener que capturar los datos de todos los productos cada vez que se corriera la simulación, se crearon archivos de respaldo donde se guardaban todos los datos de cada producto (clave, nombre, unidades por caja, unidades por tarima, sustitutos, merma diaria promedio, clave del proveedor, distribución **de** la demanda, inventario inicial, etcétera).

Los datos necesarios para llevar la imagen del sistema consistieron en el nivel de inventario de cada producto, el nivel de servicio, los costos acumulados, el número de horas de paro de producción y la ocupación del almacén.

Para facilitar el análisis de la salida, dentro del generador de reportes se incluyó la opción de graficar los niveles de inventario diarios para cada producto, el nivel de ocupación del almacén y la producción diaria.

4.3.3.1. Elección del lenguaje de programación.

and a search of the

El lenguaje seleccionado para la programación del modelo de simulación fue el Turbo Pascal 7.0, se seleccionó un lenguaje de programación de alto nivel por la versatilidad y flexibilidad que ofrece. Se requiere, además, correr repetidamente la simulación por lo que la rapidez en la ejecur :ón del programa

92

医特种氏结核病的 化双角分子 经有限额 计数据处理 计数字符号 医阿拉伯氏试验检梅毒 计数字符

es de gran importancia. Además se requiere manejar un número considerable de variables. Cada producto requiere 28 datos de entrada diferentes, en total 4,508 datos de entrada.

Turbo Pascal 7.0, es un sistema de programación orientado a objetos muy poderoso, cuenta con características que facilitan la labor de la programación de la simulación como son:

- Rastreo de los valores de las variables durante la corrida,
- Gran portabilidad,
- Modo de gráficas para la representación de los resultados,
- Ayuda directa,
- Documentación muy adecuada para su uso y aprendizaje,
- Bajo costo,
- Fácil adquisición,
- Verificación de sintaxis y detección de errores, etcétera.

En el anexo D se presenta el listado del programa.

4.3.3,2. Mecanismo de avance de tiempo.

La simulación consiste en hacer pasar al modelo a través del tiempo y generalmente no existe una conexión entre el tiempo de la simulación y el tiempo en el que se lleva a cabo el programa, por lo que es muy importante el concepto de un reloj simulado.' Para lograr este objetivo en la simulación con modelos discretos se cuenta con dos métodos de avance del tiempo (ver figura 4.6)

1) Simulación de incremento fijo (o de incremento de tiempo fijo). El incremento uniforme en el tiempo está determinado y la simulación corre en

<sup>3</sup>Cfr CHASE, Richard 8., y ALQUILANO, Nicholas J., Production sud Qperations Management: A Life Cycle Approach, Estados Unidos de Norteamérica, Ed. Irwin, 199", 6° edición, p.799.

intervalos de un período en el tiempo al siguiente. En cada punto, el sistema corrobora si ocurre algún evento. Si ocurre, el evento es simulado y se avanza el tiempo; si no ocurre, únicamente se avanza el tiempo.

ı

2) Simulación de próximo evento (también se conoce como incremento variable o incremento por eventos). El reloj se avanza la cantidad requerida para iniciar el siguiente evento.

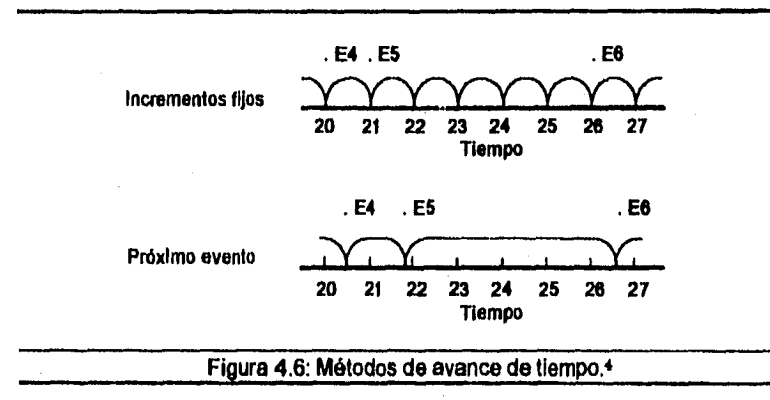

Varios aspectos deben considerarse cuando se elige el mecanismo de avance del tiempo. En general, el método de incremento de tiempo fijo requiere una lógica más simple para incorporar el reloj simulado al programa de computadora que el de próximo evento.

Otro aspecto es el tiempo de computadora. Por un lado, un modelo de simulación de próximo evento requiere más tiempo en la ejecución de su lógica de avance de tiempo. Pero, el avance de incremento fijo típicamente avanza a puntos en el tiempo donde no ocurre ningún evento, por lo que es difícil especificar qué método minimiza el tiempo de computadora. En general, cuando

**94** 

「する」と、「それ」という理由は指す。特に的な程度が

「ほどはるのではない」

**<sup>4</sup>** Cfr **WATSON, Hugh J., y BLACKSTONE, John H., Comeuter Simulation,Singapore, Ed.** John Wiley á Sons, 1989, 2° edición, p. 522.

**la probabilidad de que un evento ocurra en una unidad de tiempo es alta, es más atractivo el método de incrementos fijos.** 

**Información sobre el comportamiento del sistema se pierde cuando se emplea un método de incrementos fijos, sin importar el tamaño del incremento fijo de tiempo. Además, con este modelo existe el error potencial de que varios eventos sean tratados como simultáneos cuando no lo sean en realidad.5** 

**El mecanismo de avance de tiempo seleccionado para desarrollar este modelo fue el de próximo evento; los incrementos en el reloj simulado son variables e iguales al tiempo transcurrido para la elaboración de la siguiente despensa. Aunque para facilitar la programación, cada vez que se empieza a elaborar una despensa se verifica si se ha recibido alguna entrega de mercancía, con lo que se evita tener que comparar el tiempo de llegada de la entrega de la mercancía contra el tiempo de elaboración de las despensas para ver cuál de los dos eventos ocurre primero.** 

### **4.3.3.3. Generación de números aleatorios**

**A pesar de que a los números empleados en el muestreo en una simulación son referidos como aleatorios, éstos realmente no lo son, debido a que son producto de un algoritmo deterministico, aunque las propiedades de los números producidos pueden ser lo suficientemente aproximados para ser útiles en un análisis de simulación.6** 

**En el lenguaje seleccionado para esta simulación, el Turbo Pascal 7.0 cuenta con un generador de números aleatorios. Este generador emplea una semilla en base al reloj del sistema para obtener los números aleatorios. El Turbo Pascal** 

**95** 

医骨膜 医眼隆精

化快速电子 电天照流电磁电子表示等于

あいやかい にん

高いボンガのほか

(经过)进行管理

请请的过去式和过去分词 医心脏反应 医心脏性心脏

.<br>Sanda Maria Sanda Sanda ya Biyu ya Afr

<sup>5</sup> **ibidum pp. 522 a 523.** 

<sup>&</sup>lt;sup>6</sup> Cfr HOOVER, Stewart V., y PERRY, Ronald F., Simulation, A Problem Solving Approach, **Estados Unidos de Norteamérica, Ed. Addison•Wesley Publishing Company, 1990, 2° edición, p. 27.** 

**ofrece la opción de inicializar la semilla ya sea aleatoriamente o con algún valor en especifico para generar así secuencias determinadas de números aleatorios. Esta característica es deseable para facilitar la verificación del programa y para usar los mismos números aleatorios en diferentes corridas con el objeto de incrementar la precisión de la salida de simulación.** 

### **4.4. Verificación y Validación**

**A** 

**Dada la amplia variedad de usos de la simulación, existe una gran variedad de procedimientos de validación. En lugar de una validación "total", un enfoque lógico es validar al modelo sólo en los términos de su uso.7** 

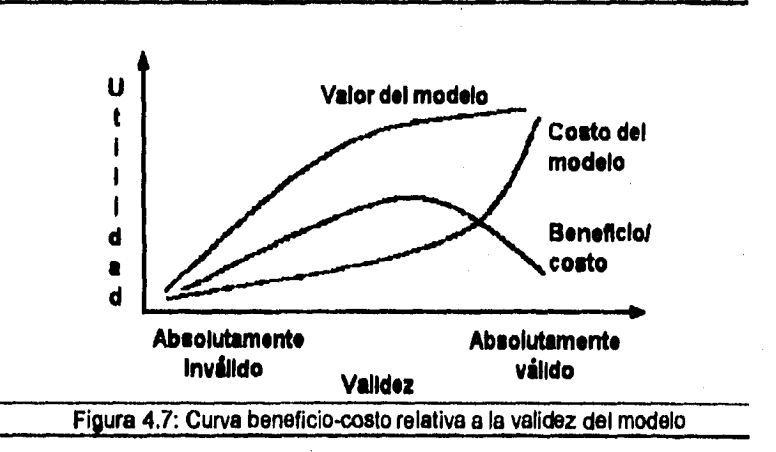

**De entre las técnicas para validar al modelo de simulación no hay ninguna que sea predominantemente empleada debido a que el procedimiento de** 

**7Cfr WATSON, Op. Cit. n. 4, pp. 530 a 531.** 

**96** 

计打印 计可处理 计可分布 化环状反射 使人变化 计双极 经收收证券 计分解模式 医神经性溃疡性脊髓炎 医皮肤性肌肉的病 人名俄阿尔布斯 医阴道炎 医血管病 医多氏反射

(情報の) にっぽん (時間)

ĵ

人名阿拉夫巴克英贝尔德 经收款 医精液麻痹性溃疡 医结构 网络阿拉克什 计分类数字 医白细胞的 机自动装置 网络拉

validación depende en gran medida del sistema modelado y en el entorno del modelo.8

En general, cuanto más recursos se dediquen al desarrollo y validación del modelo, mejores serán los resultados de este modelo. Pero desde un punto de vista beneficio•costo, Incrementar los gastos en la validación del modelo puede no justificar el incremento de los beneficios. La mayor razón beneficio-costo se alcanza en algún punto antes de un modelo absolutamente válido (ver figura 4.7).9

4.4.1. Principales métodos de validación.

Entre los principales métodos de validación se encuentran los siguientes:<sup>10</sup>

a. Comoaración de la salida del modelo con el sistema real.

Este método de validación es frecuentemente sugerido. La comparación entre el modelo y el sistema real es estadística y la diferencia en las medidas del comportamiento debe estudiarse para ver si es estadísticamente significativa,

Esta comparación no es sencilla debido a que **las** medidas de comportamiento del modelo son obtenidas como resultado de la simulación de un período de tiempo muy largo mientras que las medidas del comportamiento del sistema real están basadas en un período de tiempo mucho más corto (semanas o cuanto mucho meses). Además, las condiciones iniciales del sistema, las cuales tienen efecto sobre el comportamiento de éste, generalmente no son conocidas en el sistema real y en muchos estudios el sistema **a** simular todavía no existe.

8Cfr HOOVER, Op. Cit. n. 6, p. 290. 9 Cfr WATSON, Op. Cit. n. **4,** pp. 530 a 531. 10Cfr HOOVER, Op. Cit. n.6, pp. 290 a 293.

ĝ1

网络德国高城郡城 医尿道试验检尿糖 的复数铁黄绿螺旋桨属

医胃性传感 计最低分类的

Adicionalmente se tiene el problema de que los resultados del sistema real pueden reflejar muchos elementos o efectos en el sistema que fueron excluidos intencionalmente en el modelo de simulación.

Además, si las medidas del comportamiento del sistema real y las del modelo de simulación no son estadísticamente similares, no se puede concluir que el modelo de simulación es inválido.

*b.* La técnica delfos **tino delphi method**►**.** 

La técnica delfos fue creada a fines de la década de 1940 por la corporación RANO como un medio para analizar sistemas cuando se tiene a disposición muy poca información del problema o sistema. En este método un grupo selecto de expertos forman un panel que responde por consenso a las preguntas que se les plantea.

A este panel de expertos se les presenta una serie de preguntas varias veces empleando un cuestionario e información controlada, incluyendo retroalimentación de la opinión y análisis estadísticos. La técnica delfos consiste de los siguientes pasos:

- 1. Se envía a cada miembro del panel *un* cuestionario sobre la respuesta del sistema real a ciertas entradas o cambios estructurales.
- 2. Basándose en las respuestas del cuestionario en el paso uno, se formulan nuevas preguntas que requieran respuestas más específicas del panel,
- 3. Nuevas preguntas son enviadas al panel, junto con una destilación de las respuestas del panel a la ronda previa de preguntas.

Estos pasos son repetidos varias veces hasta el punto donde al analista deba tener una predicción de expertos en la respuesta del sistema **a** los cambios en las entradas o cambios estructurales que se estudian.

A este método se le critica que consume mucho tiempo y dinero, aunque se puede llevar a cabo al mismo tiempo que se desarrolle a simulación. Una

segunda critica consiste en que si la técnica delfos es tan efectiva, ¿por qué no emplearlo. en lugar de la simulación? en algunos casos, la técnica delfos puede ser efective pero generalmente no es práctico tener un panel de expertos a le mano.

c. La prueba turing (the turing test).

Este método fue creado por Alan Turing como una prueba **de** inteligencia artificial. En esta prueba un experto, o panel de expertos, se le presenta descripciones o reportes basados en el sistema real y en el modelo de simulación. Si los expertos no pueden identificar los reportes basados en la salida del modelo de simulación, se incrementa su credibilidad.

Este método requiere un esfuerzo considerable para reunir y dar formato a las estadísticas del comportamiento del sistema real para crear pruebas turing. Una dificultad mayor **es** el ajuste de los resultados de las medidas de comportamiento del sistema real, de tal forma que los efectos que no son parte del modelo de simulación sean eliminados. La prueba turing requiere un análisis estadístico de la selección del panel de los reportes reales contra los simulados.

La prueba turing es en espíritu el reverso de la técnica delfos. En la prueba turing un grupo de expertos identifican en retrospectiva al sistema simulado, mientras que en la técnica delfos al panel se le pide que predigan la respuesta del sistema.

d. Comportamiento axtremo.

Ocasionalmente el sistema real puede observarse bajo condiciones extremas donde surge una situación inusual. Esta es una situación ideal para reunir información en las medidas **de** comportamiento del sistema real para compararlas con la salida de la simulación, corrida bajo condiciones similares. También es posible que conocedores del sistema puedan predecir cómo se comporta el sisteme reel bajo condiciones extremes. Comperendo e:;: s predicciones del

en.<br>De familie in de familie von de familien en de familien en de familien van de staat de familie van de familie<br>De familie in de familie van de familie van de familien van de familien van de familien van de familien van

99

2229年10月10日 12月10日

法法法法法法法法法

过时时
comportamiento del sistema bajo condiciones extremas con el comportamiento del modelo bajo estas mismas condiciones, se puede validar al modelo.

## 4.4.2. Verificación y validación del modelo de simulación.

À

El lenguaje Turbo Pascal fue primordial para la verificación del modelo ya que verificaba la sintaxis del programa antes y durante su ejecución. Además, permitía rastrear los valores de las variables durante la ejecución del modelo de simulación. Cada uno de los bloques y de las actividades se verificó con la ayuda de este sistema de rastreo de las variables durante la ejecución del programa.

El sistema real de inventarios está altamente influenciado por decisiones del equipo de compras, de acuerdo a cada caso, por lo que las comparaciones entre el modelo de simulación y el sistema real no son compatibles para la validación del modelo de simulación. Tampoco fue posible reunir **a** un conjunto de expertos para realizar la prueba turing o la técnica delfos. Por lo que se recurrió al gerente de producción de la empresa Bodega para comprobar que la forma en que se comporta el modelo corresponda con su contraparte real.

#### 4.5. Plan de la experimentación.

El primer paso de la experimentación consistirá **en** clasificar a los productos manejados por la empresa Bodega de acuerdo a un análisis ABC múltiple. La experimentación se va a llevar a cabo de la siguiente forma; en un Inicio, se va a trabajar con el modelo de simulación sin incluir los paros en producción por faltantes con el fin de facilitar la experimentación y determinar un sistema que minimice la ocurrencia de productos faltantes. El punto de inicio para el sistema de inventario va a estar basado en el tamaño de lote económico.

.<br>Kalendari pertama mengenakan kalangan dalam ke terdapat mengalakan dan mengelakan dan ke dan pertama pertama

100

Č

植基督教医学学家根据学校建设

Una vez encontrados los sistemas de inventario más apropiados se incorporan al modelo de simulación los paros por faltantes para establecer la politica de paros adecuada y se determina cuál sistema es el más idóneo.

4.5.1. Análisis estadístico de los resultados.

Frecuentemente el análisis de los resultados de una simulación están autocorrelacionados, lo que representa dificultades en el análisis de la varianza. Entre los métodos que se pueden emplear en estas situaciones se encuentran:<sup>11</sup>

- El método de replicaciones independientes: Con este método se repite la simulación varias veces bajo condiciones iguales, excepto por los números aleatorios empleados. Las medidas del comportamiento del sistema de cada replicación se toman como observaciones independientes. Cada una puede emplearse para estimar la varianza para esa medida de comportamiento. Aunque este método es sencillo estadística y conceptualmente requiere demasiado tiempo de computadora.

- El método del lote: Donde la corrida de simulación se corta en un número de periodos separados o lotes. Las medidas de comportamiento se registran para cada lote. El objetivo consiste en que cada medida de comportamiento de cada lote sea una observación independiente de cualquier otro lote., aunque estrictamente no son independientes porque el estado final del bloque i es el estado inicial del bloque i+1, por lo que es preferible tener menos lotes de mayor duración que más lotes de menor duración.<sup>12</sup>

El método regenerativo: Se fundamenta en que una corrida de simulación se puede dividir en una serie de ciclos tales, que el comportamiento del sistema durante los diferentes ciclos es estadísticamente independiente y las

់៖

2007年12月20日 10月

化代克反应效果

ii<br>B

高速度 電話 極度

医皮质病毒 化四极体 医中枢性 医中枢性 医中枢性 医中枢性 医中枢性 医中枢性 医中枢 医中枢 医中枢 医中枢 医中枢 医中枢 医中枢

Cfr HOOVER, Op. Cit. n. **B,** pp 321 a 335 Cfr WATSON, Op. Cit. n. **4,** p. 537.

observaciones se pueden usar directamente para estimar el comportamiento de estado estable del sistema. Para lograr esto, se requiere identificar los puntos donde la simulación puede proceder sin ningún conocimiento de su historia anterior. Pero no todos los sistemas poseen tales puntos de regeneración, por lo que no siempre se puede recurrir **a** este método.

Por su facilidad de programación y en la realización de los cálculos, el método de lotes es el más atractivo para su incorporación dentro del modelo de simulación y se emplea únicamente para las estadísticas de las 4 funciones objetivo (nivel de servicio 1 y 2, costo promedio y ocupación del almacén).

Si n es el número de bloques simulados, la media y la varianza de la medida de comportamiento Westán dadas por las siguientes fórmulas:la

$$
\overline{\overline{w}} = \frac{1}{n} \sum_{i=1}^{n} \overline{w}_{i}
$$

$$
S_{\overline{w}} = \sqrt{\frac{1}{n-1} \sum_{i=1}^{n} (\overline{w}_{i} - \overline{\overline{w}})^{2}}
$$

Para probar que los promedios de las funciones objetivos son estadísticamente Independientes se empleó la prueba de corridas arriba y abajo *(tune up and tune down test),* En el anexo E se detalla este método.

Se busca que los niveles *de* servicio 1 y 2 lleguen al 100 por ciento, por lo que se presentan problemas cuando todos, o casi todos los promedios de los bloques son iguales al 100 por ciento, no hay fluctuaciones y fallan la prueba de independencia. Para solucionar esta dificultad, se optó por realizar la prueba de independencia sobre el número de despensas promedio por bloque y no sobre los niveles de servicio 1 y 2. Así la prueba de corridas arriba y abajo se realiza

a a shekara na katika na matsaya na katika na katika na matsaya na matsaya na katika na katika na katika na ma

13 Ibidem

À

102

únicamente sobre las despensas promedio por bloque, el costo promedio y el número de tarimas en almacén.

Al programa se añadió esta prueba de independencia de las medias con objeto de comprobar que el tamaño de lote para cada ejecución del modelo es el adecuado. En todos los experimentos se comprobó que un bloque de 5 días cumple satisfactoriamente esta condición de independencia.

## 4.5.2. Condiciones iniciales.

 $\mathbf{I}$ 

Los modelos de simulación deben comenzar con ciertas condiciones iniciales. La selección de las condiciones iniciales depende en gran medida de los aspectos del comportamiento del sistema que se está estudiando.14

Las condiciones transientes se refieren al comportamiento temporal del sistema cuando este primero comienza. Cuando esta etapa es de interés, deben seleccionarse las condiciones iniciales que reflejan cómo el sistema real está al momento de arranque.

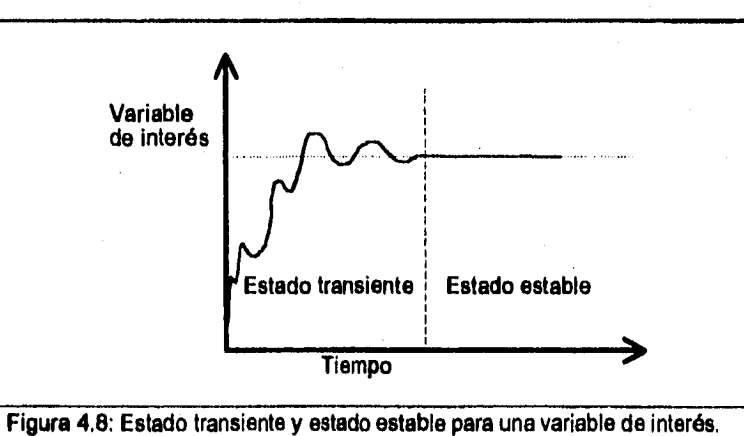

**14** Cfr COSS, Raúl, Simulación, Un Enfoque Predice, México, Ed, Lime 1992, 7° edición, p. 15.

网络公司

Â

2002年には、1999年には、

En los casos donde sólo las condiciones de estado estable son de interés, se pueden tomar dos enfoques: el primero es seleccionar las condiciones iniciales del sistema que reflejan cómo el sistema opera en condición estable. El segundo enfoque se emplea en casos donde las condiciones iniciales no son conocidas con anterioridad, por lo que se simula el comportamiento del sistema desde el inicio, pero se pospone la recolección de datos estadísticos hasta que se haya alcanzado el estado estable.

Cuando las condiciones transientes y de estado estable son de interés, la simulación se corre por un tiempo suficientemente largo, para observar ambas etapas. Se emplean las condiciones Iniciales que reflejan las del sistema real en el momento de arranque.<sup>15</sup>

En el caso de este estudio, las condiciones iniciales se refieren a los niveles de inventario iniciales de cada producto. El estado transiente no es representativo del comportamiento del sistema de inventario, ya que el nivel de inventario promedio de un producto cambia dramáticamente de acuerdo a las políticas de Inventario que se establezcan y si el inventario inicial es mucho menor o mucho mayor a este nivel promedio, le tomarla al sistema demasiado tiempo alcanzar el estado estable. Siguiendo la recomendación general de que el modelo de simulación debe inicializarse en un estado tan representativo de las condiciones de estado estable como sea posible para minimizar la longitud requerida del periodo transiente, se optó iniciar la simulación con los niveles deseados del sistema de inventario seleccionado para cada producto. En el programa se incorporó esta lógica y la opción de iniciar al sistema con una determinada condición inicial.

n a sa sa sa dhinamanta na daoin a tugtaman birin an sheach a sa fallachair Bandala (an t-Saoinn Bandala)

15 Cfr WATSON, Op. Cit. n. **4,** pp. 528 a 527.

ា

Se determinó descartar los datos recolectados durante los dos primeros bloques para disminuir la influencia del estado transiente sobre los resultados de cada corrida de simulación.

## 4,5.3. Duración de la corrida.

La duración de la simulación debe ser tal que la posibilidad de un error de muestreo sea controlada bajo un nivel deseado. Una posibilidad es hacer el tiempo de la corrida lo suficientemente largo de tal forma que cualquier posible error de muestreo sea controlado. Esta opción no es recomendable debido a que causa un costo de máquina excesivo e innecesario.

Una alternativa más viable consiste en especificar el error permitido y el nivel deseado de precisión estadística, y entonces resolver la duración de la corrida, de acuerdo a la siguiente fórmula:16

$$
Z=\frac{X-\mu}{\sigma/\sqrt{n}}
$$

Debido a que los resultados de una simulación son equivalentes a observaciones de muestreo aleatorio, esta opción es posible normalmente cuando las observaciones simuladas son estadísticamente independientes. La situación más común es que la desviación estándar de la población deba ser estimada, entonces se correría el modelo por un corto período de tiempo para obtener un estimado de la desviación estándar. Este estimado es empleado entonces para determinar el número de iteraciones a ser corridas.

También se tiene la opción de incluir en el programa una condición terminal automática. Este mecanismo para automáticamente la simulación cuando ocurre una condición preprogramada En este caso, después de cada iteración, se recalcularia la desviación estándar de la variable de interés. Entonces se

a kama mata kacamatan na mga kalang mga mga matanggalang ng mga kalanggalang ng matalog ng matalog ng matalog <br>Mga sanggunang matalog ng mga kalang ng matalog ng matalog ng matalog ng matalog ng matalog ng matalog ng mata

16Ibidem,

determinaría el error estándar de la media en base al número de corridas. Si el error estándar ha sido reducido lo suficiente para dar la precisión deseada, la lógica del programa pararla la simulación.

Para facilitar el análisis de los resultados, se especificó la precisión del modelo en un 95 por ciento y el error permitido del 10 por ciento para el nivel de servicio 1 y 2, en 1,000 pesos para el costo y en 25 tarimas para la ocupación del almacén. En cada corrida del modelo se verificó que se alcanzaba el 95 por ciento de precisión deseada. Todas las simulaciones se ejecutaron con 20 bloques de 5 días cada uno.

## 4.5.4. La clasificación ABC.

ł

La clasificación ABC consiste en separar los artículos que forman el inventarlo en tres grupos de acuerdo a su representación en los costos (costo por volumen desplazado). Esta clasificación sigue la lógica de la ley de Pareto, muy pocos productos tienen la mayor importancia mientras que la mayoría tienen muy poca.

El análisis ABC puede aplicarse no sólo a inventarios, sino también a la planeación de ventas, a los controles de calidad y a la estimación de costos entre otras operaciones. La aplicación del análisis ABC al control de inventarios comenzó su uso alrededor de 1950 cuando gente de la compañia General Electric, como H. Ford Dickie, publicó los resultados de su uso.17

En el análisis ABC se trata de separar los artículos importantes de los no importantes con el fin de clasificar a los productos en categorías para establecer el grado de control apropiado sobre cada grupo de productos.<sup>18</sup> La clasificación ABC és, frecuentemente, un primer paso muy útil para mejorar el manejo del inventario. El análisis ABC brinda una herramienta para identificar aquellos

.<br>Se para la segunda del control del composició de la componente del composició de la composició de la component<br>Composició de la componente de la componente de la componente de la componente de la componente de la compone

<sup>&</sup>lt;sup>17</sup>Cfr KILLEEN, Louis M., Techniques of Inventory Management, Estados Unidos de Norteamérica, Ed. American Management Association, 1969, p. 20. 18CHASE, Op. Cit. n. 3, pp 729 a 730.

Se determinó descarter los datos recolectados durente los dos primeros bloques para disminuir la influencia del estado transiente sobre los resultados de cada corrida de simulación.

## 4.5.3. Duración de la corrida.

La duración de la simuleción debe ser tal que le posibilidad de un error de muestreo sea controlada bajo un nivel deseado. Una posibilidad es hacer el tiempo de la corrida lo suficientemente largo de tal forma que cualquier posible error de muestreo sea controlado. Esta opción no es recomendable debido a que causa un costo de máquina excesivo e innecesario.

Una alternativa más viable consiste en especificar el error permitido y el nivel deseado de precisión estadística, y entonces resolver la duración de la corrida, de acuerdo a la siguiente fórmula:16

$$
Z = \frac{X - \mu}{\sigma / \sqrt{n}}
$$

Debido a que los resultados de una simulación son equivalentes a observaciones de muestreo aleatorio, esta opción es posible normalmente cuando les observeciones simulades son estadísticamente independientes. La situación más común es que la desviación estándar de la población deba ser estimada, entonces se correría el modelo por un corto período de tiempo para obtener un estimado de la desvieción estánder. Este estimedo es empleado entonces pare determinar el número de itereciones e ser corridas.

También se tiene la opción de incluir en el programa una condición terminal automática. Este mecanismo para automáticamente la simulación cuando ocurre una condición preprogramada. En este caso, después de cada iteración, se recalcularia la desviación estándar de la variable de interés. Entonces se

ง<br>ใช้เป็นอัตรูปประจำไปปัจจุบันเจ้าที่สาราย 1999 หรือประเทศ 44 - สายหนึ่ง เจ้ากรุงเป็นอัตรูปแต่ง<br>พร้อมพิธีเป็นอัตรูปประเทศ

**16** Ibídem.

determinarla el error estándar de la media en base al número de corridas. Si el error estándar ha sido reducido lo suficiente para dar la precisión deseada, la lógica del programa pararía la simulación.

Para facilitar el análisis de los resultados, se especificó la precisión del modelo en un 95 por ciento y el error permitido del 10 por ciento para el nivel de servicio 1 y 2, en 1,000 pesos para el costo y en 25 tarimas para la ocupación del almacén. En cada corrida del modelo se verificó que se alcanzaba el 95 por ciento de precisión deseada, Todas las simulaciones se ejecutaron con 20 bloques de 5 días cada uno.

## 4.5.4. La clasificación ABC.

t

La clasificación ABC consiste en separar los artículos que forman el inventario *en* tres grupos de acuerdo a su representación en los costos (costo por volumen desplazado). Esta clasificación sigue la lógica de la ley de Pareto, muy pocos productos tienen la mayor importancia mientras que la mayoría tienen muy poca.

El análisis ABC puede aplicarse no sólo a inventarios, sino también a la planeación de ventas, a los controles de calidad y a la estimación de costos entre otras operaciones. La aplicación del análisis ABC al control de inventarios comenzó su uso alrededor de 1950 cuando gente de la compañía General Electric, como H. Ford Dickle, publicó los resultados de su uso.I7

En el análisis ABC se trata de separar los artículos importantes de los no importantes con el fin de clasificar a los productos en categorías para establecer el grado de control apropiado sobre cada grupo de productos.<sup>18</sup> La clasificación ABC és, frecuentemente, un primer paso muy útil para mejorar el manejo del inventario. El análisis ABC brinda una herramienta para identificar aquellos

106

وكليبهن والمتعينة والمركبة فالأستاذ فالمتكنين

<sup>17</sup>Cfr KILLEEN, Louis M., Techniques of Inventory Management, Estados Unidos de Norteamérica, Ed. American Management Association, 1969, p. 20.

<sup>18</sup> CHASE, Op. Cit. n. 3, pp 729 a 730.

**productos que provocan el impacto más grande en los costos de la compañía. Aunque también existen otros criterios, como obsolescencia, disponibilidad, tiempo de entrega y criticalidad, que no están relacionados con los costos y que**  son importantes en la administración de inventarios.

**Puesto que los objetivos de este estudio abarcan el nivel de servicio, el costo y el espacio requerido, se aplicó un análisis ABC múltiple. En al tabla 4.5 se muestra cómo se desarrolló este análisis.** 

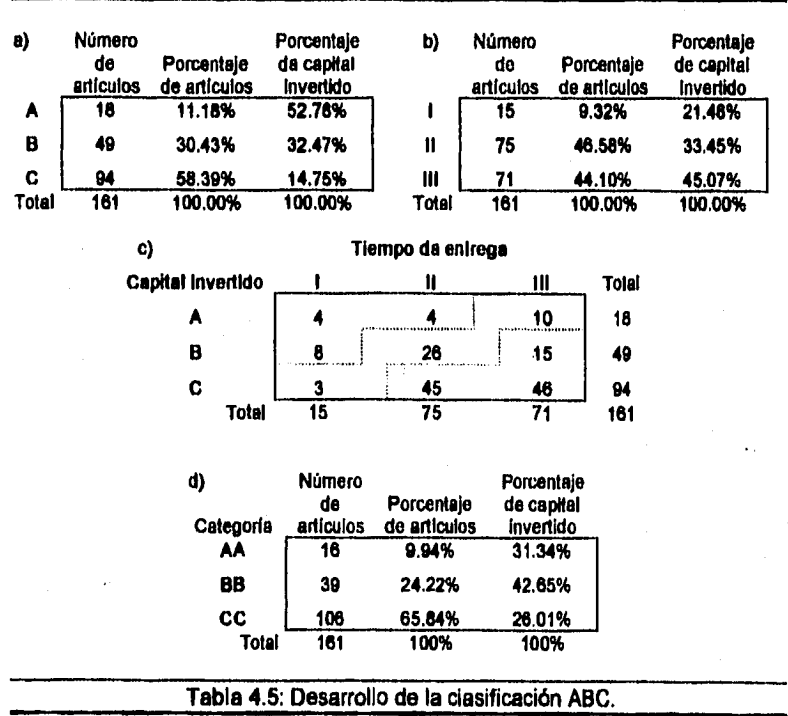

t for the second second continues of the second second second second second to the following second second second

**107** 

医心体 医心脏病 医皮肤病

医体膜脱位 机链 经零售货的股票票据的股票

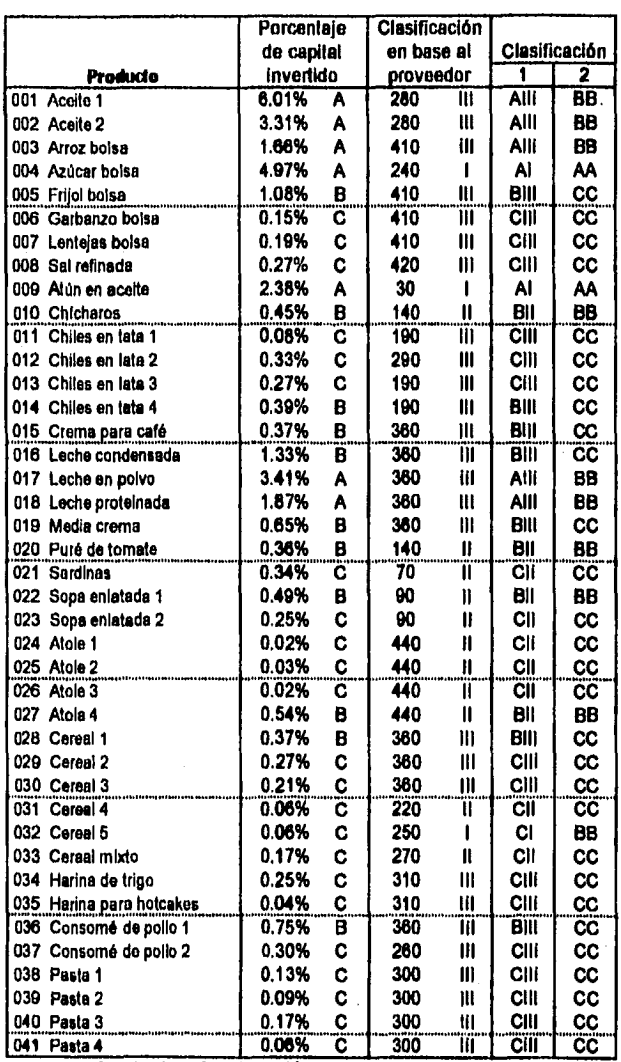

٠,

ុ

Tabla 4.6: Clasificación ABC de los productos.

fintando este controlar por la controlaria de controlar de la controlaria de la controlaria de la controlaria<br>Este controlaria de la controlaria del controlaria del controlaria del controlaria del controlaria del control

 $108$ 

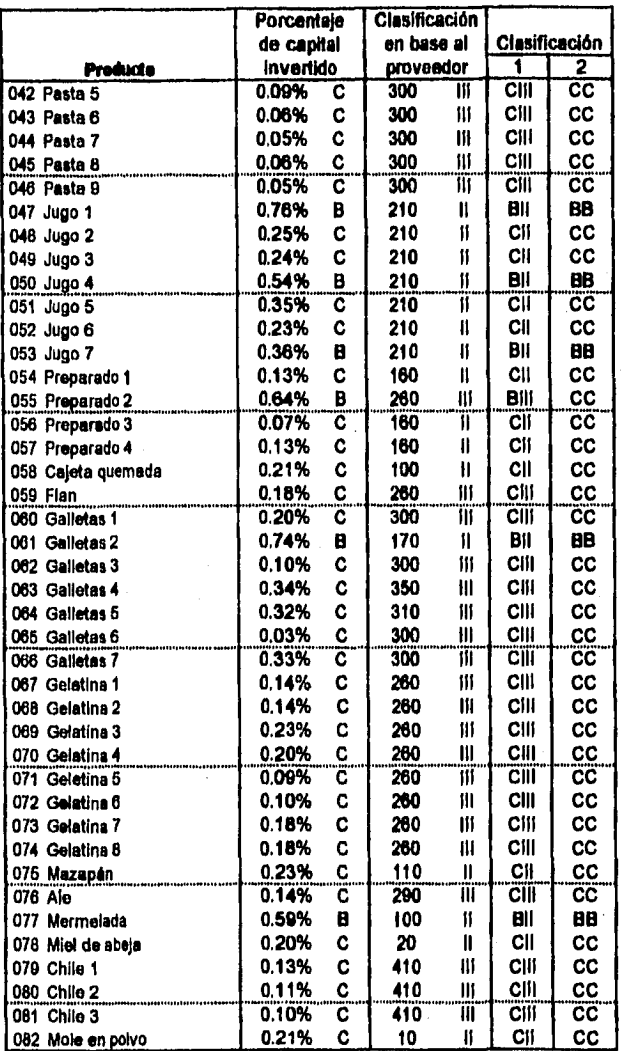

**Tabla 4.8: Clasificación ABC de los productos (continuación).** 

 $\overline{\phantom{a}}$ 

 $\mathcal{Z}(\mathbb{R})$ 

**109** 

"一个"一个"小"是"回顾我们的时候,我们就能够对你可能是我的关系,最

医心理性 医阿尔伯氏综合征

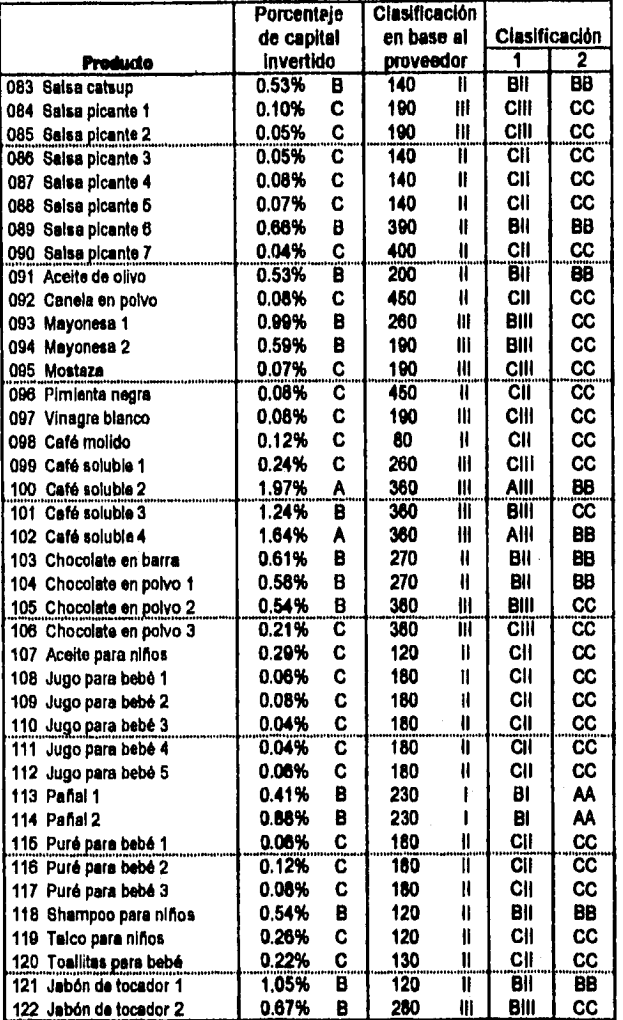

 $\pmb{\mathsf{I}}$ 

Tabla 4.6: Clasificación ABC de los productos (continuación).

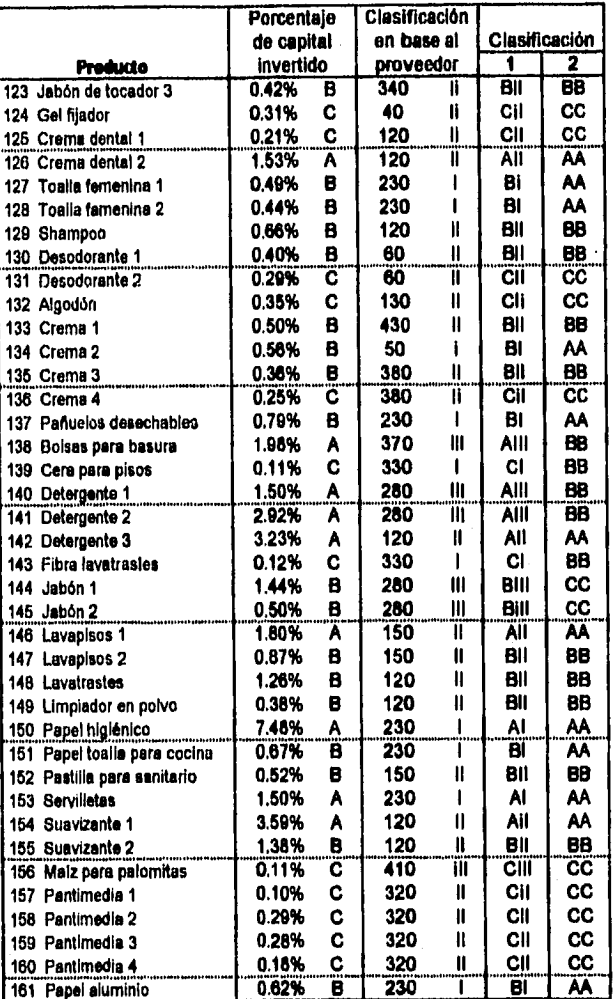

Tabla 4.6: Clasificación ABC de los productos (continuación).

 $\overline{\mathbf{m}}$ 

ž)

Ì

**El primer criterio, denotado por las categorías A, B y C en la tabla 4.5a es el capital requerido (se multiplicó las unidades necesarias de cada producto por su precio, en la tabla 4.6 se muestra el porcentaje que representa cada artículo).EI segundo criterio, tabla 4.5b con las categorías I, II y III, se basó en el tiempo de entrega del proveedor de cada producto. Los tiempos de entrega más cortos (una semana o menos) se clasificaron dentro del grupo III, la categoría II está formada por productos con tiempos de entrega entre una o dos semanas y, finalmente, el grupo 1 tiene los productos con tiempos de entrega mayores a dos semanas.** 

Después de categorizar a todos los productos en las categorías A, B y C y en I, **II y III, se agrupa a los productos en 9 nuevas categorías Al, All, AIII, 81, B11, 8111, CI, C11 y CIII (ver tabla 4.5c). A pesar de que nueve categorías de productos no representan ningún problema a los sistemas de inventarios controlados por computadora, se busca simplicidad en la clasificación. Mediante un proceso sencillo, se asignan los artículos Al, All y BI a la nueva categoría AA. Los artículos en AIII, BIl y CI a la categoría BB y finalmente los artículos en BIII, CII y CIII se clasifican como CC.** 

**El resultado de este proceso se puede apreciar en las tablas 4.5d y 4.6. El siguiente paso en esta clasificación consiste en revisar la clasificación de cada producto para realizar correcciones o ajustes.** 

**A pesar de que una clasificación de los productos se podría calificar de inadecuada debido a que dentro de la actividad de la empresa Bodega se incluye un proceso productivo (la elaboración de despensas) y desde este punto de vista todos los productos son igualmente importantes, esta clasificación es necesaria para distinguir los productos problemáticos y prestar así más atención a estos productos sin olvidar que todos son igualmente Importantes para el logro de los objetivos de la compañía.** 

en.<br>1984: Andrej Kongregorio Indonesia del control de la contrata del control de la condita de la Capacida del co<br>1984: Andrej Kongregorio Indonesia del control de la control de la control de la control de la control de la

**112** 

- 1. 1994年1月6日 - 12月7日5時に1000時間に設置されて2000年3月1日

医感觉性鼓膜炎 的复数复数语言学家

**Es notorio que de los 16 productos clasificados en la categoría AA, 9 pertenecen al proveedor 230 debido a su largo tiempo de entrega. De estos 9 productos, sólo dos (el papel higiénico clave 150 y los pañuelos desechables clave 153) requieren una inversión de capital alta.** 

## **4.6. Experimentación.**

**A continuación se establecen las condiciones actuales de la empresa, las cuales se pretenden mejorar en esta fase. Se estima que el costo promedio de la empresa Bodega en relación al Inventario es Igual a \$11,947.05. El costo diario de mantener al inventarlo es Igual a \$10,490.86, el costo de ordenar es igual a \$375.00 y por penalización por faltantes \$1,081.19. El nivel de servicio 1 se estima en el 83.8 %. No se tiene algún estimado o indicador del nivel de servicio 2, únicamente se puede asegurar que esté por debajo del nivel de servicio 1. Finalmente, el número de tarimas promedio en almacén es Igual a 619 que representa el 77.57% de la capacidad total del almacén.** 

## **4.6.1. Lote económico de compra.**

**Como punto de partida de la experimentación se obtuvo el tamaño de lote económico (E0Q) para cada producto, el nivel de reorden al igual que el intervalo óptimo entre pedidos (E0I) y el nivel máximo (ver tabla 4.7). Debido a que la capacidad de almacenaje, la merma y la demanda varían dramáticamente entre los diferentes productos, se optó por calcular al costo de mantener al inventario para cada producto en lugar de emplear un costo general de mantenimiento para todos los artículos, expresado como un porcentaje anual sobre el costo de adquisición de cada producto.** 

**Para determinar este costo se consideraron el costo de espacio, el costo de capital, el costo de servicios del inventario y el costo da riesgo del Inventario. El** 

**113** 

"我们的时候,我们在我们的时候,我们的

医肠管腔造精管腔壁照像检验检肠道检查 現在 法公司对证

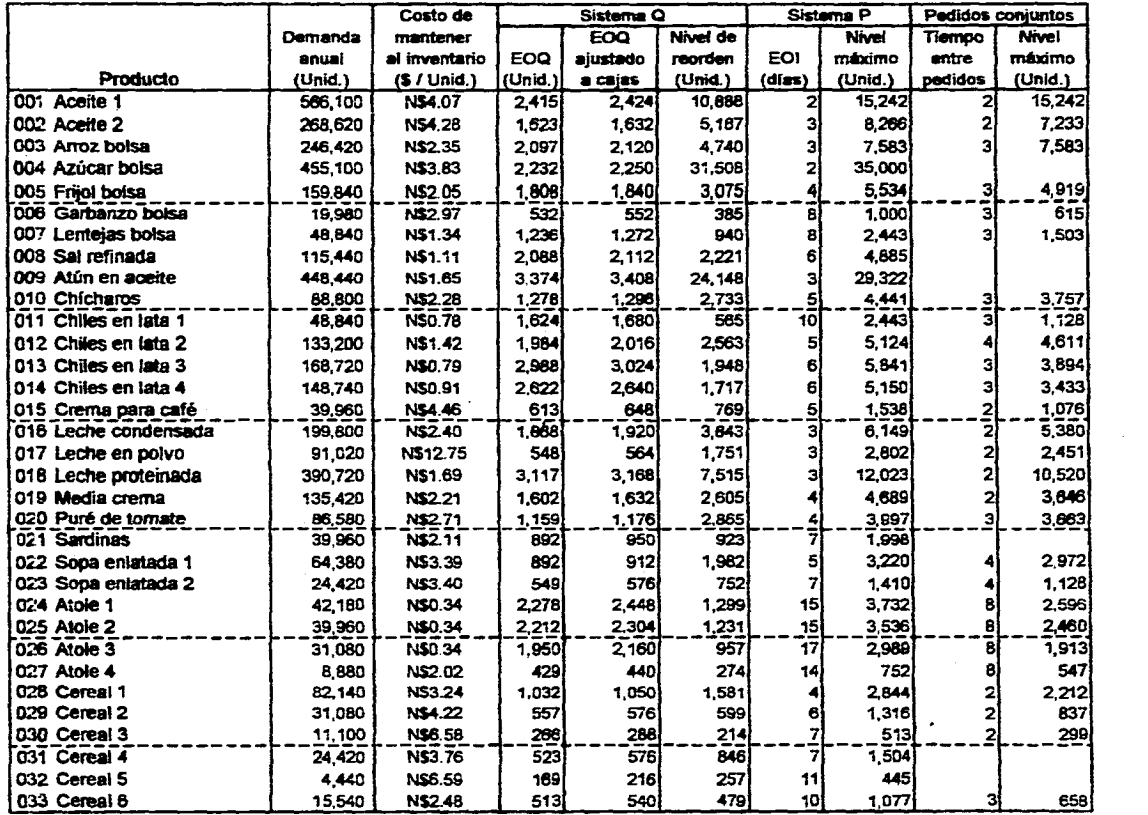

 $\sim$ 

 $\gamma_{\gamma\gamma}$ 

**Tabla 4 7: Lote económico de compra e intervalo óptimo entre pedidos.** 

 $\overline{\mathbf{H}}$ 

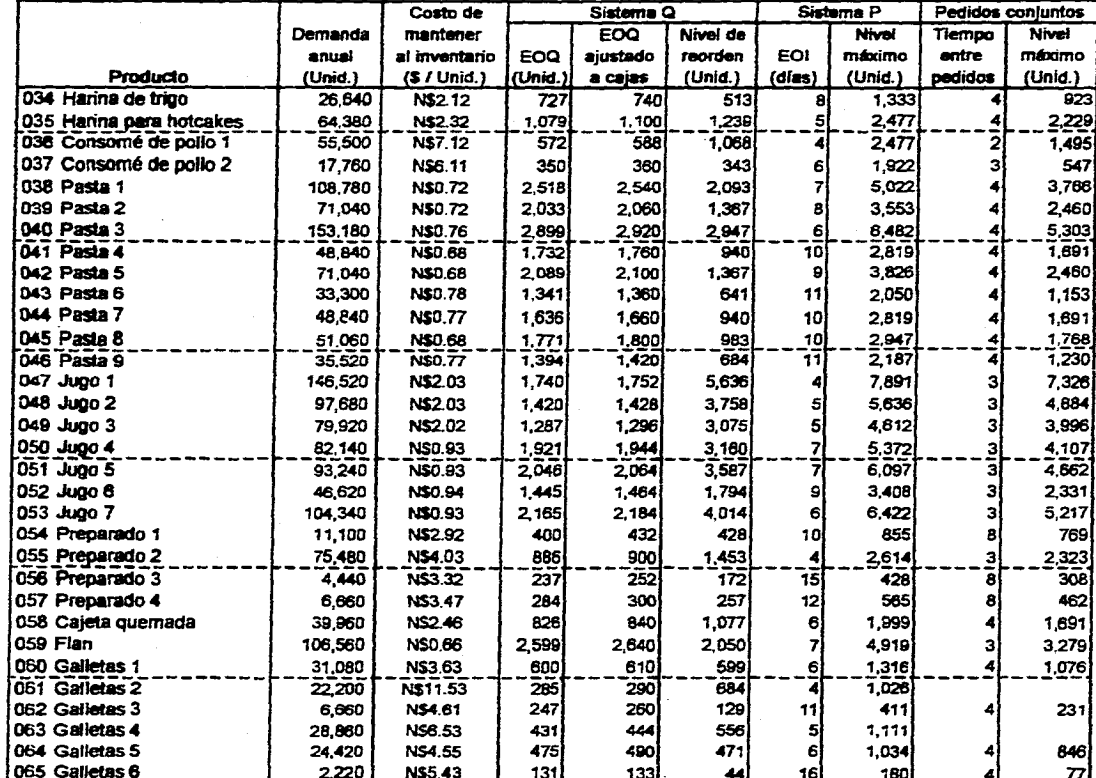

.<br>Valentini et en omboridad check

an La S

 $\sim$ 

教育学会 (学) (2) (2) (2) (2) (2) (2) (2)

ĝ.

i di<br>S

 $\overline{\bf 5}$ 

Tabla 4.7: Lote económico de compra e intervalo óptimo entre pedidos (continuación).

. In formation and the compact of the control of the compact of the second control the control of the physical of

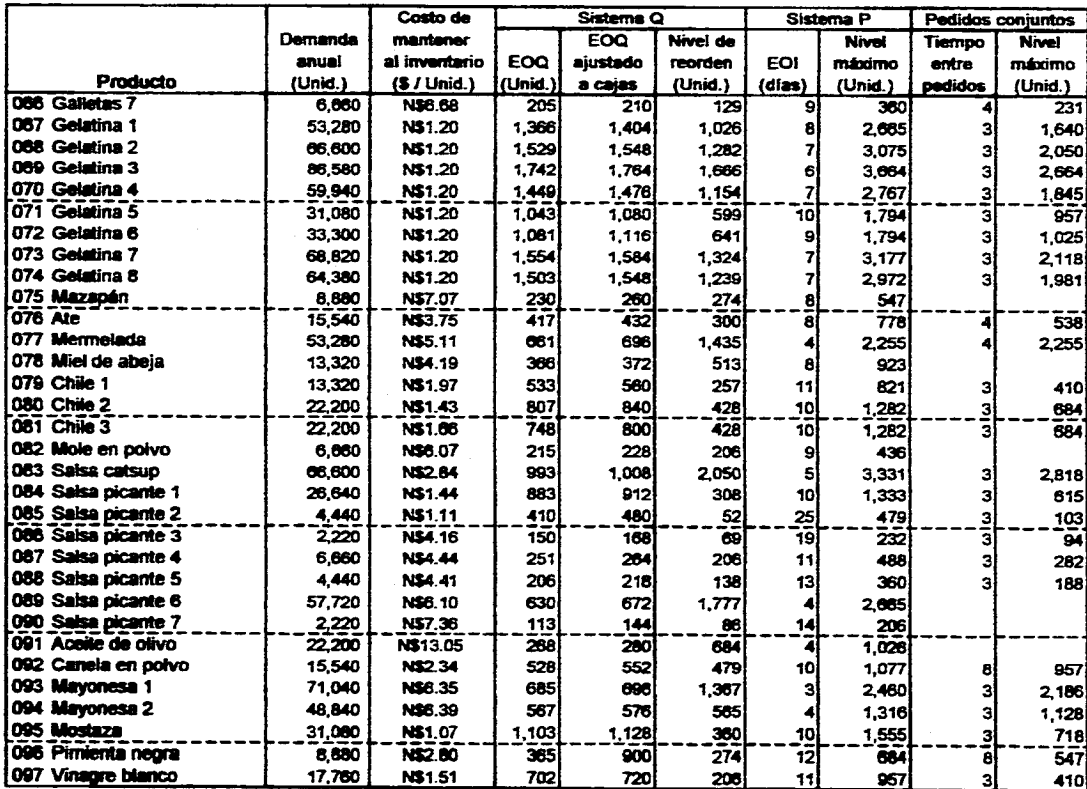

.<br>Senten erretatur soldien entzitate era in lautu utau da lingu da lingu in lingua in alla provincia in lingua i

فالإنجاح والمستحق والمتواط والمتحاد والمتحدث والمتواد والمستحدث والمتحدث والمتحدث

permanent coup in case of

 $\mathcal{L}$ 

 $\mathcal{C}_{\mathcal{C}}$ 

t,

 $\overline{5}$ 

 $\mathcal{A}^{\mathcal{E}}$ 

۰,

 $\sim$ 

Tabla 4.7: Lote económico de compra e intervalo óptimo entre pedidos (continuación).

<sub>an m</sub>ay mga mga mga kalawang kalawang katawang katawang katawang katawang katawang katawang katawang katawang katawa

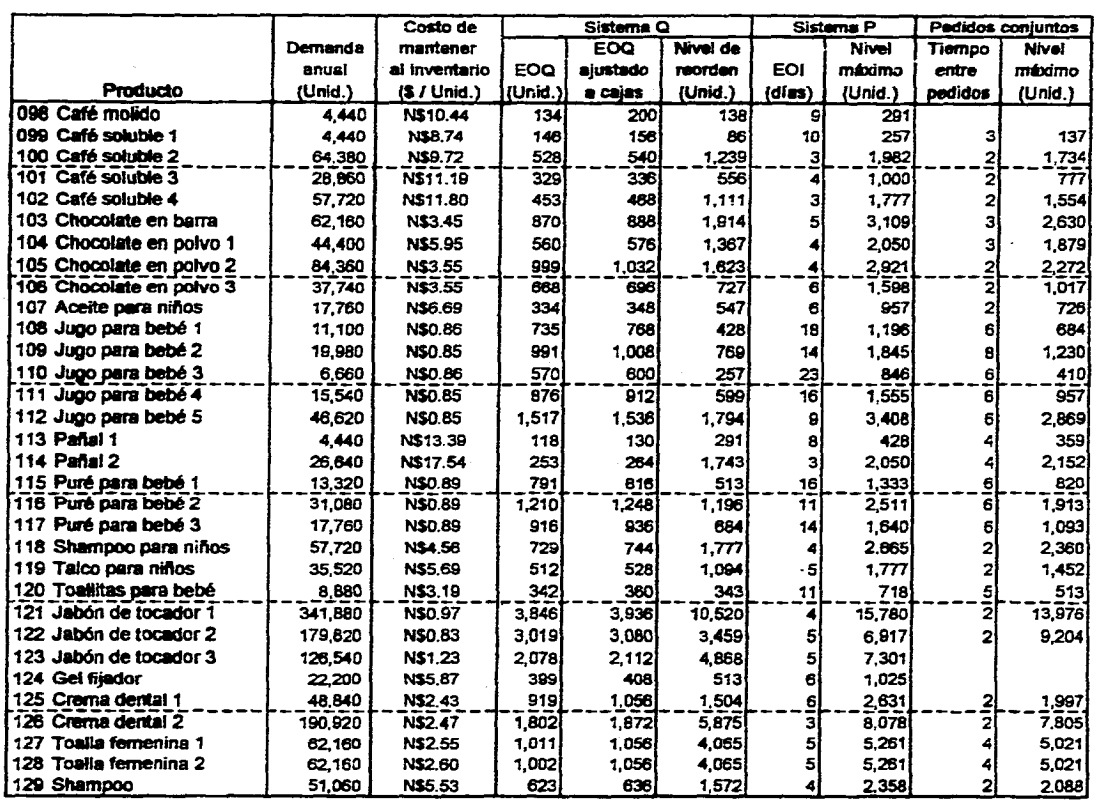

 $\frac{1}{2}$ 

ъù

 $\frac{1}{\lambda_{\rm{B}}^{2}}$ 医外皮炎

 $\mathbb{Z}_2$ 

and the

.<br>Рово стало из сели в волнение на заните в навешних прошлении диссии на сели в настало со создать состоит состоит от состоят со со

Tabla 4.7: Lote económico de compra e intervalo óptimo entre pedidos (continuación).

ming of the production of the product of the complete of the second complete the complete of the second contraction

 $\overline{11}$ 

أعلى ومراريخ إحمادها ميكاني فليملكم ولا

 $\overline{\phantom{a}}$ 

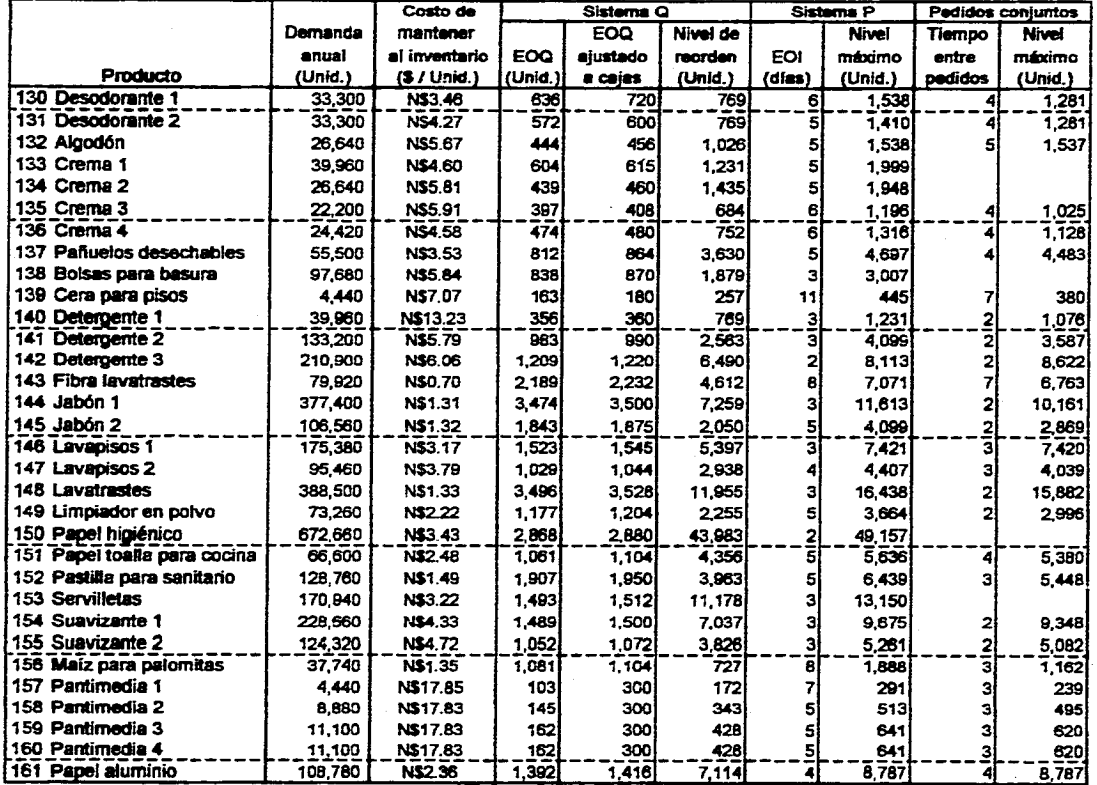

.<br>«Задобность обнасть стало межку превременно в надразнеми должном изменети и написать самом получить в случать п

 $\sim$ 

 $\overline{\mathbf{x}}$ 

 $\sim$   $\sim$ 

**Tabla 4.7: Lote económico de compra e intervalo óptimo entre pedidos (continuación).** 

ă ψť,

 $\sim$ 

 $\sim$ 

**costo de capital y el costo de servicios del inventario se calcularon en función del costo de adquisición de cada producto, el costo de espacio está calculado en función de la capacidad por tarima de cada producto y el costo de riesgo es igual a la merma promedio de cada artículo durante un año por su costo entre su demanda anual.** 

**Debido a que la empresa realiza además pedidos conjuntos se obtuvo también intervalo óptimo entre pedidos (E0I) para los productos provenientes del mismo proveedor. En la tabla 4.7 se muestra el resultado para estos productos.** 

#### **4.6.2. Resultados.**

್ರ

**De entre las diferentes corridas del modelo de simulación bajo distintos sistemas de inventario, a continuación se exponen las más Ilustrativas.** 

**En la simulación número I, se empleó el tamaño de lote económico de la tabla**  4.7 **, como se puede ver en los resultados, la aplicación directa del tamaño de lote económico proporciona resultados muy pobres. El experimento II se realizó con el sistema de inventario con intervalo óptimo entre pedidos, como se puede apreciar en la tabla 4.8, el nivel de servicio mejora notablemente, el costo promedio se reduce a la mitad mientras que la ocupación del almacén aumenta. Los costos de mantenimiento del inventario aumentan pero al elevar el nivel de servicio se reducen los costos de penalización por faltantes.** 

**En el experimento III, se realizaron algunas modificaciones a los tamaños económicos de lote para reducir los faltantes (en el anexo F se muestran los valores para este sistema de inventario). Bajo estas alteraciones se alcanza un mejor servido pero el costo sigue siendo bastante alto.** 

**El experimento número IV se realizó con el intervalo óptimo entre pedidos para pedidos conjuntos que se muestran en la tabla 4.7, los productos provenientes de un sólo proveedor se manejaron con el sistema Q del experimento III. Se alcanza** 

an de status en 1962 en 2003 en 1960 de la Regio de la componencia de la Regio de San Galego de la Campania de<br>Partir de la componencia de la Campania de la Campania de la Campania de la Campania de la Campania de la Camp

医肺动脉 经准定证券 医肾体质

高大块 经人工资格 计算

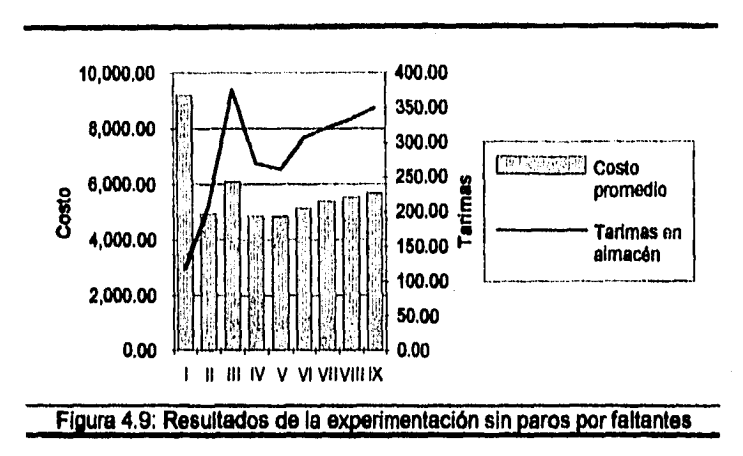

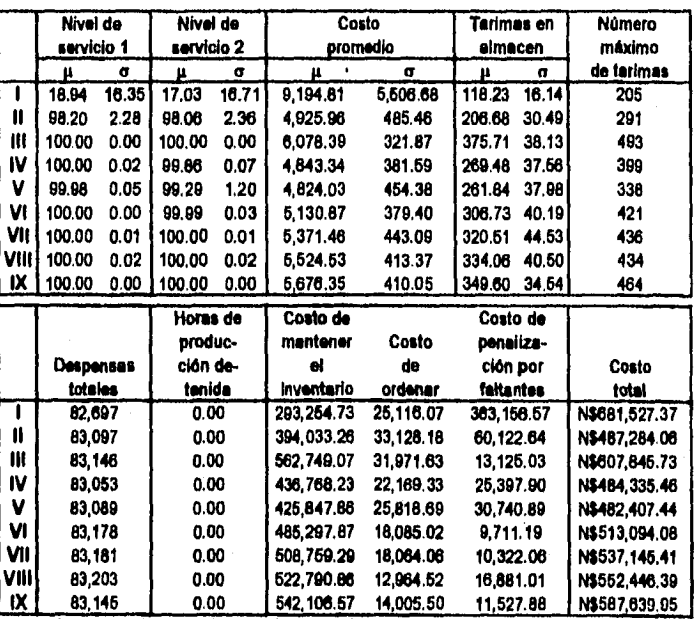

Tabla 4.8: Resultados de la experimentación sin paros por faltantes

 $\label{eq:2.1} \frac{\partial \psi_{\alpha}}{\partial x_{\alpha}}\frac{\partial \psi_{\alpha}}{\partial x_{\beta}}\frac{\partial \psi_{\alpha}}{\partial x_{\alpha}}\frac{\partial \psi_{\alpha}}{\partial x_{\beta}}\frac{\partial \psi_{\alpha}}{\partial x_{\beta}}\frac{\partial \psi_{\alpha}}{\partial x_{\beta}}\frac{\partial \psi_{\alpha}}{\partial x_{\beta}}\frac{\partial \psi_{\alpha}}{\partial x_{\beta}}\frac{\partial \psi_{\alpha}}{\partial x_{\beta}}\frac{\partial \psi_{\alpha}}{\partial x_{\beta}}\frac{\partial \psi_{\alpha}}{\partial x_{\beta}}\frac{\partial \psi_{\alpha}}{\partial x_{\beta}}\frac{\partial \psi_{$ 

 $\mathcal{H}_{\mathrm{int}}$ 

120

化润滑油 医单位的 经预算

医发育性神经病毒 医特鲁氏试验检尿糖 网络网络 网络海绵 计数据控制 医肠动脉瘤 医水杨酸 网络马斯坦 网络一种的一种的一种小叶

t. Je

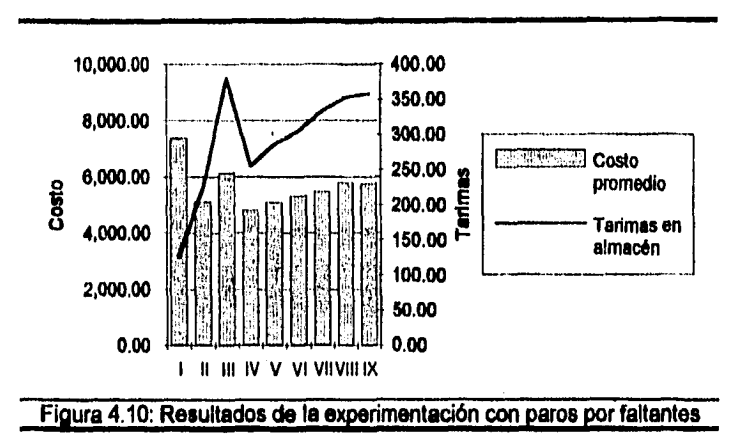

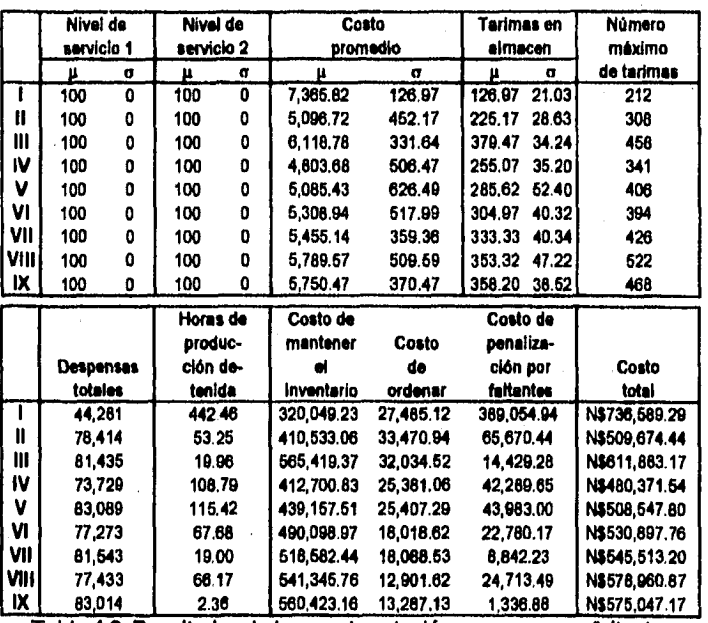

**Tabla 4.9: Resultados de la experimentación con paros por faltantes** 

To provide the Control of the control of the control of the state of the state of the control of the provided the control of the control of the control of the control of the control of the control of the control of the con

 $\beta$ 

**121** 

(1) 不可以再次 不可以 人名英格兰人姓氏

Ķ

(我情感發的是我的話題,我的話的話,我是我的話,我的話,我的話,我的話

**el objetivo de nivel de servicio 1 y se mejora el costo promedio en relación a la opción anterior.** 

**En el experimento siguiente se tomó como base el anterior con los siguientes cambios: los sistemas P se redondearon a la semana inmediata superior. Los productos con clasificación AA se manejaron con el sistema Q pero de los productos provenientes del proveedor 230 sólo se establecieron bajo el sistema Q al papel higiénico clave 150 y las servilletas clave 153. Bajo este sistema se alcanza el objetivo de nivel de servicio pero el costo no es el más bajo y el nivel de servicio 2 no es el óptimo aunque es bastante aceptable.** 

**Un sistema de Inventarios más realista y adecuado a la forma de trabajar de la empresa se presenta en el experimento número VIII, donde se realizan pedidos conjuntos cada una, dos, tres o hasta cada cuatro semanas. Este sistema representa una opción muy interesante: los niveles de servicio están al 100% pero el costo no es el menor.** 

**Aumentando los inventarlos de seguridad del sistema anterior, en el experimento IX se logran nuevamente los objetivos, pero tanto el costo y la ocupación del almacén aumentan ligeramente.** 

**Hasta este momento, las opciones más viables son los experimentos III, VII, VIII y IX. la opción VII es la más atractiva pero falta incorporar al modelo los paros por faltantes.** 

**El objetivo de la empresa respecto al nivel de servicio obliga a tomar la opción de parar ante cualquier faltante. Cualquier otra opción que no detenga la producción impedirá a la empresa el logro de este objetivo. A continuación se realizan los mismos experimentos añadiendo esta politice de paros al modelo de simulación.** 

**La política de paros por faltantes oculta los agotamientos de inventario, así todos estos experimentos alcanzaron los niveles de servicio deseados pero no es** 

a station and the station of the station of the station of the station of the station of the station of the station of the station of the station of the station of the station of the station of the station of the station o

的复数计算机计算机计算机计算机计算机计算机 医单位性脑炎 计数据 计数据数据 计数据数据数据 医心包的 计数字符号 计分子 网络苏格兰人名英格兰人名

**conveniente para la empresa seleccionar un sistema de inventarios donde ocurran paros continuos en producción. Los experimentos en los que se debe centrar la atención son los número III, VII, VIII y IX, ya que en la primera etapa de la experimentación alcanzaban los niveles de servicio meta. En la figura 4.11 se muestra la estructura de los costos de estas 4 opciones. En esta fase el costo de penalización por faltantes es resultado de las compras especiales.** 

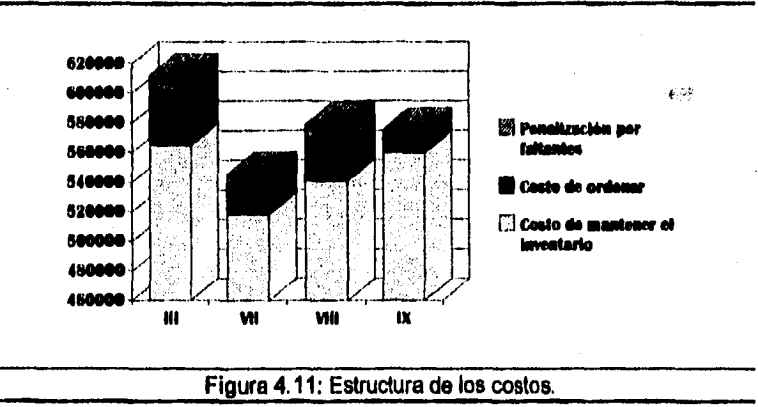

**El experimento número VII reporta el menor costo promedio como resultado de una reducción del inventario en almacén. El sistema de inventario IX reduce al mínimo las compras especiales a cambio de mantener un mayor Inventario en almacén mientras que la opción III reporta los mayores costos.** 

**En resumen, el sistema de inventario que se propone es el descrito por la opción IX. A pesar de que los costos promedios son mayores a otros sistemas, la opción IX es la que más se acopla a la forma de trabajar de los proveedores de la empresa y de la Bodega. Esta opción además reporta los menores costos por paros en producción y por compras especiales.** 

gyn (1992 – 1993) a tha an t-ann an t-ann an t-ann an t-ann an t-ann an t-ann an t-ann an t-ann an t-ann an t-

**En la tabla 4.10 se muestran los beneficios del sistema propuesto con los estimados del sistema actual.** 

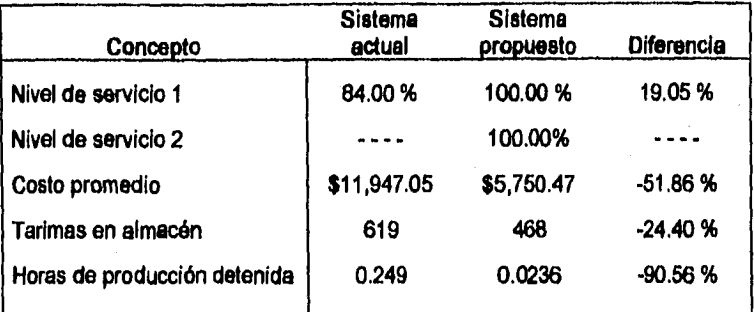

**Tabla 4.10: Comparación entre el sistema actual y el propuesto.** 

**La ocupación de almacén es una de las variables de más interés del sistema en este estudio y es notorio que en ninguna de las simulaciones se alcanzó a ocupar al almacén completamente, de hecho, la ocupación máxima fue de 522 tarimas (el 65.41% de la capacidad total del área de almacén).** 

**4.7. Implementación de los resultados.** 

A)

**Para la implementación efectiva del sistema de inventarios propuesto se requiere tomar en cuenta los siguientes puntos:** 

**- Se requiere que la dirección se comprometa con el cambio y que todo el personal involucrado entienda completamente al nuevo sistema y las causas de su implantación. Es determinante su compromiso para alcanzar los objetivos de la compañía.** 

**- Antes de su adopción total, el nuevo sistema se debe adoptar para algunos de los productos, buscando asi posibles problemas no previstos.** 

**- Durante un periodo inicial, los niveles de Inventario van a ser mayores a los esperados. Esto se debe a que los productos con un nivel de inventario inferior** 

the property of the last that we are the town that the state of the state of the state of the state of the property of the state of the state of the state of the state of the state of the state of the state of the state of

「いった」ということに、このことについているということをしている。そのこの場所には、「現在の場所の場所ではないのです」ということによっている。このことが、「現在は、「また」ということが、「現在は、「現

**alcanzan rápidamente el nivel deseado mientras que los productos con inventarlos excesivos requieren más tiempo para alcanzar el nivel establecido,** 

**- La exactitud de los registros de inventario necesita mejorarse; para lograr esto se sugiere realizar conteos cíclicos en lugar de los conteos periódicos de fin de mes, los productos clasificados como AA se deberán contar una vez a la semana, los BB dos veces al mes y los CC una vez al mes. Este método implica el conteo de 12 productos diferentes cada día. Los productos clasificados bajo la categoría AA requieren de mayor atención por el departamento de compras y de producción.** 

**El nivel de exactitud recomendado por APICS (American Production and Inventor)/ Control Society) es del 0.2 por ciento para los artículos AA, 1 por ciento**  para los BB y del 5 por ciento para los productos CC.<sup>19</sup> Pero estos niveles **representan una meta bastante alta para la empresa Bodega, en su lugar se sugiere establecer metas más acordes a la realidad de la empresa y conforme se vayan alcanzando estas metas se van estableciendo metas más altas.** 

**- Se debe verificar periódicamente al sistema de inventario (cada tres bimestres), observar si se están alcanzando los objetivos establecidos y verificar posibles cambios en la demanda de los productos, en los tiempos de entrega de los proveedores, cambios en el proceso de elaboración de despensas, etcétera. También se requiere implantar un sistema de monitoreo y evaluación de los tiempos de entrega de los proveedores de la empresa Bodega y poder realizar así simulaciones más realistas sobre el sistema de inventario.** 

**- Es recomendable establecer relaciones más estrechas con los proveedores para lograr tiempos de entrega menores y más confiables, de esta forma se podrían obtener reducciones substanciales en los inventarios y, por lo tanto, en los costos.** 

19 **Ibídem, pp.678 a 679.** 

**125** 

# **CONCLUSIONES**

「MASS-THAT STATES TO THE TANK THE TANK THE TANK THE TANK THE TANK THE TANK THE TANK THE TANK THE TANK THE TANK

**El manejo de los inventarios sin un análisis a fondo provoca los problemas que enfrenta la empresa objeto de este estudio. Esta mala gestión del inventario genera ineficiencias en el sistema productivo, un nivel de servicio deficiente, un aumento en los costos y un empleo inadecuado del espacio de almacén.** 

**La empresa ha buscado formas de aminorar el impacto de los productos faltantes, ya sea mediante compras especiales, productos sustitutos o realizando paros en la elaboración de despensas, y a pesar de que estos esfuerzos representan un sacrificio para la empresa, únicamente solucionan este problema temporalmente.** 

**Los inventarios representan una de las mayores inversiones de capital para la mayoría de las empresas y son determinantes en el logro de la operación eficiente de la planta y el nivel de servicio deseado. Además, mantener a los inventarios genera costos pero también el no tener suficiente inventario genera costos para la empresa.** 

**El empleo de la simulación fue de gran importancia para la resolución de este problema. Aunque su elaboración requirió de bastante tiempo, la simulación probó ser una técnica muy poderosa. La experimentación directa sobre el sistema real es prohibitivamente riesgosa, requeriría de más tiempo y sus consecuencias serían bastante costosas. Un método analítico difícilmente proporcionaría los resultados obtenidos mediante la simulación debido en gran medida a las características tan especiales de la empresa.** 

**Los resultados de la clasificación ABC de los productos manejados por la empresa llaman mucho la atención; cerca del 11 por ciento de los productos**  representan más del 52 por ciento del capital anual invertido en inventario

an di sebagai sebagai sebagai sebagai kepali persebutan mengkala salah pendapat dalam persebut mengenjuman pe<br>Mengengan menyerak mengalakan dalam kepali pendapat menyerakan salah pendapat dalam persebut mengenjuman perse

**mientras que el 58 por ciento de los productos tan sólo representan el 15 por ciento.** 

ì

**El sistema de inventario propuesto tiene como meta lograr los objetivos de la empresa, cero faltantes y un costo bajo. No se puede asegurar que este sistema sea el óptimo pero presenta ventajas para su aplicación dentro de la empresa en cuestión. El propuesto es un sistema sencillo, transparente y operativamente similar al sistema empleado actualmente por la empresa, pero con bases más sólidas. Además, este sistema propuesto puede tomarse como punto de partida para futuras mejoras en el sistema de inventario.** 

2019年4月,1992年1月,1993年1月,1993年

ÿ

网络巴黎科摩特 经常经济

Â

的复数地名美国布雷

**La capacidad del almacén que inicialmente se calificó de limitada en relación a las necesidades de la empresa, probó ser la adecuada e Incluso sobrada. Esa capacidad sobrada de almacenaje se podría aprovechar para otras actividades.** 

**Llama la atención que el objetivo principal con respecto al nivel de servicio condujo a una notable reducción en los inventarios de la empresa en cuestión, sin ser este el objetivo principal del presente estudio. Lo anterior indica que la empresa maneja inventarios excesivos de algunos productos y para otros artículos mantiene inventarios más bajos a los necesarios, pero, en general, el inventario es más alto a lo requerido y, a pesar de ese exceso de inventario, no se alcanza un nivel de servicio aceptable.** 

**En el modelo de simulación se hicieron varias suposiciones que no se pueden olvidar en el momento de comparar los resultados del sistema propuesto con el sistema real. Además, los resultados del sistema propuesto se deben considerar bajo ciertas reservas, sería muy ingenuo pensar que todo saldrá bien o de acuerdo a lo previsto. Pero estos resultados indican que con el sistema propuesto la empresa se está encaminando en la dirección correcta.** 

### **BIBLIOGRAFIA**

٨

- BALLAU, Ronald H., Logistica Empresarial, Control y Planeación, Traducido **por Ramón Pérez M., España, Ed. Díaz de Santos, 1991.**
- **CHASE, Richard B., y ALQUILANO, Nicholas J., Production and Operations Management: A Life Cycle Aooroach, Estados Unidos de Norteamérica, Ed. Irwin, 1992, 6° edición.**
- **COSS, Raúl, simulación. Un Enfoque Práctico, México, Ed. Limusa, 1992, 7° edición.**
- **GORDON, Geoffrey, Svstem Simulation, Estados Unidos de Norteamérica, Ed. Prentice-Hal1,1969.**
- **HICKS, Philip E., Introducción a la Ingeniería Industrial v Ciencia de la Administración, México, Ed. Compañía Editorial Continental, 1980.**
- **HILLIER, Frederick S., y LIEBERMAN, Gerald J., Introducción a la Investigación de Operaciones, México, Ed. McGraw-Hill, 1990, 2° edición.**
- **HOOVER, Stewart V, y PERRY, Ronald F., Simulation. A Problem Solving Agproach, Estados Unidos de Norteamérica,** *Ed.* **Addison-Wesley Publishing Company, 1990, 2° edición.**
- **KHEIR, Naim A, Systems Modeling and Computer Simulation, Estados**  Unidos de Norteamérica, Ed. Marcel Dekker, 1988.
- **KILLEEN, Louis M., Techniaues of Inventorv Management, Estados Unidos de Norteamérica, Ed. American Management Association, 1969.**
- **PLOSSL, George W., Control de la Producción v de Inventarios. Principios Técnicas, Traducido por Erick Alcántara G., México, Ed. Prentice-Hall, 1987, 2° edición.**

法的结婚 电电话电话 经经济管理管理 经经营

area Auto All

- SALVENDY, Gavriel, Handbook of Industrial Engineering, Estados Unidos de **Norteamérica, Ed. Wiley-Interscience, 1982.**
- STARR, Martin K., y MILLER, David W., Control de Inventarios: Teoría y **práctica, Traducido por José Luis Lepe S., México, Ed. Diana, 1976, 2° edición.**
- **TERSINE, Richard** *J.,* **Principies of Inventorv ard Materials Management,**  Estados Unidos de Norteamérica, Ed. North Holland, 1988, 3° edición.

kalendar 1940 av 1950 av 1950<br>Stadio

**WATSON, Hugh J., y BLACKSTONE, John H., Computer Simulation, Singapore, Ed. John Wiley & Sons, 1989, 2° edición.** 

 $\times$  :

់)

ANG PARTITI PAGEOLAN PINASANA

**ZEIGLER, Bernard P., Theont of Modellino and Símulatiort, Estados Unidos de Norteamérica, Ed. John Wiley & Sons, 1976.** 

k bronneng

化碳化合金 医软骨联胎 医皮肤性皮肤病 医神经病毒 医精神病

化自动电话 化氧化物 经预期的 经经济

ista est.

# **ANEXO A**

Þ

#### **Calculo del inventario de seguridad.**

 $\mathbf{I}$ 

2. 化学的 "我能够的"的指示意思

のことには、「このことには、「このこと」

**El criterio de nivel de servicio es el de fracción de unidades demandadas. El desarrollo de los cálculos se basan en un sistema Q con tiempo de entrega constante, de tal forma que el nivel de reorden (R) es igual a la demanda promedio:'** 

$$
R = d_{\text{prom}} \cdot LT + z \cdot \sigma_L
$$

**donde:** 

**R = Nivel de reorden en unidades.** 

**domm= demanda diaria promedio.** 

**LT = Tiempo de entrega (en días).** 

**z = Número de desviaciones estándares para un nivel de servicio especifico.** 

oL **= desviación estándar de la demanda durante el tiempo de entrega.** 

El término z <sup>\*</sup>  $\sigma$ <sub>L</sub> es el inventario de seguridad y entre más grande sea el **inventario de seguridad más pronto se colocarán las órdenes de compra.** 

**La demanda promedio durante el tiempo de entrega es realmente un estimado o pronóstico. La demanda diaria se puede pronosticar empleando alguna de las técnicas para tal propósito y la demanda diaria promedio ea Igual a:** 

$$
d_{\text{prom}} = \frac{\sum_{i=1}^{n} d_i}{n}
$$

<sup>1</sup> Cfr CHASE, Richard B., y ALQUILANO, Nicholas J., **Production and Operations Management: A Lite Cycle Amoach,Estados Unidos de Norteamérica, Ed. Invin,1992, (6°), pp. 655-656.** 

El error de emplear d<sub>orom</sub> para pronosticar la demanda futura es medida por la **desviación estándar de los errores, la cual es: \_51 n** 

$$
\sigma_{d} = \frac{\sqrt{\sum_{i=1}^{n} (d_i - d_{\text{prom}})^2}}{n}
$$

Pero o<sub>d</sub> está referida a un solo día, si el tiempo de entrega se extiende por más **de un día, se puede emplear la premisa de que la desviación estándar de una**  serie de observaciones independientes es igual a la raíz cuadrada de la suma de **las variancias. Esto es, en general:** 

$$
\sigma_L = \sqrt{\sum_{i=1}^{L} \sigma_{d_i}^2}
$$

**Para calcular z se requiere obtener primero E(z), que es el número de unidades faltantes de acuerdo al nivel de servicio deseado. Después se busca la z adecuada en una tabla de distribución normal con media igual a cero y desviación estándar igual a uno. Si aj. es distinta de uno se multiplica E(z) por ou** 

**SI se establece un nivel de servicio igual a P de tal forma que en el curso de un**  año el número de unidades faltantes es igual a (1 - P) <sup>\*</sup> D unidades donde D es la **demanda anual. Si se ordenan EOQ unidades cada vez, durante un año se colocarán D 1 EOQ órdenes.** 

El número de unidades faltantes por orden, es E(z) \* o<sub>L</sub>. Durante un año, el número de unidades faltantes es E(z) \*o<sub>L</sub> \* D / EOQ. Definido de otra forma:

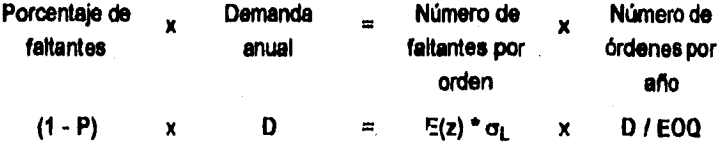

 $\mathbf{I}$ 

ココール しょうしょう ちゅうきん きゅうしん かんしょう 不安 ちょうほう ちょうきょう

格雷特埃克莱特斯特拉克法国英国城市 化磷酸盐酸盐酸盐酸盐酸盐 医阿尔特氏试验检尿病试验检尿病试验检尿病试验检尿病试验检尿病试验检尿病

**Lo que se puede simplificar como:** 

dan papal pandan satu di sebagai di sebagai dan bagi dan bagi sebagai dan bagi sebagai dan bagi sebagai dan ba<br>Sebagai dan bagi sebagai dan bagi sebagai dan bagi sebagai dan bagi dan bagi dan bagi dan bagi dan bagi dan ba

经增长性的资料 计实际 受受的行为

SAN SHANY

$$
E(z) = \underbrace{(1 - P) \cdot E O Q}_{\sigma_L}.
$$

**En el caso de un sistema P, el Inventario de seguridad se establece como:** 

**Inventario de seguridad =**  $z * \sigma_{T+L}$ 

**La desviación estándar de la demanda durante el período de revisión y el**  tiempo de entrega es igual a o<sub>T + L</sub>. El valor de z se puede obtener resolviendo la **siguiente ecuación para E(z) donde T es Igual al número de días entre revisiones del inventario. Finalmente se lee el valor correspondiente de una tabla de la distribución normal.** 

$$
E(z) = \underline{d_{\text{prgm}}^* T^*(1 - P)}_{\sigma_{T+L}}
$$

1977年,1982年,新华的第三人称单数 1989年,1989年1月1日,1989年1月1日,1989年1月1日,1989年1月1日,1989年1月1日,1989年1月1日,1989年1月1日,19

2月1日摄影新闻就是精确的是我们的情况,我们的人们的人们的人们的人们的人们的人们

# **ANEXO**

## **Tamaño de Lote Económico con Descuentos.**

**Cada descuento requiere de un procedimiento diferente para obtener el tamaño de lote económico EOQ:1** 

## **a. Descuento retroactivo:**

**En el descuento retroactivo se ofrecen al comprador j rangos de descuentos:** 

**Pg para 1<= Q < Ul, Pi para Ui <= Q < U2,...**  P<sub>i</sub> para U<sub>i</sub><= Q.

**La curva de costo total en este caso no es continua, de tal forma que el punto de menor costo total se encuentra en los puntos de discontinuidad o donde la derivada del costo total es igual a cero como lo determina el tamaño de lote económico EOQ. Para solucionar este problema se puede graficar el costo total contra el tamaño de lote y seleccionar el tamaño de lote con menor costo pero se recomienda el siguiente procedimiento:** 

- **1. Comenzando con el menor costo unitario, se calcula el tamaño de lote económico EOQ con cada costo unitario hasta obtener un EOQ válido.**
- **2. Se calcula el costo total anual para el EOQ válido y para todas las cantidades mayores al EOQ válido donde se ofrece descuento (es decir, la menor cantidad en la que existe un nuevo descuento).**
- **3. Se elige el tamaño de lote con menor costo total anual calculado en el paso número 2.**

## **b.** Descuento secuencial o "por exceso":

**En este caso el descuento sólo se aplica a las unidades adicionales adquiridas de una cantidad fija. Para cada orden colocada, el precio unitario es:** 

IV

化环烷 计分析程序 爆炸洗澡 紫明母骨颈 活動電話等等

2012年の「 2012年

医传染性神经性脑炎 医腹股沟腔腹膜炎 网络阿拉伯阿拉伯阿拉伯阿拉伯阿拉伯阿拉伯阿拉伯阿拉伯阿拉伯阿拉伯阿拉伯阿拉伯

<sup>&</sup>lt;sup>1</sup> Cfr TERSINE, Richard J., Principles of Inventory and Materials Management, Estados Unidos de Norteamérica, Ed. North Holland, 1958, (3°), pp. 99 a 110.
- P<sub>O</sub> para las primeras U<sub>1</sub> 1 unidades,
- **P1 para las siguientes U2 U1 unidades...**

 $\mathbf{v}$ 

机化学 医心理性心理 医心理学 医心理学 医心理学 医心理学 医心理学 医心理

P<sub>i</sub> para cada unidad adicional de U<sub>i</sub> - 1.

**Si se define M(Q) como el precio de compra si Q unidades son ordenadas, el costo se puede calcular recursivamente para cualquier tamaño de lote entre los** 

límites, llamados cantidades de ruptura en el precio, (U<sub>i</sub> <= Q< U<sub>1</sub>) mediante:

$$
M(Q) = M(U_i - 1) + P_i * (Q - (U_i - 1))
$$

 $M(Q) = M(U_i - 1) - P_i * (U_i - 1) + P_i * Q$ 

**El costo anual por año se puede expresar como:** 

$$
CT_i(Q) = M(Q) * D / Q + D * S / Q + I * M(Q) / 2
$$

 $CT<sub>i</sub>(Q) = (S+M(U<sub>i</sub>-1)-P<sub>i</sub><sup>*</sup>(U<sub>i</sub>-1))<sup>*</sup>DD/Q + P<sub>i</sub><sup>*</sup>D + 1/2<sup>*</sup>(M(U<sub>i</sub>-1)-P<sub>i</sub><sup>*</sup>(U<sub>i</sub>-1)+P<sub>i</sub><sup>*</sup>Q)$ **donde** 

៍រ

**CTi(Q) = Costo total anual del inventario** 

**Q = Tamaño de cada pedido de reabastecimiento** 

**= Demanda anual (en unidades)** 

**S = Costo de ordenar (pesos/pedido)** 

**I = Costo de mantenimiento, como porcentaje anual (%) El tamaño de lote económico es igual a:** 

$$
\text{EOQ}_{\parallel} = \sqrt{\frac{2^{\circ}D^{\circ}(S + M(U_{\parallel} + 1) - P_{\parallel}^{\circ}(U_{\parallel} - 1))}{P_{\parallel}^{\circ} \perp}}
$$

**En este caso el mínimo costo total ocurre únicamente en el tamaño de lote económico EOQ válido. Un tamaño de lote económico EOQ para un rango de precio es válido si cae dentro del rango requerido para tal descuento. A continuación se presenta el procedimiento a seguir para determinar el tamaño de lote óptimo:** 

**1. Calcular el EOQ para cada nivel de precio I.** 

**2. Determinar que EOQ son válidos.** 

- **3. Calcular el costo total para cada EOQ válido.**
- **4. Seleccionar el EOQ válido con el menor costo total.**

# **ANEXO C.**

**Algunos Lenguajes de Simulación.** 

**Algunos de los principales lenguajes de simulación de propósito general se enlistan a continuación junto con sus principales características:'** 

### **CSMP (Continuos System Modeling Program)**

**Fue desarrollado para resolver sistemas con ecuaciones diferenciales de primer orden. El lenguaje CSMP III sólo está disponible para computadoras IBM 360 y 370. Tiene gran flexibilidad, alta adaptabilidad y emplea siete técnicas de integración numérica. Dos versiones posteriores con características extendidas son el ACSL (Advanced Simulation Language) y el DARE-P (Differendal Analyses Replacement Evaluation).** 

### **DYNAMO**

Ĵ

**Trata problemas que tienen énfasis en los aspectos estructurales del modelo del sistema. El DYNAMO fue desarrollado para brindar un vehículo para analizar modelos de dinámicas de industrias (industrial dynamics). Este lenguaje emplea un mecanismo de avance de tiempo de incremento fijo y el algoritmo de integración es del tipo de Euler.** 

### **GASP** (General Activity Simulation Program)

**Provee una estructura organizacional que permite escribir descripciones del sistema en términos de modelos discretos, continuos o la combinación de las dos. Originalmente trataba modelos discretos únicamente. Esta estructura especifica** 

Angle Stark agents here. The except with the same and an internal angle of Angles Stark.

医鼓膜鼓鼓鼓膜性梅毒

**I Cfr SALVENDY, Gavriel, Handbook of Industrial Engineering, Estados Unidos de Norteamérica, Ed. Wiley•interscience, 198Z (V), p. 11,4.17.** 

**procedimientos para escribir ecuaciones diferenciales así como métodos para definir las condiciones lógicas que afectan las variables de estado del sistema.** 

## **GEMS (General Equalion Modeling System)**

**Desarrollado en la universidad de Connecticut, es un lenguaje de simulación de sistemas continuos, provee una forma simple y conveniente de formular modelos matemáticos complejos.** 

### **GPSS** (General Purpose Simulation System)

**El principal atractivo del GPSS es su simplicidad en e) modelado. Un modelo en GPSS se construye combinando un conjunto de bloques estándares en un diagrama de bloques que define la estructura lógica del sistema. Las entidades dinámicas se representan como transacciones que se mueven secuencialmente de bloque en bloque conforme procede la simulación.** 

### **Q-GERT**

**Es un lenguaje de simulación orientado a redes. Las letras GERT significan**  Graphical Evaluation and Review Technique, la 'Q' indica que los sistemas de **colas (Queulng Systems) pueden ser modelados en la forma gráfica. Q-GERT es de fácil aprendizaje y brinda funciones para la generación de variables aleatorias comúnmente empleadas.** 

### **SIMSCRIPT**

**Este lenguaje fue desarrollado originalmente por la RAND Corporation. Uno de sus principales atractivos es su sintaxis similar al Inglés y ,libre de forma. Puede emplearse para simular modelos discretos, con'tnuos o combinados. Su** 

ka ka sa kasan ka mata ya katika mata ya katika mata ya katika mata ya katika mata wa na katika katika ka ka k<br>Mata wa katika mata ya katika mata wa katika mata wa katika mata wa katika mata wa katika mata wa katika katik

VII

(《汉语》) 地名美国拉克拉特德伊盖特拉克

**capacidad de animación permite visualizar al sistema mientras se corre la simulación.** 

# **SIMULA**

**A pesar de su nombre, SIMULA es realmente un lenguaje de programación de propósito general. Las instrucciones tienen la forma de declaraciones de ALGOL y el concepto de clases de sistema define un conjunto de características de interés especial en ciertas áreas de aplicación.** 

### **SLAM (Simulation Language for Alternative Modeling)**

a shka da a ta 1982 a shekarar ta 1982 a ta 1982 a ta 1982 a ta ƙasar Alban.<br>Manazarta ta 1982 a ta 1982 a ta 1982 a ta 1982 a ta 1982 a ta 1982 a ta 1982 a ta 1982 a ta 1982 a ta 1982 a

**Slam es un lenguaje de simulación de modelos discretos y continuos basado en redes. SLAM se desarrolló a partir de GASP e incorpora las características de orientación a procesos del Q-GERT. El mayor atractivo de este lenguaje es su poder de combinar diferentes entornos y la gran flexibilidad que ofrece,** 

2000年10月

经经营收款 医腹股沟静脉 医性静脉炎 医内脏性关节的 医中间的 医不定性 医心脏的

### **ANEXO D.**

#### **Listado del Programa de Simulación.**

**PROGRAM SIMULACION\_INVENTARIOS; USES DATA,GRAPH,CRT; VAR :REGISTRO';**  PROCEDIMIENTO;<br>
U.K.N.CLAVEX.OPC.OPC1.XDIA<br>
U.K.N.O. TOTOIS, T.T.PAR<br>
COSTMAN, COSTFALT, COSTTOT :REAL;<br>
COSTMAN, COSTFALT, TOTOCOMP : LONGINI;<br>
TOTOESP, TOTFALT, TOTOCOMP : LONGINI;<br>
DESPFALT, DESPCOMP, SIM,<br>
PRODUCE, COM **FALTANTE :**<br>PEDIDO :<br>**COSTO :ARRAY (1..161,1..3) OF REAL;**<br>COSTO : ARRAY (0..7,1..2) OF REAL;<br>¿ARRAY (0..7,1..2) OF REAL; **RESULTADO :**ARRAY [0.4,-1.20] OF REAL; **PROCEDURE MARCO(X1,YI,X2,Y2,C1,C2:INTEGER;TEXTO:STRING); VAR UNTEGER; BEGIN WINDOW(X1-1,YI ,XI ,Y2.1); TEXTBACKGROUND(C1);TEXTCOLOR(C2);CLRSCR: WINDOW(X1,Y1,X2,Y2-1);**<br>CLRSCR; **FOR 1:.1 TO X2•X1 DO BEGIN GOTOXY(I,1); WRITE(I'); GOTOXY(I,Y2-Y1); WRITE(A'); END; FOR 1:«1 TO Y2•Y1 DO BEGIN GOTOXY(1,1);WRITE(\*); GOTOXY(X2-X1,1);WRITE(\*); END:** ΕΝΟ;<br>GOTOXY(1,1);WRITE(p);GOTOXY(1,Y2•Y1);WRITE(Å');<br>GOTOXY(X2-X1-LENGTH(TEXTO)-6),1);WRITE(Ţ,TEXTO,<u>T);</u><br>GOTOXY((X2-X1-LENGTH(TEXTO)-6),1);WRITE(Ţ,TEXTO,<u>T);</u> **END;**  PROCEDURE TEXTO(LEY1,LEY2:STRING;NUMERO:REAL;ESP1,ESP2,X\_X,Y\_Y:INTEGER); **VAR TEXT:STRING(36); BEGIN**  STR(NUMERO*I*:ESP1,TEXT);<br>OUTTEXTXY(X\_X,Y\_Y,LEY1);<br>OUTTEXTXY(X\_X+ESP2,Y\_Y,TEXT+''+LEY2); **END**(TEXTO) **PROCEDURE GRAFICO; VAR XO,YOREAL; TEXT:61RING(101; KL,JL:LONGINT; BEGIN RESET(REG\_INV);**  SE ILMES YNEIGU, 11, JSE I COLORI(7)<br>SETLINESTYLE(0,0,3); SETCOLOR(12);<br>LINE(20,10,20,400); LINE(20,10,17,15); LINE(20,10,23,15);<br>LINE(20,400,830,400); LINE(830,400,625,403), LINE(630,400,625,397);<br>SETFILLSTYLE(1,7); BAR(1

**SETIME8TTLE(1,1,1);SETCOLOR(7);** 

an<br>Light politicity in the state of the political state in the boundary of the state of the state of the state of<br>The state of the state of the state of the state of the state of the state of the state of the state of the

Ø,

IX

使运动的复数转置监督员的

Ŕ

and a shortly provide and softwareholders of the sign of special

FOR N=0 TO 9 DO LINE(20,20+38°N,620,20+38°N);<br>FOR N=1 TO 10 DO LINE(20+60°N,20,20+60°N,400);<br>SETLINESTYLE(0,0,3);SETCOLOR(15); TEXTO('Tiempo','dias',DIA,0,25,500,406); JE-0;<br>KL:=500;<br>IF CLAVEX=163 THEN CLAVEX:=0; REPEAT REPEAT<br>
FOMAX.PDTO(CLAVEX)<JL THEN KL=JL;<br>
IF OMAX.PDTO(CLAVEX)<JL;<br>
IF OMAX.PDTO(CLAVEX)<JL;<br>
IF OMAX.PDTO(CLAVEX)<100 THEN KL:=100; IF UNIVERSITY)<br>STR(KL,TEXT);<br>OUTTEXTXY(25,10,TEXT);<br>IF (CLAVEX>0) AND (CLAVEX<102) THEN **BEGIN** EGIN<br>COUTEXTXY(5,15,'U);<br>SETLINESTYLE(3,0,3);SETCOLOR(1);<br>READ(REG\_INV,R\_INV);<br>UNE(20,400-ROUND(380YO),620,400-ROUND(380'YG));<br>LINE(300,432,317,432);<br>SETCOLOR(15);<br>OUTTEXTXY(30,420,'ARTICULO: '+COPY(DESCRIPCION|CLAVEX|.3,3 SETCOLOR(0);<br>TEXTO(INVENTARIO MAXIMO', Unid.',QMAX.PDTO[CLAVEX],1,11);<br>TEXTO(INVENTARIO PROMEDIO', Unid.',QMAX.PDTO[CLAVEX],0,160,30,430);<br>TEXTO(INVENTARIO PROMEDIO', Unid.',INV(CLAVEX,4],2,200,320,430);<br>TEXTO(INVENTARIO P :wa<br>TEXTO(CANTIDAD FIJA, Unid. INV(CLAVEX,2),0,160,30,440);<br>TEXTO(NIVEL DE REORDEN, Unid. INV(CLAVEX,3),0,200,320,440); **FND ELSE BEGIN** : GMY<br>TEXTO(TIEMPO FIJO', Dias', INV(CLAVEX, 21.0, 160, 30, 440);<br>TEXTO(NIVEL, MAXIMO', Unid.', INV(CLAVEX, 31.0, 200, 320, 440);<br>SCELINESTYLE(1, 0,3); SETCOLOR(3);<br>XG:=20-2",XDIA"800/DIA; WHILE XG-610 DO **BEGIN** :<br>XG:¤XG+INV(CLAVEX,21°600/DIA;<br>IF (XG>20) AND (XG<=600) THEN<br>LINE(ROUND(XG),20, ROUND(XG),400); END: LINE(300,442,317,442); END; END;<br>SETLINESTYLE(1,0,3);SETCOLOR(10);<br>YG:=INVICLAVEX,3VKL;<br>IF INVICLAVEX,3VKL;<br>LINE(300,442,317,442);<br>LINE(300,442,317,442); SETLINESTYLE(0,0,3);SETCOLOR(15); **END** ELSE IF CLAVEX=0 THEN **BEGIN** SETLINESTYLE(0,0,3);SETCOLOR(15); SET INTEXTAVE (10, 00) COLOR (10),<br>OUTTEXTAV(3,15, Ta');<br>OUTTEXTAV(240, 420, TARIMAS EN ALMACEN');<br>SETCOLOR(0);

TEXTO(NUMERO MAXIMO DE TARIMAS", QMAX.PD TO(01.0,200,30,4 4J),<br>TEXTO(NUMERO MAXIMO DE TARIMAS", QMAX.PD TO(01.0,200,30,4 4J),

San Santa and the state of the second component of the significant product of the

्रो

 $\ddot{\phantom{a}}$ 

 $\pmb{\mathsf{X}}$ 

的过去分词网络赛

t)

成功度

(石油)有效性的 网络马克斯特

医中央性的反肠性肠结肠前皮炎 医心房的 医抗生物的 医神经病的 计字位

法会议

TEXTO(PORCENTAJE','94',QMAX.PDT0**{0}/798\*100,2,100,320,440);**<br>TEXTO(PORCENTAJE','94',INV{0,4j/798\*100,2,100,320,460);<br>READ(REG\_INV,R\_INV); **END ELSE**  IF **CLAVEX•162 THEN**  BEGIN **SETLINESTYLE(0,0,3); SETCOLOR(15);** SETLINESTYLE(0,0,3,1SETCOLOR(15);<br>OUTTEXTXY(3,15,12);<br>OUTTEXTXY(2,40,420, 'PRODUCCION DE DESPENSAS');<br>OUTTEXTXY(2,40,420, 'PRODUCCION DE DESPENSAS');<br>TEXTO(PRODUCCION PROMEDIO, 'DESP.', TOTDESP/DIA,2,200,20,440);<br>TEXTO(PRO END;<br>XG:=R\_INV.PDTO(CLAVEXIXL;<br>YG:=R\_INV.PDTO(CLAVEXIXL;<br>WHILE NOT EOF(REG\_INV) DO<br>BEGIN<br>BEGIN **READ(REG\_INV,R\_INV);<br>Y0::R\_INV.PDTO(CLAVEX)/K1,<br>LINETO(ROUND(X0),400-ROUND(Y0\*380));<br>X0:=XG4800/(DIA);<br>LINETO(ROUND(XG),400-ROUND(YG\*380)); END;<br>CLOSE(REG\_INV);**<br>END;(GRAFICO) **PROCEDURE PRODUCE,COMPLETO; VAR L1:INTEGER; BEGIN L1:4; RND:.0; REPEAT RNII.RND+0.009674.003831•RANDOM; Lt.L1+1; <br>
UNTIL (RND>1) OR (ROUND(T/NDIA)>9.5);<br>
DOIA:=ODIA+L1;<br>
<b>R\_INVPDTO(0):**•0;<br> **R\_INVPDTO(0):•0;**<br>
FOR N:•1 TO TOT PDTO DO **INVIN, 01:=1N VIN, 01: ROUND (ALMACENIN, 31/645.5\*L1+0.49); (645.5=9.5\*69 DESP/HR)** T:4T+1;<br>RESULTADO[2,BLOQUE]:=RESULTADO[2,BLOQUE]+L1;<br>END<sub>1</sub>(PRODUCE\_COMPLETO) PROCEDURE GENERA\_REM;<br>VAR DIST,N,L1,L2,LM,CODE:INTEGER;<br>**MAX:REAL;**<br>BEGIN **RESET(DATOB); N:•1; DDIAYDDIA• 1; R\_INVPDT0(0):.0; MIELE NOT EOF(DATOS) DO BEGIN READ(DATOS,D); RND:.RANDOM(103); DIBE.15;**  I:40;<br>IF **RND<D.DIST(0) THEN**<br>DIST:40 **ELSE REPEAT**  I**F (RND>=D.DISTII)) AND (RND<D.DISTII+1)) THEN<br>BEGIN DIST:•I;** 

3)

XI

形容地像

电子设备

光线压电

Š **Section** ij

XII

R

的过去式和过去分词

中国 医家庭

ł

化硫酸铁医硫酸硫酸硫酸盐医硫酸盐 医阿尔伯氏试验检尿道检查检尿道检查检查检查检查检查检查检查检查检查检查检验

 $1 - 14$  $END$ ;<br> $L = |+1$ ; LINTIL (1=15);<br>IF INVIN, 01-DIST<0 THEN<br>BEGIN IF D.SUSTITUTO<>''THEN **BEGIN** EGIN<br>
MAX: COPY(D.SUSTITUTO,1,3),L1,CODE);<br>
VAL(COPY(D.SUSTITUTO,5,7),L2,CODE);<br>
FOR (:=L1 TO L2 DO<br>
IF INVI,I.0)-MAX THEN<br>
IF INVI,I.0)-MAX:<br>
HAX:=I;<br>
MAX:=I;<br>
LAN:=I;<br>
END:<br>
END: END;<br>IF (MV(LM,0)-DIST>0) AND (LM>0) THEN<br>BEGIN EGIN<br>|INV[LM,0]:=!NV[LM,0]-DIST;<br>|FALTANTE[N,2]:=FALTANTE[N,2]+DIST;<br>|DESPCOMP:=FALSE; END;<br>|F UM-O THEN<br>|EGIA<br>|FALTANTE(N,1):=FALTANTE(N,1)+DIST;<br>|FALTANTE(N,3):=FALTANTE(N,1)+DIST;<br>|F NOT(DESPFALT) THEN<br>|EGIA|<br>|RESULTADO(1,BLOQUE):=RESULTADO(1,BLOQUE)+1;<br>|DESPFALT:=TRUE;<br>|DESPCOMP:=FALSE;<br>|END;<br>|EMD; END; INVIN.OF=INVIN.OJ-DIST;<br>N=N+1; END; END.<br>|FDESPCOMP THEN RESULTADO[2,BLOQUE]:=RESULTADO[2,BLOQUE]+1;<br>|END;(GENERA\_REM) PROCEDURE GENERA\_PEDIDO(F,G:INTEGER); BEGIN<br>IF G=1 THEN RND.-0 ELSE<br>IF G=3 THEN RND: PEDIDO(F,1) ELSE ELSE<br>IF G=6 THEN<br>RND:=PEDIDO{F,1}+PEDIDO[F,3]<br>ELSE ELSOL<br>RND:=PEDIDO(F,1)+PEDIDO(F,3)+PEDIDO(F,5);<br>IF INV(F,3)-INV(F,0)-RND>0 THEN<br>BEGIN ESIN<br>| PEDIDOIF.G}:=ROUND((INV)F;9}-INV)F;0}-RND)/INV|F;5}-0.46)\*INV|F;5};<br>| RESULTADOIS,BLOQUE}:>RESULTADO|3,BLOQUE}+0.877;<br>| RESULTADOIS,BLOQUE}:>RESULTADO|3,BLOQUE}+0.877;<br>| GRUPO:=GRUPO+|F}; END: END; (GENERA\_PEDIDO) **PROCEDURE VERIFICA\_INV;** BEGIN<br>
DRUPO:=[];<br>
FOR J:=1 TD TOTPDTO DO.

a proposition de la companyación de la companyación de la companyación de la companyación de la companyación d<br>A companyación

i<br>1 Þ i.<br>R

**BEGIN** : UN'<br>RND:=ROUND(ALMACENIJ,2]+RANDOM-D.5); {DESCONTAR MERMA}<br>|F\_(INVIJ.0}-RND>D) AND (RND>0) THEN **BEQIN** us:<br>| HVHJ.0}=HVHJ.0}-RND;<br>| COSTO{4}:=COSTO{4}+RND\*INV[J.6};<br>| RESULTADO{3,BLOQUE}=RESULTADO{3,BLOQUE}+RND\*INV[J.6];<br>!\A: END; ENU.<br>IRID: "ROUND(FALTANTEIJ,4V18500\*DDIA);<br>IF INVIJ.0}-RND>0 THEN (DESCONTAR FALTANTES MES ANTERIOR)<br>!NVIJ.0}:=INVIJ.0}-RND ELSE FALTANTE[J,3]:=FALTANTE[J,3]+ROUND(RND); END:<br>FOR J:=1 TO TOTPDTO DO<br>IF NOT(J IN GRUPO) THEN **BEGIN** IF (INVIJ,1]=1) AND (INVIJ,0]<INVIJ,3]) AND (PEDIDO[J,1]=0) THEN IF (WWW), 1|-1/ AND (WYPA)-WYPAS WATER THE REGIN<br>
PEDIDOLI, 1|:=iNVJ, 2|:<br>
PEDIDOLI, 2|:=T+(TPO\_ENTIPROVJ.)|,1|+TPO\_ENTIPROVJ.],2|'RANDOM)'9.5;<br>
COSTO DE ORDENAR)<br>
RESULTADOR BLOQUE]:=RESULTADOR BLOQUE]+20.965; (20.965 COS ELSE IF (NDIA MOD RDUND(INV[J,2])=0) AND (INV[J,1]>=2) AND (PEDIDO[J,5]=0) THEN **BEGIN** IF PEDIDOU, 1-0 THEN N=1 ELSE<br>IF PEDIDONJ, 31-0 THEN N:=3 **ELSE** IF PEDIDOU, 51=0 THEN N:=5  $N=7$ n:--',<br>|PEDIDO(J.N+1):=T+{TPO\_ENT{PROV[J],1}+TPO\_ENT{PROV[J],2}\*RANDOM}\*9.5;<br>|F\_J<181 THEN<br>|FOR K:=J+1 TO 181 DO . איז די די די די די די די DO<br>IF (K IN CONICVE(ROUND(PROV[J])]) AND (INV(K,1]>=2) THEN<br>BEGIN GENERA\_PEDIDO(KN);<br>PEDIDO(K,N+1):=PEDIDO(J,N+1);<br>END; COSTOISI=COSTOISI+20.088;<br>RESULTADOI3.BLOQUE}=RESULTADOI3.BLOQUE}+20.088; {\$20.088 POR ORDEN+\$0.877 POR PDTD} END; END;<br>END;[VERIFICA\_INV] **PROCEDURE LIMPIA;** BEGIN<br>TOTFALT:=0; TOTCOMP:=0;<br>TPAR:=0; T:=0;<br>BLOQUE:=-1; FOR J:=0 TO 7 DO ESPECIAL(J.1):=0,<br>ESPECIAL(J.1):=0,<br>COSTO(J):=0, END;<br>FOR J=-1 TO 4DO<br>FOR I=1 TO 20DO<br>RESULTADOU.il=0;<br>RESULTADOU.il=0;

ta a farma da bata da san a san a fara da san san da baran a ta san da san san san a san san a batan da gan ga

FALTANTE(0,1):-0;<br>FALTANTE(0,4):-0;<br>FALTANTE(0,4):-0; QMAX.PDTO(0):=0;

 $\mathcal{E}_0$ 

 $\frac{1}{k_0}$ 

XIII

今には、次は、文字の文字をある。

经经济转换转换装置

í.

Ŭ

**FOR N:.1 TO 161 DO BEGIN FOR J:=1 TO 4 DO BEGIN**  PEDIDO(N,J):#0;<br>FALTANTE[N,J):#0; **END;**<br>**FOR J:** -5 TO 8 DO **FOR J;-5 TO 6 DO PEDIDOIN,4.0; QMAX.PDTO(N):=0; INVIN,41.0;**  END;<br>TOTDESP:=0;<br>PRODUCE:=TRUE; **END;(LIMPIA) PROCEDURE ESTADISTICA; BEGIN MARCO(5,5,76,20,1,15, RESULTADOS GLOBALES');** COSTFALT:#3.55\*TOTFALT+184.21\*TPAR+COSTO(6);<br>GOTOXY(7,3);WRITELN(TOTAL DESPENSAS -> ',TOTDESP); GOTOXY(7,3);WRITELN(TOTAL DESPENSAS<br>
GOTOXY(7,3);WRITELN(TOTAL EALTANTES<br>
GOTOXY(7,5);WRITELN(TOTAL EALTANTES<br>
GOTOXY(7,5);WRITELN(TOTAL DESPENSAS CON PALTANTES --> ',TOTFALT);<br>
GOTOXY(7,6);WRITELN(TOTAL DESPENSAS CON PALT READING (CLASE);<br>
RARCO(5,4,76,23,1,15; RESULTADOS GLOBALES);<br>
GOTOXY(28,2); WRITELINDESARROLLO DE LOS COSTOS);<br>
GOTOXY(8,3); WRITELINDESARROLLO DE LOS COSTOS);<br>
GOTOXY(8,5); WRITELINCOSTO DE ESPACIO —> \$', COSTO[3]:10:2); **FEXTBACKGROUND(7);TEXTCOLOR(0);**<br>FOR I:=2 TO 70 DO **BEGIN GOTOXY(I,17);WRITELN(');**<br>END: END;<br>GOTOXY(9,17);WRITELN(' COSTO TOTAL >> \$ ',COSTMAN+COSTO(5]+COSTFALT:10.2);<br>GOTDXY(60,17);WRITELN(100.001;9:2,' %); NEADLY,<br>WINDOW(1,2,79,25),TEXTBACKGROUND(0);CLRSCR;<br>MARCO(5,4,76,20,3,1;RESULTADOS GLOBALE5);<br>GOTOXY(2,2);WRITELN(\*L9,'INVENTARIO\*:17,INVENTARIO\*:17,'UNIDADES\*:18);<br>GOTOXY(2,2);WRITELN(\*CLAVE\*S); PROMEDIO\*:17,'I MAXIMO\*:17 **GOTOXY(I,1); FOR 11..1 TO TOTPDTO DO BEGIN**  WRITELN(N&JNV**IN,4J:17:2,QMAX.PDTO[N]:16,FALTANTE(N,1**/:18);<br>IF N MOD 10 = 0 THEN READLN; **END; IF N MOD 10 4,0 THEN READLN; WINDOW(1,2,79,25),TEXTBACKGROUND(0);CLRSCR;** 

经转变成 经票据

**XIV** 

经结保

著自己拿著写话

論法論法

**END** (ESTADISTICA) PROCEDURE COMPRA\_ESP; **BEGIN** .om<br>K:¤0;<br>IF (ESPECIAL(0,2)<2.5) THEN<br>REPEAT :rea)<br>|K=K+1;<br>||F ESPECIAL[K,1]=0 THEN **BEGIN** :GIN<br>ESPECIALIK, I):=J,<br>ESPECIALIK,2):=ALMACEN(J,3)-INV(J,0);<br>COSTO[GI-COSTO[GI-ESPECIALI\,2]/ALMACEN(K,1);<br>COSTO[GI-COSTO[GI-ESPECIALIK,2]/O,201HV[J,6];<br>.RESULTADO[3,BLOQUE]:=RESULTADO[3,BLOQUE]+ESPECIALIK,2|\*0,20\*INV[J,6 END UNTIL (K=7) OR (ESPECIAL(K,1]=J); END: PROCEDURE SMULA; BEGIN<br>DIA:=DIA\*XDIA;<br>PR.INICIALIZA; LIMPIA;<br>TEXTCOLOR(15);TEXTBACKGROUND(4); TEXTCOLOR(19):TEXTBACKKGROUND(4);<br>GOTOXY(2,2),WRITE(");GOTOXY(19,2),WRITE(");GOTOXY(2,3),WRITE(");GOTOXY(19,3),WRITE(");GOTOXY(2,2),WRITE(");<br>GOTOXY(2,2),WRITE(");GOTOXY(19,2),WRITE(");GOTOXY(2,4),WRITE("AAAAAAAAAAAAAAAA); **DDIA:**=0, **R\_INV.PDTO(0):=0;<br>ESPECIAL(0,1):=1+2+5\*RANDOM;** IF ESPECIALD, 21=0 THEN (PEDIDO ESPECIAL) **BEGIN** UM<br>| FOR J:=1 TO TOTPDTO DO<br>| IF (COPY(OESCRIPCIONU),1,1)='A') AND (INV[J,0]<ALMACEN[J,3]) THEN COMPRA\_ESP;<br>| FOR J:=1 TO TOTPDTO DO IF (COPY(DESCRIPCION(J),1,1)<>'A'} AND (INV(J,0]<ALMACEN(J,3]) THEN COMPRA\_ESP; END: REPEAT DESPFALT:=FALSE;<br>DESPCOMP:=TRUE; PRODUCE. TRUE;  $TF = 0$ FOR J:=! TO TOTPDTO DO **BEGIN** IF (INV[J,1]>1) AND (T>=PEDIDO[J,4]) AND (PEDIDO[J,4)>0) THEN **BEGIN** EGIN<br>
INVLOI:=INVLOO+PEDIDOLJ3):<br>
PEDIDOLJ4;=PEDIDOLJ5;<br>
PEDIDOLJ4;=PEDIDOLJ5;<br>
PEDIDOLJ4;=PEDIDOLJ5;<br>
PEDIDOLJ5;=PEDIDOLJ7;<br>
PEDIDOLJ6):=PEDIDOLJ4;<br>PEDIDOLJ6;=0;<br>PEDIDOLJ6;=0;<br>PEDIDOLJ6;=0; END;<br>IF (T>=PEDIDO(J,2)) AND (PEDIDO(J,2)>0) THEN BEGIN<br>
INVIJ.01=INVIJ.01+PEDIDO(J.1);<br>
IF INVIJ.01=INVIJ.01+PEDIDO(J.1);<br>
BEGIN<br>
BEGIN -GIN<br>|PEDIDO[J,1]:=0;<br>|PEDIDO[J,2]:=0; **FND** 

 $\label{eq:optimal} \mathcal{O}(\log^2\left(1+\frac{1}{2}\sum_{i=1}^2\log\left(\sum_{i=1}^2\sum_{j=1}^2\sum_{j=1}^2\sum_{j=1}^2\sum_{j=1}^2\sum_{j=1}^2\sum_{j=1}^2\sum_{j=1}^2\sum_{j=1}^2\sum_{j=1}^2\sum_{j=1}^2\sum_{j=1}^2\sum_{j=1}^2\sum_{j=1}^2\sum_{j=1}^2\sum_{j=1}^2\sum_{j=1}^2\sum_{j=1}^2\sum_{j=1}^2\sum_{j=1}^$ 

∴)

XV

经收益

(3) 经可定值单

1.<br>Nasar

(法法)经定

Ë

ÿ

ý á

é.<br>M

语语经理计

医感应性 计连续语言控制 滑 医慢性震颤性结核震颤性

120年の現代の

š

K

i

ELSE **BEGIN** PEDIDOU,1):=PEDIDOU,3); PEDIDOU.21=PEDIDOU.41;<br>PEDIDOU.31=PEDIDOU.61;<br>PEDIDOU.41=PEDIDOU.61; PEDIDO(J.15) = PEDIDO(J.7);<br>PEDIDO(J.15) = PEDIDO(J.17);<br>PEDIDO(J.17) = 0;<br>PEDIDO(J.15) = 0; END: ENU;<br>|FINY,JO|<ROUND(ALMACEN||J,3)/25°3+0.49) THEN<br>|FINY,JO|<ROUND(ALMACEN||J,3)/25°3+0.49) THEN<br>|F (INY,JO|+15) THEN<br>|F|(DESCRIPCION||J|+'A') THEN<br>|FRODUCE:=FALSE<br>|PRODUCE:=FALSE  $TF = TF + 1$ IF THE THEN PRODUCE:\*FALSE;<br>END;<br>IF (T>=ESPECIAL(0,1)) AND (ESPECIAL(0,2)>0) THEN (RECIBE PEDIDO EBPECIAL) **BEGIN** ωων<br>| COSTO{8|=COSTO{8|+202,636;<br>| RESULTADO{3,BLOQUE||=RESULTADO[3,BLOQUE|+202,635;<br>| FOR J:=1 TO 7 DO IF ESPECIAL(J,1) O THEN **BEGIN** INVIROUND(ESPECIALLI,1),0|:=INVIROUND(ESPECIALLI,1),0|+ESPECIALLI,2]; ESPECIAL(J, 1):=0; END, ESPECIAL(0,2):=0; END: END;<br>IF COMPLETO THEN PRODUCE\_COMPLETO;<br>IF PRODUCE THEN GENERA\_REM;<br>IF NDT:PRODUCE;<br>IF NDT(PRODUCE) THEN<br>REGIN **BEGIN** TPAR:=TPAR+0.00967+0.003631\*RND; RESULTADO(3,BLOQUE)=RESULTADO(3,BLOQUE)+(0.00967+0.003631\*RND)\*184.21; END. T:=T+0.00067+0.003831\*RND;[T:=T+0.00803+0.003423\*RND;]<br>IF TOTDESP MOD 18600 = 0 THEN **BEGIN** FALTANTELJ,4):=FALTANTELJ,3);<br>FALTANTELJ,3):=0; FALLANTE PAPE-","<br>UNTIL ROUND(TADIA)>9.5;<br>TOTDESP:=TOTDESP+DDIA;<br>R. HN-PDTO(162)=DDIA;<br>RESULTADO(0,BLOQUE):=RESULTADO(0,BLOQUE)+DDIA;<br>RESULTADO(0,BLOQUE):=RESULTADO(0,BLOQUE)+DDIA; VERIFICA\_INV FOR J: 1 TO TOTPDTO DO **BEGIN** EGIN<br>R. HWPDTO(J):=ROUND(INVIJ.0));<br>IF INVIJ.0}>ALMACEN(J.1) THEN<br>R\_HWPDTO(J):=ROUND(INVIJ.0)/ALMACEN(J.1)+0.49}-1+R\_INV.PDTO(0);<br>INVIJ.4}=INVIJ.4}+INVIJ.0};<br>INVIJ.4}=INVIJ.4}+INVIJ.0};<br>INVIJ.4}=INVIJ.4}+INVIJ.0};<br>INVIJ.4} END: ETW.<br>INVIO 41=INVIO 41+ R\_INV.PDTO(OVIOIA);<br>RESULTADO(4,BLOQUE)=RESULTADO(4,BLOQUE)+ R\_INV.PDTC, vy. OIA;<br>IF (NDIA MOD XDIA=0) THEN

**BEGIN** 

្ង

한 사고 대학 소재가 있는 것이다

XVI

藤原原

i.

XVII

V)<br>V

医单位形成 医神经反射 医红细胞性 经经济经济 医神经神经 医精神病

RESULTADO(3,BLOQUE)=RESULTADO(3,BLOQUE)+COSTO(1);<br>FOR N:=1 TO TOTPDTO DO (1.80 % MPTO AL ACTIVO Y 52.54% COSTO CAPITAL)<br>RESULTADO(3,BLOQUE)=RESULTADO(3,BLOQUE)+INV[N,4]\*INV[N,6]\*0.5254/260+<br>(INV[N,4]\*INV[N,6]\*0.0160/260;<br>R **BEGIN** :GiN<br>TPAR:=0;<br>TOTDESP:=0;{TOTFALT:=0;TOTCOMP:=0;}<br>FOR J:=1 TO 6 DD COSTO[J]:=0;<br>FOR J:=07018:A IsAA:<br>FOR J:=07018:A IsAA: REWRITE(REG\_INV); END;<br>BLOQUE:=BLOQUE+1; COSTO [1]: 0;<br>COSTO [1]: 0;<br>COSTO [3]: 0;<br>FOR N: =0 TD 161 DO (NV[N,4]: =0; POR הוא וייסו ויירוש ביום ביום.<br>END;<br>COSTMAN:=0;<br>WRITE(REG\_INV,R\_INV);<br>...ΩOTOXY(7,5);WRITELN(NDIA/(DIA+2\*XDIA)\*100.4:2,'%); END: END;<br>BLOQUE-BLOQUE-1; (CALCULOS)<br>RESET(REG\_INV);<br>RND:-0;<br>RADAREG\_INV,R\_INV);<br>CAAX.PDTO[162]:=0;<br>CARAX.PDTO[162]:=0;<br>CARAX.PDTO[162]:=0;<br>CARAX.PDTO[162]:=0; QMAXPDTO(N):-R\_INV.PDTO(N);<br>WHILE NOT EOF(REG\_INV) DO WHILE NOT EUT (REG\_INV)<br>BEGIN<br>FOR N:=0 TO TOTPDTD DO<br>BEGIN EGIN<br>HYMA-A;=INVIN-AI+R\_INV-PDTO(N)/(DIA);<br>|F (R\_INV-PDTO(NI)-ALMACEN(N,1)) AND (NDT(N) IN 10,132,157,158,159,1501)) THEN<br>|COSTO[1]:=COSTO[1]+[ROUND(R\_INV-PDTO(N)/ALMACEN(N,1)+0.49)-1)\*1.01;<br>|F R\_INV-PDTO(NI)-QMAX-PDTO(N] EMD: ΕΠΩ,<br>IF R\_INV.PDTO(162)>QMAX.PDTO(162[THEN QMAX.PDTO(162]:=R\_INV.PDTO(162];<br>IF CDSTO(3)>RND THEN RND:=COSTO(3);<br>COSTO(3):=0; END; END;<br>CLOSE(REG\_INV);<br>COSTO(3):=RND\*2.5/1000\*DIA/200; {SEGURD 2.5 EL MILLAR)<br>FOR N≥1 TO TOTPDTO DO<br>BEGIN ESIN<br>FALTANTE[0,1]:=FALTANTE[N,1]+FALTANTE[0,1];<br>COSTO[2]=COSTO[2]:=FALTANTE[N,2]+FALTANTE[0,2];<br>COSTO[3]=COSTO[2]+((INQN,4]\*INV[N,6]}\*0.0180\*DIA/280; {52.54% COSTO CAPITAL}<br>\_CDSTO[3]=CDSTO[3]+((INQN,4]\*INV[N,6]}\*0.0180\*D END: CDSTMAN:=COSTO(I)+COSTO(2)+CDSTO(3)+CDSTO(4); FOR I:=1 TO BLOQUE DO TOTFALT:=TOTFALT+ROUND(RESULTADO(1,I);<br>TOTCOMP:=TDTCOMP+ROUND(RESULTADO(2,I); IF RESULTADO(0,1)>0 THEN **BEGIN** .....<br>RESULTADO(1,1)=1-RESULTADO(1,1)/RESULTADO(0,1);<br>RESULTADO(2,1)=RESULTADO(2,1)/RESULTADO(0,1); END: END; Sound(1000); Delay(200); NoSound; TEXTCDLOR(15); TEXTBACKGRDUND(1);

ka shi ne kata ta 1999.<br>Marejeo wa kutoka matu wa kusini katika matu wa kusini wa kusini wa kusini wa kusini wa kusini wa kusini wa ku<br>Marejeo wa kusini wa kusini wa kusini wa kusini wa kusini wa kusini wa kusini wa kusini

经非定额保险 医中心

ੇ )

WINDOW(30,12,40,15);GLRSCR;<br>GOTOXY(2,2);WRITEC");GOTOXY(19,2);WRITEC\*);GOTOXY(2,4);WRITEC\*);GOTOXY(19,3);WRITE(\*\*);<br>GOTOXY(2,1);WRITECU**AAAAAAAAAAAAAAA<sub>A,</sub>');GOTOXY(2,4);WRITECAAAAAAAAAAAAAAAA**D;; GOTOXY(6,2),WRITELN("FIN");<br>DELAY(1000);<br>FOR J:=-1 TO 0 DO<br>FOR J:=-1 TO 0 DO<br>RESULTADO(J,I,"=0;<br>RESULTADO(3,0):=RESULTADO(3,0)+RND\*0.0025/280;<br>RESULTADO(J,0):=RESULTADO(J,0)+RESULTADO[J,I//BL0QUE;<br>RESULTADO(J,0):=RESULTADO **FOR JA TO 4 DO**  RESULTADO(J,-1).\*RESULTADO[J,-1]+SQR(RESULTADO[J,I]·RESULTADO[J,0])/(BLOQUE-1); FOR J;=0 TO 4 DO<br>RESULTADO(J,-1].≈SQRT(RESULTADO<del>(</del>J,-1]); **END**<sub>(SIMULA)</sub> **PROCEDURE BLOQUES; VAR C1,C2CHAR; E:REAL: BEGIN**  MARCO(55,18,21,31,7METODO DE BLOQUES);<br>GOTOXY(2,3);WRITELN("BESPENSAS::23,"NIVEL DE SERVICIO":20);<br>GOTOXY(2,3);WRITELN("BLOQUE":9,"TOTALES:13,"1'.7,"2:11,"COSTO\*14,"TARMAS':12);<br>WRITELN;TEXTCOLOR(3);<br>WRITELN;TEXTCOLOR(3); **FOR 1:.1 TO BLOQUE DO BEGIN**  WRITE(16,RESULTADO(0,1):16:2,RESULTADO[1,1]\*1009:2: %',RESULTADO[2,1]\*1009:2,'%');<br>WRITELN(RESULTADO[3,1}:11:2,RESULTADO[4,1]:11:2);<br>|F 1 = 10 THEN READLN(C1); ENG;<br>READLN(CI);<br>WRITELN;TEXTCOLOR(15);<br>WRITELN;TEXTCOLOR(15);<br>WRITELN;TEXTCOLOR(20"100:22; %;RESULTADO[3,0]:11:2,RESULTADO[4,0]:11:2;<br>WRITELN(?OESVACION);<br>WRITELN(?OESVACION);<br>WRITELN; %;RESULTADO[3,-1]:11:2,RESULTADO[4,-**N:=0;<br>C2:=";<br>FOR I:=2 TO BLOQUE DO BEGIN IF RESULTADO1J,1•11)RESULTADOKIITHEN ELSE IF C1<>C2 THEN N.11•1; C2.41; END; RND: "((N-(2"BLOQUE-1)/3)/SQRT((1E"BLOQUE-24)/90));**<br>IF J IN (1,2) THEN<br>WRITE(' ) ELSE<br>IF (RND<1.96) AND (RNO>-1.96) THEN<br>WRITE(RND:7:2,' Ind') **ELSE WR1TE(RND:7:2,' De); END; READLN; END; (BLOQUES) PROCEDURE MENU\_SIMULA;** 

**VAR XX,YY;INTEGER; U(STRING131;** 

þ

XVIII

k

医腹股骨髓直肠部骨髓神经神经外皮炎

**BEGIN XIC•93Y\*..2; REPEAT TEXTRACKGROUND(0);CLRSCR; WINDOW(1,1,79,1);TEXTBACKGROUND(7); TEXTCOLOR(9);CLRSCR;**  GOTOXY(1,1);<br>WRITE("1,PRODUCTO"2,PROVEEDOR"3,COND. INCIALES 4,SMA. INVENTARIO 5,SIMULACION);<br>TEXTCOLOR(4);GOTOXY(3,1);WRITE(1.');GOTOXY(15,1);WRITE(2.');<br>GOTOXY(28,1);WRITE(3.');GOTOXY(48,1);WRITE(4');GOTOXY(64,1);WRITE(5. BEGIN<br>|GOTOXY(2,I);WRITE(\*);GOTOXY(30,I);WRITE(\*);<br>END; **FOR I.•2 TO 29130 BEGIN**  GOTOXY(I,1),WRITE('AL'),GOTOXY(I,6);WRITE('AU');<br>END; GOTOXY(2,1);WRITE(U');;GOTOXY(2,8);WRITE('A');<br>IF NOT(SIM) THEN<br>BEGIN **SIM:•TRUE; FOR I:s2 TO 29 DO BEGIN GOTOXY(1,4);WRITE(A");**  END;<br>GOTOXY(2,4),WRITELNCCORRER SIMULACION);<br>GOTOXY(5,5),WRI<u>TECTAM/40</u> DEL BLOQUE ->);<br>GOTOXY(5,5),WRI<u>TECTAM/40</u> DEL BLOQUE ->); **GOTOXY(5,3),WRITE(BL00UES A SIMULAR ->'); REPEAT GOTOXY(27,5);READLN(XDIA);**  UNTIL XDIA>1;<br>REPEAT REPEAT<br>GOTOXY(27,6);READLN(DIA);<br>UNTIL DIA>1;<br>SIMULA; **END ELSE BEGIN FOR I:•2 TO 29 DO BEGIN**  GOTOXY(I,6),WRITE(A");<br>END: END;<br>GOTOXY(2,8);WRITE(A);<br>GOTOXY(4,2);WRITELN(1..CORRER SMAULACION);<br>GOTOXY(4,3);WRITELN(2..GRAFICAR);<br>GOTOXY(4,4);WRITELN(3..RESULTADOS GLOBALES);<br>GOTOXY(4,5);WRITELN(4..RESULTADOS POR BLOQUES);<br>GOTOXY(4,5);WRITE(10PCION **GOTOXY(I,1);WRITE(A");GOTOXY(I,4),WRITE(AU);**<br>FND: ENU;<br>GOTOXY(2,1);WRITE(Å');GOTOXY(2,4);WRITE(Å);<br>GOTOXY(2,2);WRITE(\*);GOTOXY(30,2);WRITE(\*);<br>GOTOXY(2,3);WRITE(\*);GOTOXY(30,3);WRITE(\*);<br>GOTOXY(5,3);WRITE(\*BLOQUES A SIMULAR ~>');<br>REPEAT **GOTOXY(27,2);READLNIDIA); UNTIL XDIA>1; REPEAT**  GOTOXY(27,3);READLN(DIA);

of the cap- $\sim 10^{-1}$ M.

ز '

 $\frac{1}{2}$  ,  $\frac{1}{2}$  ,  $\frac{1}{2}$ 

XIX

Ķ

○ このことの あいのう にっぽん

COST.

**UNTIL 0IA>1; SIMULA; END; 2.BEGIN REPEAT**  WINDO**W(49,9,79,15);CLRSCR;**<br>CLAVEX:=-1; **FOR 1:42 TO 6 DO BEGIN**  GOTOXY(2,I);WRITE(\*);GOTOXY(30,I);WRITE(\*); **END; FOR 1:2 TO 20 DO BEGIN COTOXY(I,1);WRITE(A");GOTOXY(I,5);WRITE(A");GOTOXY(I,7);WRITE(AU);**<br>END; END;<br>GOTOXY(2.1),WRITE(A);GOTOXY(2.5),WRITE(A);GOTOXY(2.7),WRITE(A);<br>GOTOXY(11,2);WRITE(P - PRODUCCION);<br>GOTOXY(11,3),WRITE(1-,TARMAS);<br>GOTOXY(5.4);WRITE(1-,TOTPDTO:3,' - PRODUCTO');<br>GOTOXY(5.4);WRITE(OPCION --> ');<br>READLI IF (LX='T') OR (LX='t') THEN CLAVEX:=163<br>ELBE IF (LX\*P') OR (LX¤'p') THEN CLAVEX:**\*162**<br>ELSE VAL(LX,CLAVEX,I);<br>UNTIL (CLAVEX IN (1..TOTPDTO,162,163));<br>INITGRAPHOO;<br>GRAFICO;<br>READLN; **CLOSEGRAPH; END; 3ESTADISTICA; 4:BLOQUES;**  END;<br> **END;**<br>
WINDOW(1,2,79,25);TEXTBACKGROUND(0),CLRSCR;<br>
UNTIL OPC1>4;<br> **END;(MENU\_SIMULA) PROCEDURE MENÚ PRINCIPAL; BEGIN CLRSCR; TEXTCOLOR(15); WINDOW(1,1,79.1);**  IEXTENCKGROUND(7);TEXTCOLOR(0);<br>CLRSCR;<br>CLRSCR;<br>GOTOXY(1,1);<br>NRTEE 1 PRODUCTO 2 PROVEEDOR 3.COND. INICIALES 4.SMA. INVENTARIO 5.SMAULACION);<br>VEXTCOLOR(4);GOTOXY(3,1);WRITE(1.7);GOTOXY(15,1);WRITE(2.7;<br>GOTOXY(28,1);WRITE(3. 5.MENU\_SIMULA;<br>**END**: **END; END;(14ENU PRINCIPAL)** 

ta katika di kabupatén Kabupatén Kabupatén Kabupatén Kabupatén Kabupatén Kabupatén Tangkat Kabupatén Jajara, I

l,

V)

XX

机动动力的 计数据网络数据模型数据

医阿尔德氏综合征 计语言 经货物收益 化硫酸铅

è 

BEGIN (PRINCIPAL)<br>| RANDOMIZE;<br>|ASSIGN(REG\_INV,'REG\_INV.DAT');<br>| SIM:=FALSE;<br>| CALCULA:=TRUE; CALCULA: "I ITUE;<br>REPEAT<br>MENU\_PRINCIPAL;<br>UNTIL OPC>5;<br>TEXTBACKGROUND(0);<br>TEXTBACKGROUND(0);<br>TEXTBACKGROUND(0); WINDOW(1,1,79,25);<br>CLRSCR; END.

UNIT DATA;<br>INTERFACE TYPE CLAVES = SET OF 1.161; REGISTROI = RECORD **CLAVE**<br> **CARTICULO**<br> **UndPorTarima**<br>
SUSTITUTO<br> **MERMA** CLASE<br>COSTO **CLAVE\_PROV DIST END REGISTROS = RECORD** PDTO END; END;<br>PROCEDIMENTO = OBJECT<br>PROCEDURE PDTO\_DAT;<br>PROCEDURE PROVIDAT;<br>PROCEDURE COND\_IN;<br>PROCEDURE INICIALIZA;<br>CAN: PROCEDURE POLITICA\_INV;

END; VAR REG\_INV<br>R\_INV,QMAX<br>DATOS<br>INV **ALMACEN** TPO\_ENT DESCRIPCION<br>CONJCVE<br>TOTPDTO

CALCULA

**IMPLEMENTATION USES CRT:**<br>TYPE REGISTRO2 = RECORD<br>CLAVE\_PROV<br>TPOENT **MEDIA** END: **REGISTROS - RECORD CLAVE**<br>INVINI END;

**INV** 

END;<br>VAR DATOSI

i in the second control of the second second.<br>The second complete second second second second second control

 $\mathbb{R}^3$ 

:INTEGER;<br>:LONGINT;

:Integer;<br>:Real;<br>:Real;

:BOOLEAN;

INTEGER;

:STRING(20);<br>:INTEGER; .INTEGER; :STRING[7];<br>:REAL;

:CHAR; REAL:

:INTEGER;

ARRAY [0.15] OF INTEGER;

:ARRAY[0.162] OF LONGINT;

:FILE OF REGISTROS;<br>
:REGISTROS;<br>
:RIE OF REGISTROS;<br>
:ARRAY (1.1611.3) OF REAL;<br>
:ARRAY (1.1611.3) OF REAL;<br>
:ARRAY[1.611.2] OF RIFLEGER;<br>
:ARRAY[1.161] OF BTRING[20];<br>
:ARRAY[1.46] OF GLAVES;<br>
:RICOLEAN;<br>
:ROOLEAN;

**REGISTRO4 \*RECORD** 

:ARRAY[1..3] OF REAL; :FILE OF REGISTROI;

XXI

Y) ĝ

1999年19月1日,1999年19月1日,1999年10月1日,1999年10月1日,1999年10月1日,1999年10月1日,1999年10月1日,1999年10月1日,1999年10月1日,1<br>1999年10月,1999年10月1日,1999年10月1日,1999年10月1日,1999年10月1日,1999年10月1日,1999年10月1日,1999年

強調整備処理電話試過機の

"我的是最新的的解决的情况,我们也不会有关于我的意思,我们的人们的人们的人们的人们的人们的人们的人们的人们的人们,但是,我们的人们的人们的人们的人们的人们的人们的人们的人们的人们的人们的人们的人们的人

D,OX ;REGISTRO1: PROVE,PROVE1 :FILE OF REGISTROZ P,PX :REGISTR02; CONDINI : FILE OF REGISTROS;<br>C : REGISTROS :REGISTR03; POL\_INV :FILE OF REGISTRO4;<br>PI :REGISTRO4; :REGISTRO4;<br>.INTEGER: I,J,N,CLAVEX,OPC1,DIA ;INTEG<br>TPO,RND,TOTDIST,T,TACUM :REAL; TPO,RND,TOTDIST,T,TACUM PROCEDURE ASIGNA;

BEGIN (DATOS;'DATOS.DAT);<br>ASSIGN(DATOS1;'DATOS1.DAT);<br>ASSIGN(PROVE;PROVEDAT);<br>ASSIGN(PROVE1;PROVEI.DAT);<br>ASSIGN(POL\_INV;POL\_INV.DAT);<br>ASSIGN(POL\_INV;POL\_INV.DAT);

PROCEDURE MARCO(X1,Y1,X2,Y2,C1,02INTEGER;TEXTO:STRING);<br>VAR l'INTEGER;

ENDIAGIONA/

VAR I:INTEGER;<br>BEGIN<br>- WINDOW(X1,Y1,X2-1,Y2);<br>- TEXTBACKGROUND(C1);TEXTCOLOR(C2);CLRSCR;<br>FOR I:=1 TO X2-X1 DO<br>- BEGIN

 $GOTOXY(1,1); WRITE(T); GOTOXY(1,Y2-Y1); WRITE(TA);$ 

END: FOR I=1 TO Y2-YI DO

BEGIN

GOTOXY(1,I);WRITE(\*); GOTOXY(X2-X1,I);WRITE(\*);

END;<br>GOTOXY(1,1);WRITE(p);GOTOXY(1,Y2-Y1);WRITE(Å);<br>GOTOXY(X2-X1,1);WRITE(p);GOTOXY(X2-X1,Y2-Y1);WRITE(Ů);<br>GOTOXY((X2-X1-LENGTH(TEXTO)-8),1);WRITE(Ţ,TEXTO,T);<br>END;(MARCO)

PROCEDURE MARCO2(XI,X2INTEGER);

**BEGIN** 

J

WINDOW(X1,2,X1+21,5+X2);TEXTBACKGROUND(7);<br>TEXTCOLOR(0);CLRSCR;<br>FOR I:=2 TO 3+X2 DO<br>BEGIN GOTOXY(2,1);WRITE(\*);<br>GOTOXY(21,1);WRITE(\*); END; FOR 1:42 TO 20 DO BEGIN

GOTOXY(I,1);WRITE(AL');<br>GOTOXY(I,X2+2);WRITE(A');<br>GOTOXY(I,X2+4);WRITE(AU);

END;

GOTOXY(2,1);WRITE(U);<br>GOTOXY(2,X2+2);WRITE(A');<br>GOTOXY(2,X2+4);WRITE(A');<br>END;(MARCO2)

PROCEDURE PDTO\_DISPLAY;

BEGIN<br>GOTOXY(2,2),WRITE(DESCRIPCION);<br>GOTOXY(45,2),WRITE(CLAVE);<br>GOTOXY(45,2),WRITE(D.CLAVE);<br>GOTOXY(2,5),WRITE(WERMA DIARIA PROMEDIO);<br>GOTOXY(2,5),WRITE(WERMA DIARIA PROMEDIO);<br>GOTOXY(35,4),WRITE('UNIDADES POR CAJA');<br>GOT

化分子聚合 化分子 经工业管理 医皮肤病的 医肠动脉 计数据库

冷却 医抗光性原

a ta kata ta kasaya da ta kasa yang gaya ngaya

XXIII

化三十十五乙烷 化乙二乙烷 医抗结核 医心理性脑膜炎病的 医海军地方

GOTOXY(2,7),WRITE(COSTO);<br>GOTOXY(20,9),WRITE(DISTRIBUCION DE LA DEMANDA');<br>FOR L=0 TO 15 DO **BEGIN** END, (POTO\_DISPLAY) PROCEDURE PRODUCTO;<br>BEGIN<br>WITH (D) DO<br>BEGIN<br>PDTO\_DISPLAY;<br>TEXTOLOR(11);<br>GOTOXY(27,4);READLN(ARTICULO);<br>GOTOXY(27,4);READLN(CAVE\_PROV);<br>GOTOXY(27,5);READLN(BISTITUTO);<br>GOTOXY(27,5);READLN(BISTITUTO);<br>GOTOXY(27,7);READLN(LOS PROCEDURE PRODUCTO; J:=0;<br>FOR I:=0 TO 16 DO **BEGIN** EGN<br>| GOTOXY(|5+16\*(! DIV 4),|+10-4\*(! DIV 4));<br>|F J<100 THEN READLN(DIST[!])<br>|DIST[!}=0;<br>|DIST[!}=J;<br>|Jr>|T[!}=J;<br>|JC<br>|MC ENO, END;<br>END; (PRODUCTO) PROCEDURE PDTO\_ACOMODA;<br>BEGIN EGIN<br>CLOSE(DATOS);<br>CLOSE(DATOS);<br>RESET(DATOS);<br>RESET(DATOS);<br>MHILE NOT EOF(DATOS1) DO<br>MHILE NOT EOF(DATOS1) DO WHILE 11<br>BEGIN<br>READ(DATOSI,D);<br>FD.CLAVE<>0 THEN WRITE(DATOS,D);<br>COMPLETED TO THEN WRITE(DATOS,D); ENO:<br>END; (PDTO\_ACOMODA) **PROCEDURE PDTO\_INSERTA;**<br>BEGIN EGIN<br>MARCO(5,5,76,20,11,15,10ATOS DE PRODUCTO');<br>WHILE NOT EOF(DATOS) DO<br>BEGIN<br>WRITE(DATOSI,D)<br>ENINTE(DATOSI,D) END;<br>D.CLAVE:=D.CLAVE+1;<br>PRODUCTO; WRITE(DATOS1,D);<br>PDTO\_ACOMODA;<br>END; (PDTO\_INSERTA) PROCEDURE PDTO\_BUSCA; PROCEDURE PUIU\_BUSSIN<br>BEGIN<br>PDTO\_OISPLAY,<br>WHILE NOT EOF(DATOS) DO<br>BEGIN<br>READ(DATOS,D);<br>WITH (D) DO

a sa katika mata sa katika katika mata katika a mata baban sa mata sa mata sa tanya ata tanya sa katika tanyan<br>Katika sa mata sa mata sa mata sa mata sa mata na mata sa mata sa mata sa mata sa mata na mata na mata sa mata

J

豹

XXIV

and a world of other the mostly all designs along the first of

IF CLAVE=CLAVEX THEN<br>BEGIN EGIN<br>GOTOXY(15,2):WRITE(ARTICULO);<br>GOTOXY(15,2):WRITE(ARTICULO);<br>GOTOXY(27,4):WRITE(CLAVE, ");<br>GOTOXY(27,5):WRITE(MERMA.2:2);<br>GOTOXY(23,5):WRITE(MERMA.2:2);<br>GOTOXY(23,5);WRITE(UndPorTarima);<br>GOTOXY(27,5);WRITE(CLASE);<br>GOTO BEGIN<br>BEGIN<br>GOTOXY(15+16\*(i DIV 4),I+10-4\*(i DIV 4));WRITE(DIST(I}-DIST(I-1)); **READLN;** END; END;<br>END;(PUTO\_BUSCA) PROCEDURE PDTO\_MODIFICA;<br>BEGIN PDTO\_BUSCA . CLOSE (DATOS);<br>RESET(DATOS);<br>WHILE NOT EOF(DATOS) DO<br>BEGIN **READ/DATOS,D);<br>IF D.CLAVE=CLAVEX THEN PRODUCTO;<br>WRITE(DATOS1,D);** END;<br>PDTO\_ACOMODA;<br>END;(PDTO\_ELMINA) PROCEDURE PDTO\_LISTADO; BEGIN<br>MARCO(5,5,76,20,3,1,'LISTADO DE PRODUCTO'); MARIOUS (10,22);<br>GOTOXY(2,2);<br>WRITE( CLAVE:5, ARTICULO:15, U/C:10, U/T:6, PROVEEDOR:11, CLASE:6, SUSTITUTO:12);<br>MARCO(6,7,75,16,1,1,'');<br>TEXTCOLOR(3);<br>TEXTCOLOR(3); RESET(DATOS); **I:=1:**<br>GOTOXY(1,1);<br>WHILE NOT EOF(DATOS) DO<br>BEGIN **GUN<br>READ(DATOS,D);<br>WITH (D) DO<br>BEGIN** :SIN<br>WRITE(CLAVE:5,ARTICULO:22,UndPoiCala:5);<br>WRITELN(UndPorTarima:6,CLAVE\_PROV:8,CLASE:6,SUSTITUTO:14);<br>IFI MOD 10 = 0 THEN READLN;<br>I:=1+1; END; **READLN:** END (PDTO\_LISTADO) PROCEDURE PROCEDIMIENTO.PDTO\_DAT; BEGIN<br>ASIGNA; REPEAT FPEAT<br>RESET(DATOS);<br>REWRITE(DATOS1);<br>GOTOXY(5,2);VVRITELN(1....AXADIR);<br>GOTOXY(5,3);VVRITELN(2....MODIFICAR);<br>GOTOXY(5,9);VVRITELN(2....MODIFICAR);<br>GOTOXY(5,4);VVRITELN(3....CONSULTA');

그림의 의혹

Ĩ,

 $\sum_{i=1}^n \sum_{j=1}^n \sum_{j$ 

GOTOXY(5,5);WRITELN(4....LISTADO');<br>GOTOXY(5,7);WRITE('OPCION --> ');READLN(OPC1);<br>IF OPC 1=1 THEN PDTO\_INSER TA ELSE<br>IF (OPC1=2) OR (OPC1=3) THEN **BEGIN WIND0W(I0,22,11);CLRSCR; FOR I:•2 TO 20 DO**  BEGIN<br>GOTOXY(I,1);WRITE(<sup>-</sup>A");<br>GOTOXY(I,3);WRITE(<sup>-</sup>AU"); END;<br>GOTOXY(2.1);WRITE(A);GOTOXY(2.3);WRITE(A);<br>GOTOXY(2.2);WRITE(\*);GOTOXY(21.2);WRITE(\*);<br>MARCO(5.5,78,20,11,16;DATOS DE PRODUCTO');<br>MARCO(5.6,78,20,11,16;DATOS DE PRODUCTO');<br>IF OPC1=2 THEN PDTO\_MODIFICA ELSE PDTD\_BUSCA END;<br>IF OPC1=4 THEN PDTO\_LISTADO;<br>CLOSE(DATOSI);<br>CLOSE(DATOSI); **WINDOW(12,79,20);TEXTBACKGROUND(0);CLRSCR; UNTIL OPC1>4; END; (POTO\_DAT) PROCEDURE ACOMODA\_PROV: BEGIN CLOSE(PROVE); CLOSE(PROVEI); REWRITE(PROVE)1 RESET(PROVEI); WHILE NOT EOF(PROVEI) DO BEGIN READ(PROVEI,P); WRITE(PROVE,P); END; END; (ACOMODA\_PROV) PROCEDURE INSERTA\_PROV; BEGIN WHILE NOT EOF(PROVE) 00**  BEGIN<br>**READ(PROVE,P);**<br>WRITE(PROVEI,P) END;<br>GOTOXY(15,4);WRITE('CLAVE DEL PROVEEDOR');<br>GOTOXY(15,6);WRITE('TIEMPO DE ENTREGA (DIAS)');<br>GOTOXY(15,6);WRITE('RETRASO MAXIMO (OIAS)');<br>GOTOXY(15,4);READLN(P.CLAVE\_PROV);<br>GOTOXY(15,6);READLN(P.CLAVE\_PROV);<br>WRITE(PROVE PROCEDURE LISTADO\_PROV;<br>BEGIN<br>- MARCO(5,5,78,20,3,1,1.ISTADO DE PROVEEDORES');<br>- MARCO(5,7,78,19,3,1,1.ISTADO DE PROVEEDORES');<br>- TEXTCOLOR(0);<br>- TEXTCOLOR(0);<br>- I:=1; **CONSTRUCTER**<br> **GOTOXY(1,1);**<br> **WHILE NOT EOF(PROVE) DO** WHILE NOT EOF(PROVE) DO<br>BEGIN<br>**READ(PROVE,P);**<br>IF I MOD 10 = 0 THEN READLN;<br>IF I MOD 10 = 0 THEN READLN;<br>I;=141;

a Grand Constantino and the Communication of the state of a state of the state of the state of the state of the

ł.

XXV

5. 地名美国克莱

医性性肠腔镜 医马德德氏试验检梅毒性 医马德氏试验检

**重情故意做法的证明明的证明的证明** 

XXVI

「このことに、「このことは、「小学」の「このこと」ということは、「このことは、「このことは、「このことは、「このこと」ということは、「このことは、「このことは、「このこと」ということは、「このことは、

1. 经应付 经应付帐户

**END;**  READLN;<br>WINDOW(1,2,79,25);TEXTBACKGROUND(0);CLRSCR;<br>END;(LISTADO\_PROV<del>)</del> **PROCEDURE PROCEDIMIENTO PROV\_DAT; BEGIN ASIGNA; REPEAT**  RESE (PHOYE);<br>REWRITE(PROVE1);<br>GOTOXY(5.2),WRITELN(1....AMADIR);<br>GOTOXY(5.2),WRITELN(1....AMADIR);<br>GOTOXY(5.5),WRITELN(2....LISTADO');<br>GOTOXY(5.5),WRITE(OPCION -> "),READLN(OPC1);<br>IF OPC1=1 THEN INSERTA\_PROV;<br>CLOSE(PROVE); CLOSE(PROVE1);<br>UNTIL OPC1>2;<br>· WINDOW(1,2,79,25);TEXTBACKGROUND(0);CLRSCR;<br>END;{PROV\_DAT} PROCEDURE USTADO\_COND;<br>BEGIN **MARCO(5,5,75,20,3,1,'CONDICIONES INICIALES');<br>GOTOXY(2,2);WRITELN(CLAVE':7;ARTICULO ':30,'INVENTARIO INICIAL':20);<br>MARCO(6,7,76,18,1,1,'');<br>TEXTCOLOR(3); RESET(CONDINI) GOTOXY(1,1); WHILE NOT EORCONDINI) DO BEGIN READ(CONDINI,C); WRITELN(C.CUWE:5,COPY(DESCRIPCIONII),3,30):30,C.INVINI:15/: IF I MOD 10 O THEN READLN;**  | **END;<br>| END;**<br>| READLN;<br>END; {LISTADO\_COND} **PROCEDURE CONDINI\_INI; BEGIN**  N:=1;<br>INV10,41:=0;<br>RESET(CONDINI);<br>WHILE NOT EOF(CONDINI) DO<br>BEGIN REAU(CONDINIC);<br>|HV[N,Q||=C.INVIN];<br>|E\_INV.PDTO[N]|=C.INVINI;<br>|E\_INV.PDTO[N]|=ROUND(R\_INV.PDTO[N]/ALMACEN[N,1]+0.49)-1+R\_INV.PDTO[0];<br>|N|=N+1;<br>|N|=N+1; **END; CLOSE(CONDINI); END<sub>I</sub>CONDINI\_INI} PROCEDURE INSERTA\_COND;**  BEGIN<br>|CONDIN<u>I I</u>NI;<br>|REWRITE(CONDINI);<br>|MARCO(5,5,76,20,11,15,'INVENTARIO INICIAL');<br>|WHILE NOT EOF(DATOS) DO **BEGIN REAIXDATOS,D); IF (CLAVEX.0) OR (CLAVEX.D.CLAVE) THEN** 

a shekara ta ya kafu ya Maribi ya mwaka mashi ya kuma maka wa Mashi ya Kasa wa Maribi ya Mali ya Maribi ya kum

Ï

gi<br>Gu

XXVII

2007年1月20日,1999年第1999年4月10日,

SPECTORS SPECTORS SPECTORS SPECTORS SPECTORS SPECTORS SPECTORS SPECTORS SPECIAL SPECTORS SPECTORS SPECTORS SPECTORS

**BEGIN**  GOTOXY(5,4),WRITE(PRODUCTO');<br>GOTOXY(15,4),WRITE(D.ARTICULO);<br>GOTOXY(15,4),WRITE(D.ARTICULO);<br>GOTOXY(15,5),WRITE(D.CLAVE);<br>GOTOXY(10,5),READ(R\_INV.PDTO[D.CLAVE]);<br>GOTOXY(10,6),READ(R\_INV.PDTO[D.CLAVE]); **END; END; RESET(DATOS); WHILE NOT EOF(DATOS) DO BEGIN**  READ(DATOS,D);<br>C.CLAVE:≈D.CLAVE;<br>C.INVINI.≈R\_INV.PDTO[D.CLAVE|;<br>WRITE(CONDINI,C); **END; RESET(DATOS); ENNINSERTA\_COND) PROCEDURE PROCEDIMENTO.COND\_INI; BEGIN**  ASINAN',<br>RESET(DATOS);<br>RESET(CONDINI);<br>RESET(CONDINI);<br>REPEAT<br>MARCO2(27,3);<br>GOTOXY(4,3);WRITELN(1..CALCULAR');<br>GOTOXY(4,3);WRITE(DPCION --> ');READ(OPCI);<br>IF OPCI=2 THEN<br>BEGIN MANGO2(27,3);<br>GOTOXY(4,3);WRITELN(1...CAMBIAR TODO');<br>GOTOXY(4,3);WRITELN(2...CAMBIAR UNO');<br>GOTOXY(4,3);WRITELN(3...LISTADO');<br>CALCULA=FALSE;<br>FACULA=FALSE;<br>BEGIN<br>BEGIN WINDOWIZY, 8,48,10);CLRSCR;<br>FOR L=2 TO 20 DO<br>BEGIN<br>GOTOXY(I,1);WRITE(A");<br>GOTOXY(I,3);WRITE(AU);<br>END;<br>GOTOXY(2,2);WRITE(AU);COTOXY(2,3);WRITE(A);<br>GOTOXY(2,2);WRITE(CI,AVE --> ');READLN(CLAVEX);<br>MSERTA\_CONO;<br>INSERTA\_CONO; END;<br>MARCO(6,5,76,20,11,15,'CONDICIONES INICIALES');<br>IF OPC1=1 THEN INSERTA\_COND;<br>IF OPC1=3 THEN LISTADO\_COND;<br>WINDOW(1,2,79,25);TEXTBACKGROUND(0);CLRSCR; END;<br> **WINDOW(1,2,79,25);TEXTBACKGROUND(0);CLRSCR;**<br>
UNTIL (OPC1>3) OR ((OPC1=1) AND (CALCULA=TRUE));<br>CLOSE(CONDINI);<br>
CLOSE(CONDINI); **CONDINIINI; ENDICOND\_INI) PROCEDURE POLINV INI; BEGIN N:•I; RESET(POL\_INV),** 

**4** 

Ň Ą

**WHILE NOT EOF(POL INV) DO BEGIN READ(POL\_INV,PI); INV(N,2).•PLINV12]; INVINApPLINV131; N:=N+1;**<br>**END**: END;<br>CLOSE(POL\_INV);<br>END; (POLINV\_INI) **PROCEDURE INSERTA\_POL; BEGIN POLINV INI;**  REWRITE(POL.1NV);<br>MARCO(5,5,76,20,11,15,'SISTEMA DE INVENTARIO');<br>WHILE NOT EOF(DATOS) DO **BEGIN**  READ(DATOS,D);<br>IF (CLAVEX¤0) OR (CLAVEX¤D.CLAVE) THEN<br>BEGIN GOTOXY(5,4),WRITE(PADUCTO");<br>GOTOXY(55,4),WRITE(D.ARTICULO);<br>GOTOXY(55,4),WRITE(D.CLAVE);<br>GOTOXY(55,4),WRITE(D.CLAVE);<br>GOTOXY(16,6),WRITE(SISTEMA DE INVENTARIO");<br>GOTOXY(15,7);<br>BEGIN<br>BEGIN WRITE(1..CANTIDAD FIJA Q = ',INVID.CLAVE,2|.8:2; N = ',INVID.CLAVE,3|.8:2);<br>GOTOXY(15,8);WRITE(2..TIEMPO FIJO); **END ELSE BEGIN WRITECI "CANTIDAD FIJA'); GOTOXY(15,8);WRITE(2..TIEMPO FIJO T • ',INVID.CLAVE,21.8:2; M • ',INVID.CLAVE,31:8:2);**  END;<br>RND:•D.CLAVE;<br>GOTOXY(40,8);READ(INVID.CLAVE,1<u>));</u><br>IF INVID.CLAVE,1):=RND<br>INVID.CLAVE,1):=RND **ELSE**  BEGIN<br>|F INVID.CLAVE,1}=1 THEN<br>|GOTOXY(10,10);WRITELN(CANTIDAD FIJA);<br>|GOTOXY(10,12);WRITELN(NIVEL DE REORDEN);<br>|GOTOXY(40,10);READ(INVID.CLAVE,2f);<br>|F (ROUNN(NIQLOLAVE,2]:¤ROUND(INVID.CLAVE,2f/D.UndPorCale+0.49)\*D.UndPor **END ELSE BEGIN GOTOXY(10,10);WRITELN(TIEMPO FIJO ); GOTOXY(10,12);WRITELN(NIVEL 7); GOTOXY(40,10);READ(INVID.CLAVE,2D; END; GOTOXY(40,12);READ(INVID.CLAVE,31); END; END END; RESET(DATOS); WHILE NOT EOF(DATOS) DO BEGIN READ(DATOS,D);**  PLINVITE•INVID.CLAVE,11;<br>PLINVI21:•INVID.CLAVE,21;<br>PLINVI31:•INVID.CLAVE,31;<br>WRITE(POL\_INV,PI);

Ĵ

XXVIII

不定 医发光

XXIX

「特定は採用」

B

END;<br>RESET(DATOS);<br>END;(INSERTA\_POL) PROCEDURE LISTADO\_POL; **BEGIN** -SUN<br>- MARCO(5,5,78,20,3,1,'POLITICA DE INVENTARIOS');<br>- GOTOXY(2,2);WRITELN(CLAVE':7,'818TEMA':10,'Q':10,'N.R.':12,'T':10,'M':11);<br>- TEXTCOLOR(3);<br>- TEXTCOLOR(3);  $1.711$ RESET(POL INV); GOTOXY(1,1);<br>WHILE NOT EOF(POL\_INV)DO BEGIN<br>READ(POL INV,PI);<br>IF PLINV(1)=1 THEN WRITELN(15, Q'.8, PI.INV(2):15:2, PI.INV(3):12:2, - 8, - 12) **ELSE** ELSE<br>WRITELN(15/P'A, -':13, -':12, PI.INV(2):12:2, PI.INV(3):12:2);<br>IF I MOD 10 = 0 THEN READLN;  $1 - 1$ END: **READLN:** END; (LISTADO\_POL) PROCEDURE PROCEDIMENTO POLITICA\_INV; BEGIN RESET(DATOS); CLAVEX: = 0;<br>RESET(POL INV); REPEAT CLAVEX=0,<br>MARCO2(44);<br>GOTOXY(4.2);WRITELN(1...CAMBIAR TODO);<br>GOTOXY(4.3);WRITELN(2...CAMBIAR UNO);<br>GOTOXY(4.4);WRITELN(3...LIGTADO);<br>GOTOXY(5.6);WRITE(OPGION ->");READLN(OPGI);<br>IF OPC1=2 THEN<br>BEGIN<br>BEGIN WINDOW(44,6,05,10);CLRSCR;<br>FOR I:=2 TO 20 DO<br>BEGIN GOTOXY(I,1);WRITE(A");<br>GOTOXY(I,3);WRITE(AU); END: END;<br>GOTOXY(2,1);WRITE(A);GOTOXY(2,3);WRITE(A);<br>GOTOXY(2,2);WRITE(?);GOTOXY(21,2);WRITE(?);<br>GOTOXY(5,2);WRITE(CLAVE -> ');READLN(CLAVEX);<br>MARCO(6,5,76,20,11,15;POLITICA DE INVENTARIOS);<br>IND:ERTA\_POL; END; END;<br>
MARCO(5.5,78,20,11,15,1901) TICA DE INVENTARIOS);<br>
IF OPC1=1 THEN INSERTA\_POL;<br>
IF OPC1=3 THEN ILSTADO\_POL;<br>
WINDOW(1,2,79,25); TEXTBACKGROUND(0);CLRSCR;<br>
CLOSE(POL\_INV);<br>
CLOSE(POL\_INV);<br>
END;[POLITICA\_INVENTARIO} PROCEDURE PROCEDIMENTO.INICIALIZA; BEGIN<br>ASIGNA:  $N=1$ FOR 1:\*1 TO 45 DO CONJCVE(I): "[]

a katalang ngang pangalang ng pangkalang ng mga matanggang ng mga kalawang ng manggang ng panganggang ng mga m<br>Mga manggang ng mga manggang ng mga manggang ng mga manggang ng manggang ng manggang ng manggang ng manggang n

 $\mathbb{S}^1$ 

WHILE NOT EOF(DATOS) DO EGIN<br>READ(DATOS,D);<br>DESCRIPCIONINI-D.CLASE+\$+D.ARTICULO;<br>INVIN 51-D.COSTO;<br>ALMACENIN.21-D.MERMA;<br>ALMACENIN.31-D.MERMA;<br>ALMACENIN.31-D.MERMA;<br>ALMACENIN.31-ALMACENIN.31+1'(D.DIST[I]-D.OIST[I-1])'8.25; (850/100-8.5)<br>RESET(PRO WITH THE INC. LOT. (\* 1999)<br>BEGIN<br>|F. D.CLAVE\_PROV=P.CLAVE\_PROV THEN PROVINI=ROUND(D.CLAVE\_PROV/10);<br>|F. D.CLAVE\_PROV=P.CLAVE\_PROV THEN PROVINI=ROUND(D.CLAVE\_PROV/10); " IF JUSTINE ...<br>END:<br>CLOSE(PROVE);<br>ALMACEN(IN,1):=D.UndPorTarima;<br>CLONJCVE[ROUND(D.CLAVE\_PROV/I0){:=CONJCVE[ROUND(D.CLAVE\_PROV/I0){+{N};<br>ClonJCVE[ROUND(D.CLAVE\_PROV/I0){:=CONJCVE[ROUND(D.CLAVE\_PROV/I0){+{N}; END;<br>TOTPDTO:=N-1; **RESET(PROVE):** N:21;<br>WHILE NOT EOF(PROVE) DO WHILE TOT DO TO THE THE READ (PROVER);<br>
TPO\_ENTIN, 1 := P. TPOENT;<br>
TPO\_ENTIN, 2 := P. MEDIA;<br>
Ni=N+1;<br>
........ N:=N+1;<br>END;<br>CLOSE(PROVE);<br>CLOSE(DATOS);<br>POLINV\_IN;<br>FOR N:=1 TO TOTPDTO DO<br>BEGIN<br>BEGIN BEGIN<br>FINYIN 0]:= INV[N,3];<br>FF INV[N,0]=0 THEN INV[N,0]:= ALMACEN[N,3]\*TPO\_ENT[PROV[N],1];<br>R\_INV;PDTO[N}=ALMACEN[N,1]) AND (ALMACEN[N,1]>0) THEN<br>R\_INV;PDTO[O]:=ROUND(R\_INV;PDTO[N]/ALMACEN[N,1}+0.49}-1+R\_INV;PDTO[0];<br>R\_INV; ELSE<br>CONDINI\_INI;<br>END;(INICIALIZA)

END.

J

#### XXX

(本語)異性論

e de la construcción de la construcción de la construcción de la construcción de la construcción de la construcción de la construcción de la construcción de la construcción de la construcción de la construcción de la const

は、伝統の出身を行いたんでも、

## **ANEXO E.**

### **Prueba de Corridas Arriba y Abajo.2**

**Esta prueba de independencia está basada en el número de corridas ascendentes y descendentes en una secuencia de números. Las corridas se Indican por el signo de las diferencias entre elementos sucesivos en la muestra, es decir, se reemplaza cada observación con un signo de "+" o de "." dependiendo de que la observación sea mayor o menor que la observación previa. Entonces, se cuenta el número de corridas de "+" y de "-". R es el número total de corridas en la muestra.** 

**Si las observaciones son independientes, se tiene que el número total esperado de corridas es igual a:** 

$$
E(R) = (2 * n - 1) / 3
$$

**Y la varianza se obtiene mediante la siguiente fórmula:** 

$$
Var(R) = (16 * n - 29) / 90
$$

**Conforme se incrementa al tamaño de la muestra n, R tiende a seguir la distribución normal:** 

$$
Z = \frac{R - E(R)}{\sigma_R}
$$

**Con la fórmula anterior se compara el número total de corridas en la muestra R con la frecuencia esperada E(R) y se toma una decisión sobre la independencia de las muestras.** 

2 **Ctr HOOVER, Stewart V., y PERRY, Ronald F., litutifingelgg~gg jszugig, Estados Unidos de Norteamérica, Ed, Addison•Wesley Publishing Company, 1990, (21, pp.2111 a 220 y 326** 

XXXI

2. "我们的好的人的人的最后就在我们我的情况,我们的

法声经五日游程 安隆之徒地

の性には、このことは、このことは、何のことを見ることを思う

XXXII

化气压力 医血管 医无线性神经病 经经济管理 医囊骨关节体

# ANEXO F.

J.

៉

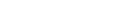

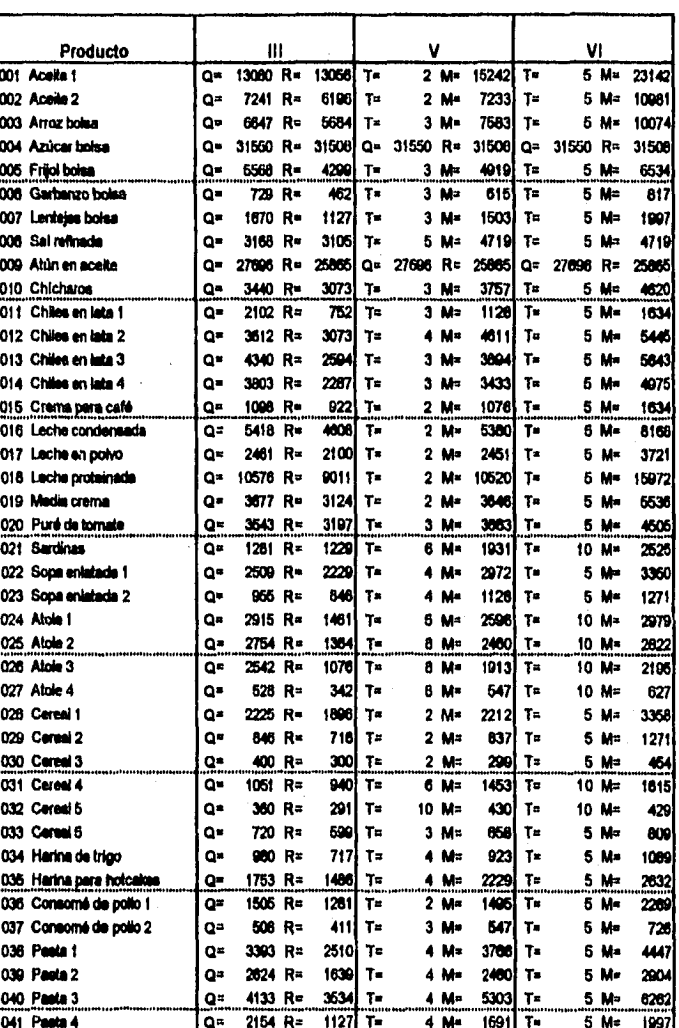

a kapitak pengejitangan atas pengeruntaan pengaling di telah mengan mengatawan telah pengebagai kemakhang

Sistemas de inventario de cada Experimento.

xxxiii

化水平空气化 医心包炎 医心包状的 医前方的 医阿尔伯氏试验检尿道

「自分の対応性にはなるため

**我觉得的做法感染,我没给你 能与后性人格的人 计广告人** 

a de descripción de la Cardena

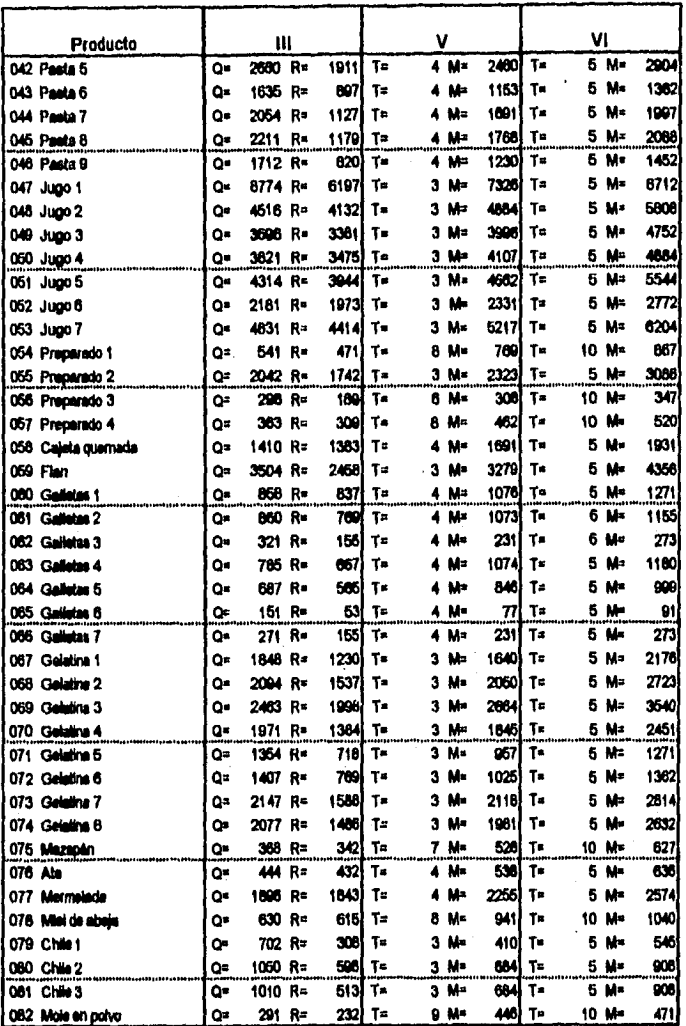

**XXXIV** 

 $\ddot{\phantom{a}}$ 

自分によるのでははいっけん

@Ž

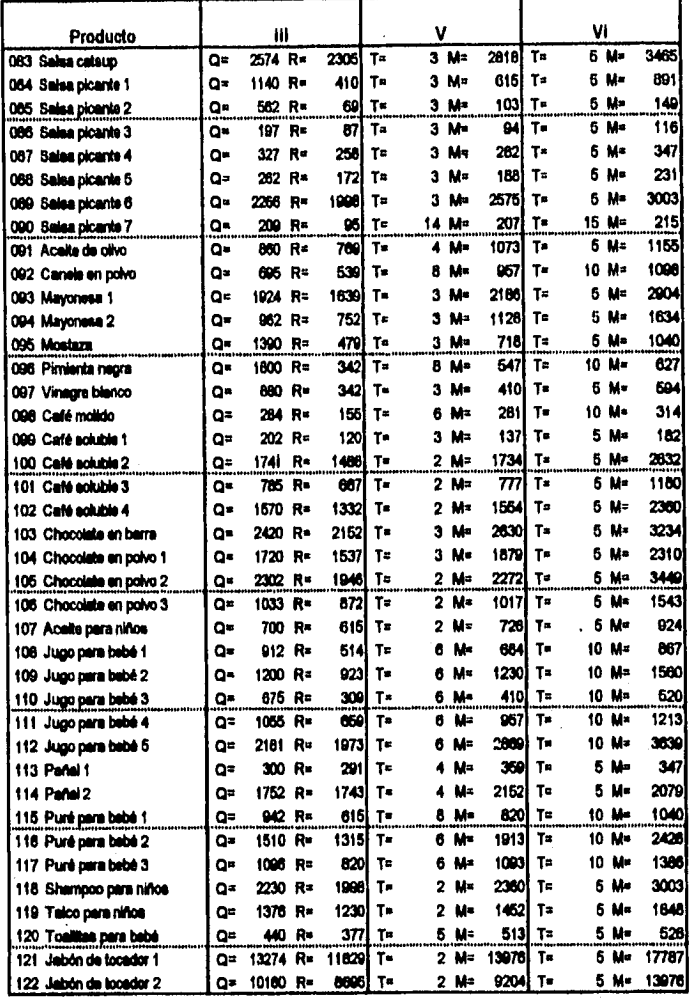

 $\mathcal{M}(\widetilde{\mathcal{Q}}_2)$ 

ЦĆ,

iya K ş),  $\mathbb{E}[\mathbf{v}+\mathbf{v}]\mathbf{v}=\mathbf{v}+\mathbf{v}$ 

Polician.<br>Polician

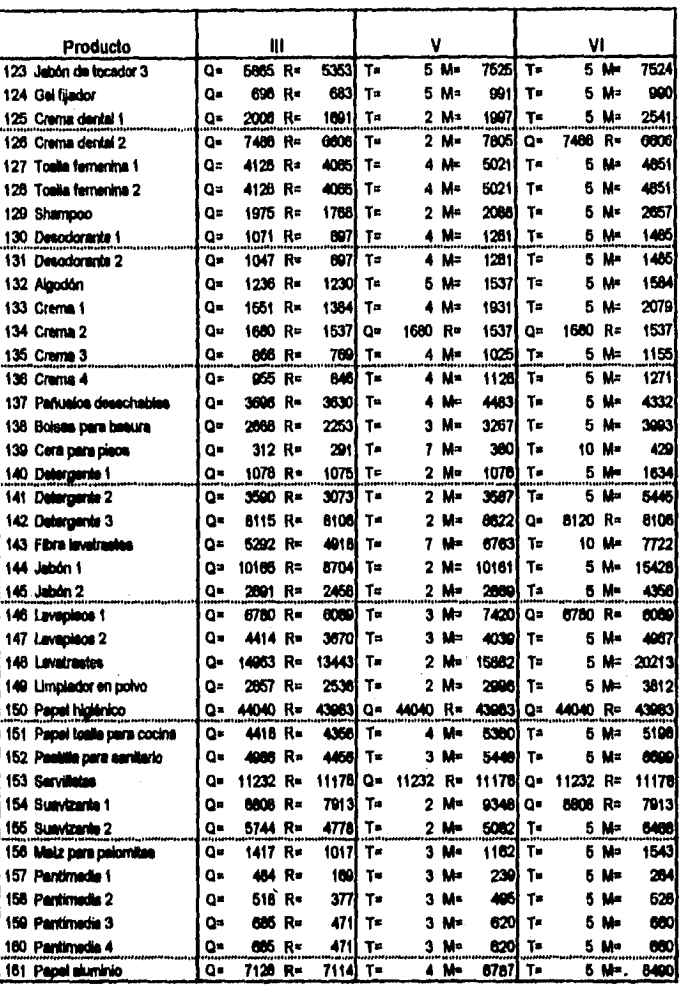

Ì

9

a shekara ta 1972 - Ang kata shekara ta 1972 a shekara ta 1972.<br>'Yan wasan ƙwallon ƙafa ta ƙasar Ingila.

xxxv

xxxvi

1997年1月1日, 1998年1月1日, 1999年1月, 1999年1月, 1999年1月, 1999年, 1999年, 1999年, 1999年, 1999年, 1999年, 1999年, 19

2000年4月

 $\ddot{\phantom{0}}$ 

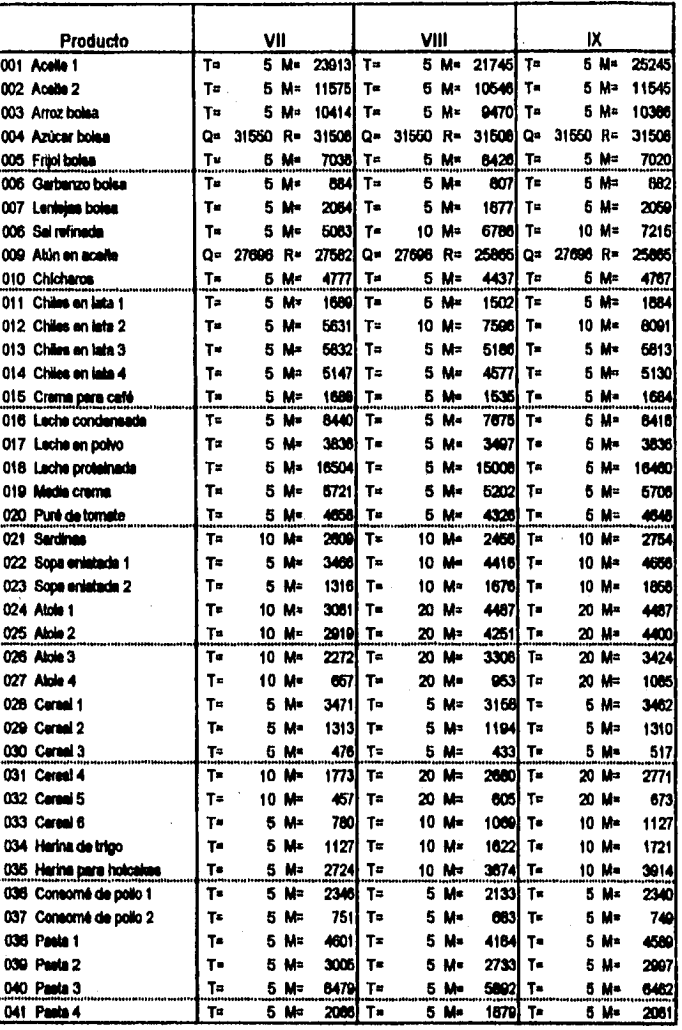

 $\lambda$ 

 $\mathbf{I}$ 

 $\sum_{i=1}^n\sum_{j=1}^n\sum_{j=1}^n\sum_{j=1}^n\sum_{j=1}^n\sum_{j=1}^n\sum_{j=1}^n\sum_{j=1}^n\sum_{j=1}^n\sum_{j=1}^n\sum_{j=1}^n\sum_{j=1}^n\sum_{j=1}^n\sum_{j=1}^n\sum_{j=1}^n\sum_{j=1}^n\sum_{j=1}^n\sum_{j=1}^n\sum_{j=1}^n\sum_{j=1}^n\sum_{j=1}^n\sum_{j=1}^n\sum_{j=1}^n\sum_{j=1}^n\sum_{j$  $\omega_0 \rightarrow 0$  and  $\omega_0 \gamma_0$ 

8万元强度

 $\label{eq:QCD} \rho_{\mu\nu}(\lambda_{\mu\nu}^{\mu}+\lambda_{\mu}^{\mu}+\lambda_{\mu}^{\mu}(\lambda_{\mu}^{\mu}+\lambda_{\mu}^{\mu}+\lambda$ 

xxxvii

"你们是这些人的是我们的 经的股票经济股票 医鼻

「このことのことをある」

经费特税经收费贷款 的复数安全货币 医埃及肠道病检查检查检查检查检查检查检查检查检查检查检查检查检查检查检查检查 经应付 医中枢的

t pe profile.

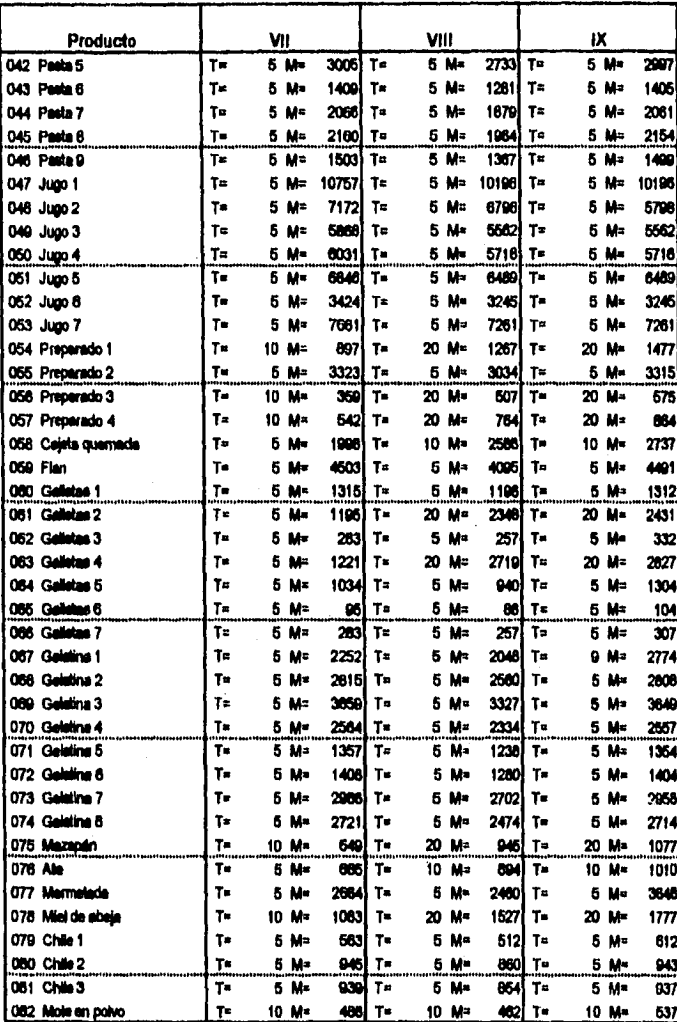

a na

 $\frac{1}{\sqrt{2}}\sum_{i=1}^{n-1} \frac{1}{i} \sum_{j=1}^{n-1} \frac{1}{j} \sum_{j=1}^{n-1} \frac{1}{j} \sum_{j=1}^{n-1} \frac{1}{j} \sum_{j=1}^{n-1} \frac{1}{j} \sum_{j=1}^{n-1} \frac{1}{j} \sum_{j=1}^{n-1} \frac{1}{j} \sum_{j=1}^{n-1} \frac{1}{j} \sum_{j=1}^{n-1} \frac{1}{j} \sum_{j=1}^{n-1} \frac{1}{j} \sum_{j=1}^{n-1} \frac{1}{j} \$ 

an ing Š,

a Martina di Santani

xxxvIII

「新」であることの「地方は特に地方は地方の高級なのは最高な生存を見るます」

**Contact Market Contact Contact** 

 $\frac{1}{2}$ 

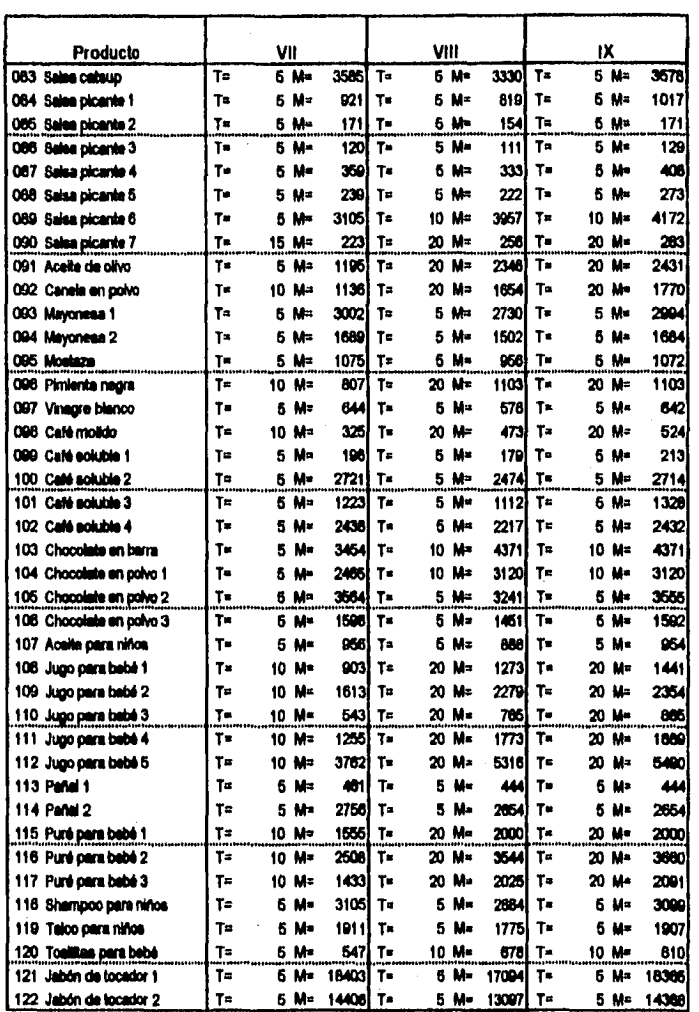

 $\lambda_{\rm max} = 10^{-10}$  and  $\lambda_{\rm max}$ 

 $\mathcal{P}^{(d)}_{\mathcal{A}}$  ,  $\mathcal{A}$ 

ł

aling the company of the same of the same of the limit of the company of the company and the same of the same <br>References the same of the same of the same of the same of the company of the same of the same of the same of

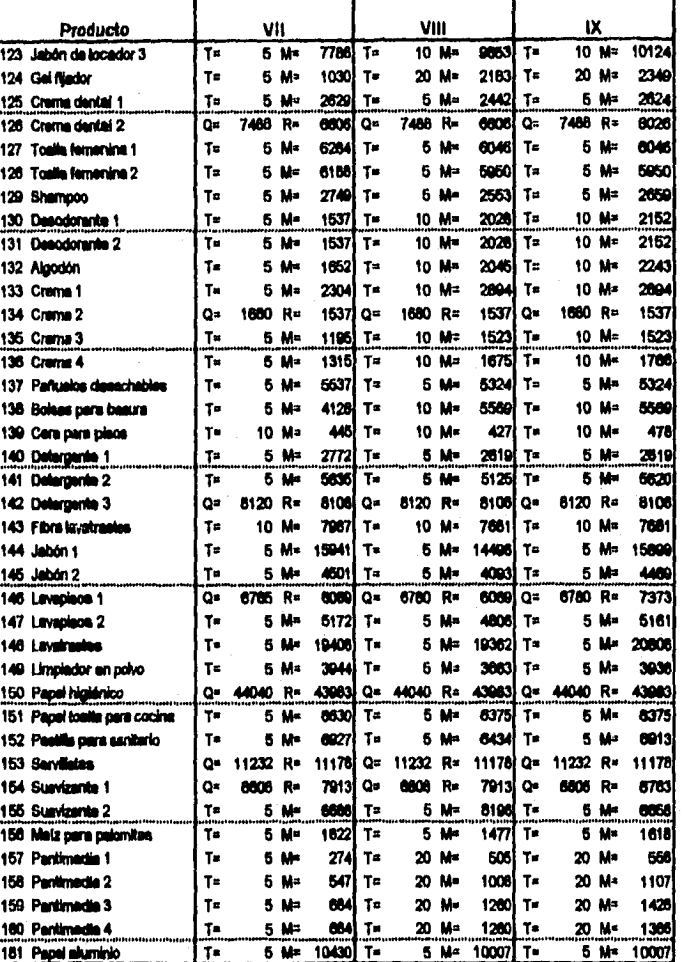

 $\frac{1}{2}\sum_{i=1}^{n-1}\sum_{j=1}^{n-1}\sum_{j=$ 

 $\mathcal{Z}_{\mathcal{M}}(\frac{1}{2})$ 

 $\frac{1}{\sqrt{2}}\sum_{i=1}^N\alpha_i$ 

XXXIX

三つの時のあります

a Tagawi Carl

Â

ł

 $\mathcal{S}^{\mathcal{I}}(\mathcal{L}^{\mathcal{G}}_{\mathcal{F}}(n,\mathcal{G}^{\mathcal{I}}_{\mathcal{F}}),d,\mathcal{E}_{\mathcal{F}}(n,\mathcal{E}_{\mathcal{F}})$